**Приложение ППССЗ/ППКРС по специальности 09.02.07 Информационные системы и программирование 2023- 2024 уч.г.: Комплект контрольно-оценочных средств по профессиональному модулю ПМ.06 Сопровождение информационных систем**

#### **МИНИСТЕРСТВО ОБРАЗОВАНИЯ БЕЛГОРОДСКОЙ ОБЛАСТИ ОБЛАСТНОЕ ГОСУДАРСТВЕННОЕ АВТОНОМНОЕ ПРОФЕССИОНАЛЬНОЕ ОБРАЗОВАТЕЛЬНОЕ УЧРЕЖДЕНИЕ «АЛЕКСЕЕВСКИЙ КОЛЛЕДЖ»**

# **КОМПЛЕКТ КОНТРОЛЬНО-ОЦЕНОЧНЫХ СРЕДСТВ ПО ПРОФЕССИОНАЛЬНОМУ МОДУЛЮ**

## **ПМ.06 Сопровождение информационных систем**

# **программы подготовки специалистов среднего звена по специальности СПО**

09.02.07 Информационные системы и программирование

Алексеевка 2023

Комплект контрольно-оценочных средств разработан на основе Федерального государственного образовательного стандарта среднего профессионального образования по специальности 09.02.07 Информационные системы и программирование и рабочей программы ПМ.06 Сопровождение информационных систем.

### **Разработчик:**

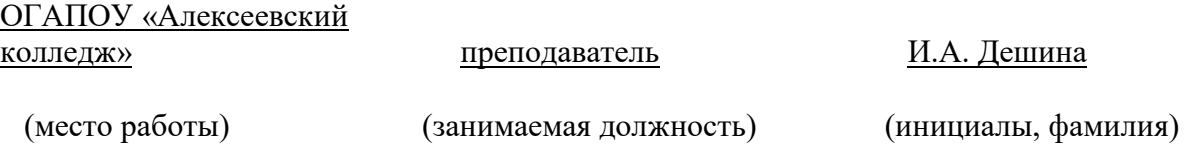

**Эксперт:** 

Управление социальной защиты населения администрации муниципального района «Алексеевский район и город Алексеевка» Белгородской области \_начальник\_\_\_\_\_\_\_\_ А.В. Качур\_ (место работы) (занимаемая должность) (инициалы, фамилия)

Контрольно-оценочные средства (далее – КОС) по профессиональному модулю 06 Сопровождение информационных систем является частью программы подготовки специалистов среднего звена по специальности 09.02.07 Информационные системы и программирование и предназначен для оценки результатов освоения профессионального модуля. Результатом освоения профессионального модуля является готовность обучающегося к выполнению вида деятельности - Сопровождение информационных систем и составляющих его профессиональных компетенций, а также общие компетенции, формирующиеся в процессе освоения ППССЗ в целом.

Форма промежуточной аттестации по ПМ – экзамен по модулю.

Итогом экзамена является однозначное решение: «вид профессиональной деятельности освоен/не освоен».

Условием допуска к экзамену по модулю является успешное освоение обучающимися всех элементов программы профессионального модуля: программы МДК.06.01 Внедрение ИС, МДК.06.02 Инженерно-техническая поддержка сопровождение ИС, МДК.06.03 Устройство и функционирование информационных систем, МДК.06.04 Интеллектуальные системы и технологии, учебной и производственной практики.

### **Формы промежуточной аттестации по профессиональному модулю**

Таблица 1.

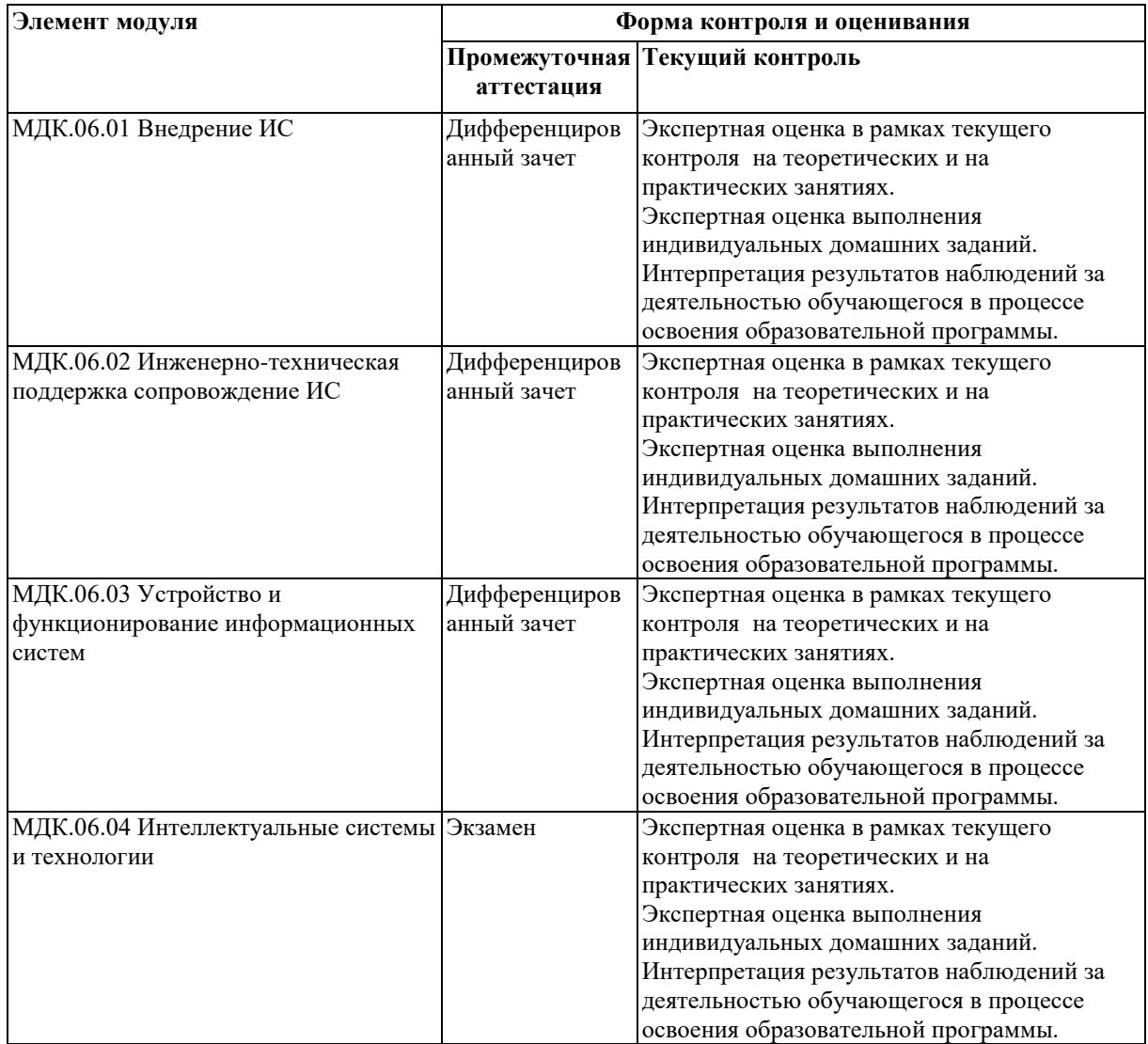

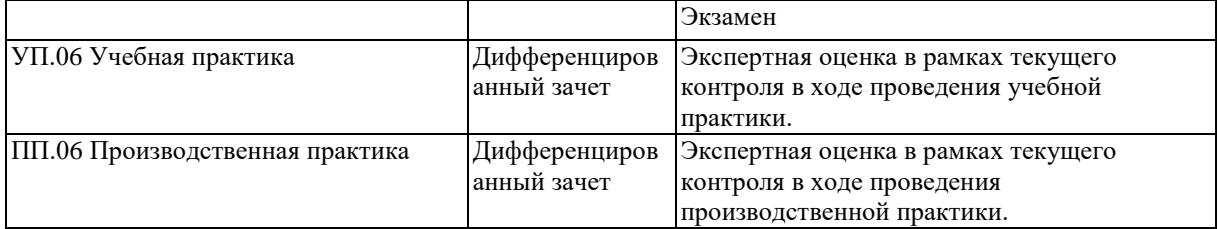

# **2. РЕЗУЛЬТАТЫ ОСВОЕНИЯ ПРОФЕССИОНАЛЬНОГО МОДУЛЯ, ПОДЛЕЖАЩИЕ ПРОВЕРКЕ**

### **2.1. Профессиональные и общие компетенции**

Целью экзамена по модулю является комплексная проверка готовности к овладению обучающимися видом деятельности и сформированности у них основных профессиональных и общих компетенций по запланированным показателям оценки результата.

Результатом освоения профессионального модуля является овладение обучающимися видом деятельности - Эксплуатация автоматизированных (информационных) систем в защищенном исполнении, в том числе общими компетенции (ОК) и профессиональными компетенциями (ПК):

Таблица 2.

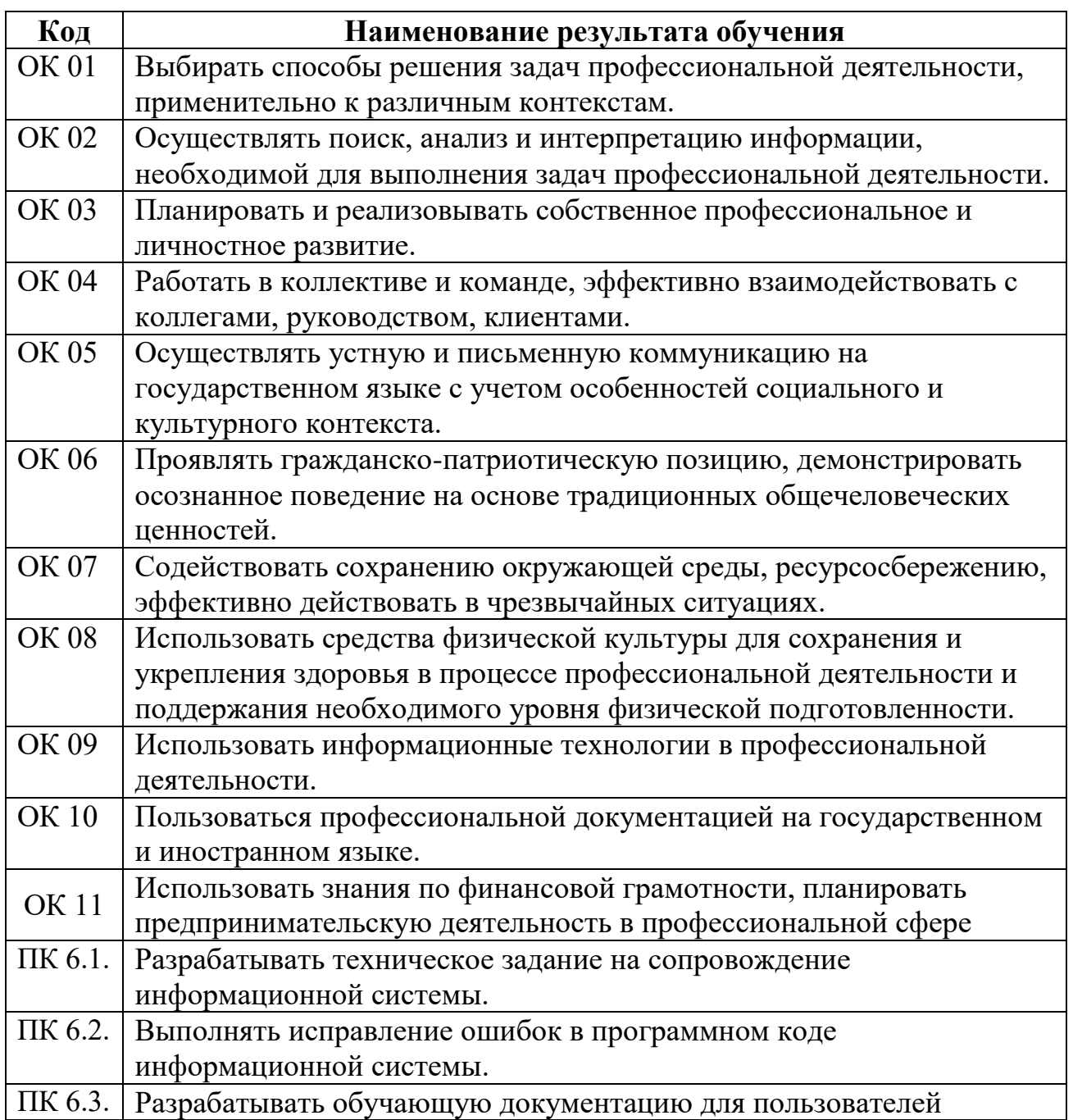

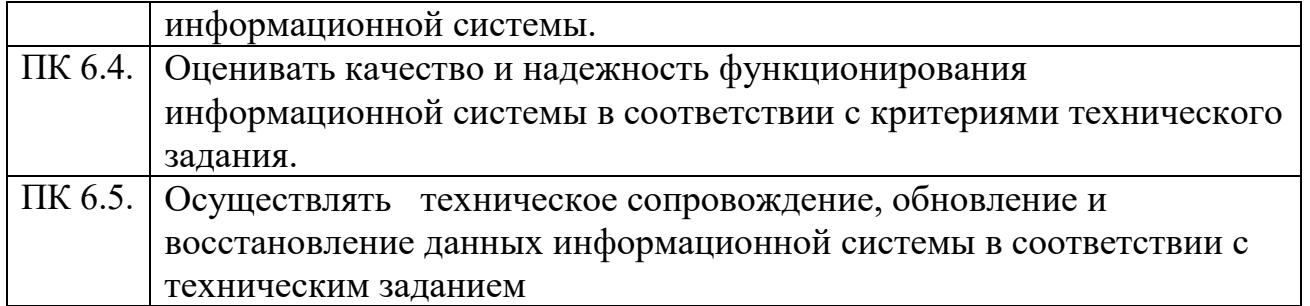

### **2.2. Портфолио как контрольно-оценочное средство профессионального модуля**

Портфолио обучающихся ОГАПОУ «Алексеевский колледж» - это комплекс документов (грамоты, дипломы, сертификаты, копии приказов, фотодокументы и т.д.), отзывов и продуктов различных видов деятельности: как учебной (диагностические работы, научно-исследовательские и проектные работы, рефераты, результаты самостоятельной работы и т.д.), так и внеурочной (творческие работы, презентации, фото и видеоматериалы).

Портфолио может содержать материал из внешних источников (отзывы или грамоты, выписки из приказов с практики, с военных сборов и т.д.), дающий дополнительную оценку освоения общих и профессиональных компетенций.

Портфолио является контрольно-оценочным средством профессионального модуля (ПМ) и позволяет оценить сформированность общих и профессиональных компетенций.

Портфолио создается в течение всего обучения в колледже. Портфолио в дальнейшем может служить основой для составления резюме выпускника при поиске работы, при продолжении образования и др.

Цель Портфолио: отслеживание и оценивание формирования общих и профессиональных компетенций в рамках освоения программы подготовки специалистов среднего звена среднего профессионального образования (ППССЗ СПО).

Задачи Портфолио: отслеживание персональных достижений обучающихся в соответствии с поэтапными требованиями ППССЗ СПО; оценивание сформированности общих компетенций ППССЗ СПО; оценивание сформированности профессиональных компетенций ППССЗ СПО; оценивание освоения видов профессиональной деятельности в соответствии с ФГОС СПО специальности; формирование и совершенствование учебной мотивации, мотивации достижений и мотивации на профессиональную деятельность.

Функции Портфолио: - функция предъявления, фиксации и накопления документально подтвержденных персональных достижений в процессе освоения ОПОП; - функция оценивания сформированности общих и профессиональных компетенций; - функция экспертной оценки освоения видов профессиональной деятельности; - функция формирования личной ответственности за результаты учебно- профессиональной деятельности, профессионально-личностного самосовершенствования, мотивации и интереса.

Участниками работы над портфолио являются студенты, преподаватели, кураторы. Одним из основных условий составления портфолио является установка тесного сотрудничества между всеми участниками и четкое распределение обязанностей между ними.

Обязанности студента: оформляет Портфолио в соответствии с принятой в ОГАПОУ «Алексеевский колледж» структурой; систематически самостоятельно пополняет соответствующие разделы материалами, отражающими успехи и достижения в учебной, производственной и внеучебной деятельности; отвечает за достоверность представленных материалов; при необходимости обращается за помощью к куратору.

Обязанности куратора: направляет всю работу студента по ведению портфолио, консультирует, помогает, дает советы, объясняет правила ведения и заполнения портфолио; совместно со студентами отслеживает и оценивает динамику их индивидуального развития и профессионального роста, поддерживает их образовательную, профессиональную, творческую активность и самостоятельность; выполняет роль посредника между студентом, преподавателями, обеспечивает их постоянное сотрудничество и взаимодействие; осуществляет контроль за заполнением соответствующих разделов Портфолио; помогает сделать электронные копии приказов, распоряжений и т.д. администрации колледжа и внешних организаций.

Обязанности преподавателей: преподаватели проводят экспертизу и оценку представленных работ по дисциплине, междисциплинарному курсу, профессиональному модулю и дают рекомендацию о размещении работы в портфолио (допускается размещение работ, выполненных на оценку не ниже «хорошо»), оформляют сертификат установленного образца; преподаватели/сотрудники администрации, являющиеся организаторами проведения различных мероприятий в колледже оформляют сертификат установленного образца на участие студента в тех или иных мероприятиях; оформляют заявку на имя заведующего отделением для поощрения студентов за участие в учебной и внеучебной работе: грамоты, дипломы, отзывы, благодарности.

Обязанности администрации: заведующий отделением, руководитель практики, заместители директора по учебной работе, учебно-методической работе, учебнопроизводственной работе, воспитательной работе, методист осуществляют общий контроль за деятельностью педагогического коллектива по реализации технологии портфолио и оказывают необходимую помощь кураторам в организации сбора документов соответствующих разделов портфолио; собеседование с лицами, поступающими в колледж; по итогам учебного года организует награждение Почетными грамотами лучших студентов в номинациях: за успехи в учебе, за активное участие в общественной работе, за активное участие в культурно-массовой работе, за активное участие в военно-патриотической работе, за активное участие в волонтерском движении и т.д.

Ведение портфолио осуществляется самим студентом в печатном (папканакопитель с файлами) и электронном виде. Каждый отдельный материал, включенный в портфолио за время обучения в образовательном учреждении, датируется.

Структура портфолио:

1) Титульный лист.

2) Раздел «Официальные документы».

3) Достижения в освоении образовательной программы и программ дополнительного образования. В этом разделе помещаются все имеющиеся у студента сертифицированные документы, подтверждающие его индивидуальные достижения: копии документов (свидетельств), подтверждающих обучение по основной образовательной программе и программам дополнительного образования; информация о наградах, грамотах, благодарственных письмах; копии документов (свидетельств), подтверждающих его участие в различных конкурсах (соревнованиях и т.д.); другие документы по усмотрению автора.

4) Раздел «Итоги прохождения производственной практики» формируется по мере прохождения студентом производственной практики по профессиональным модулям, предусмотренным ППССЗ по специальностям. Формирование данного раздела является обязательным требованием для каждого студента. Раздел включает в следующие материалы: характеристики с места прохождения практики, заверенная подписью общего руководителя производственной практики и печатью учреждения; отзывы, благодарности от руководителей практик, руководства организаций, где студент проходил производственную практику; аттестационные листы.

5) Раздел «Достижения в НИРС и УИРС» формируется в период всего обучения студента в колледже. В данном разделе допускается представление копий документов. Радел включает следующие материалы: исследовательские работы и рефераты; отзывы на курсовые работы и проекты (возможно в электронном виде); ксерокопии статей или печатные издания со статьями студента; тезисы докладов на конференциях, семинарах и т.д.; все имеющиеся у студента сертифицированные документы, подтверждающие индивидуальные достижения в различных видах деятельности: дипломы об участии в предметных олимпиадах и конкурсах профессионального мастерства, научно-практических конференциях различного уровня, грамоты за участие в конкурсах, сертификаты прохождения курсов дополнительного образования и т.д.

6) Раздел «Дополнительные личные достижения» формируется в период всего обучения студента в колледже. В данный раздел включаются работы и сертифицированные документы, подтверждающие индивидуальные достижения в области искусства, творчества, волонтерства, спорта или официальные документы, подтверждающие участие, достижения во внеучебной деятельности.

При оформлении портфолио необходимо соблюдать следующие требования: оформлять в печатном виде отдельными листами формата А4 (в пределах одного бланка или листа, таблицы); предоставлять достоверную информацию; располагать материалы в папке Портфолио в соответствии с принятой в ОГАПОУ «Алексеевский колледж» структурой портфолио. Студент самостоятельно оформляет Разделы. Преподаватель и куратор периодически контролируют и проверяют достоверность информации. Ответственность за сохранность подлинных документов и материалов несет лично студент. На экзамен (квалификационный) по профессиональному модулю студент обязан предоставить подлинные подтверждения своих профессиональных достижений.

**3. ОСВОЕНИЕ ЗНАНИЙ, УМЕНИЙ, ПРАКТИЧЕСКОГО ОПЫТА**

## **3.1. Комплект материалов для оценки сформированности знаний, умений, практического опыта по МДК.06.01 Внедрение ИС**

Комплект оценочных средств предназначен для оценки результатов освоения МДК.06.01 Внедрение ИС.

Форма промежуточной аттестации – Дифференцированный зачет.

С целью овладения указанным видом деятельности и соответствующими профессиональными компетенциями обучающийся в ходе освоения МДК должен:

### **иметь практический опыт:**

О1 инсталляция, настройка и сопровождение информационной системы

О2 выполнение регламентов по обновлению, техническому сопровождению и восстановлению данных информационной системы. **уметь:**

У1 осуществлять настройку информационной системы для пользователя согласно технической документации;

У2 применять основные правила и документы системы сертификации Российской Федерации;

У3 применять основные технологии экспертных систем;

У4 разрабатывать обучающие материалы для пользователей по эксплуатации информационных систем;

### **знать:**

З1 регламенты и нормы по обновлению и техническому сопровождению обслуживаемой информационной системы;

З2 политику безопасности в современных информационных системах;

З3 достижения мировой и отечественной информатики в области интеллектуализации информационных систем;

З4 принципы работы экспертных систем.

## **Критерии оценки результатов освоения МДК.06.01 Внедрение ИС:**

 **«5» «отлично» или «зачтено»** – студент показывает глубокое и полное овладение содержанием программного материала по МДК, в совершенстве владеет понятийным аппаратом и демонстрирует умение применять теорию на практике, решать различные практические и профессиональные задачи, высказывать и обосновывать свои суждения в форме грамотного, логического ответа (устного или письменного), а также высокий уровень овладение общими и профессиональными компетенциями и демонстрирует готовность к профессиональной деятельности;

 **«4» «хорошо» или «зачтено»** – студент в полном объеме освоил программный материал по МДК, владеет понятийным аппаратом, хорошо ориентируется в изучаемом материале, осознанно применяет знания для решения практических и профессиональных задач, грамотно излагает ответ, но содержание, форма ответа (устного или письменного) имеют отдельные неточности, демонстрирует средний уровень овладение общими и профессиональными компетенциями и готовность к профессиональной деятельности;

 **«3» «удовлетворительно» или «зачтено»** – студент обнаруживает знание и понимание основных положений программного материала по МДК но излагает его неполно, непоследовательно, допускает неточности в определении понятий, в применении знаний для решения практических и профессиональных задач, не умеет доказательно обосновать свои суждения, но при этом демонстрирует низкий уровень овладения общими и профессиональными компетенциями и готовность к профессиональной деятельности;

 **«2» «неудовлетворительно» или «не зачтено»** – студент имеет разрозненные, бессистемные знания, не умеет выделять главное и второстепенное, допускает ошибки в определении понятий, беспорядочно и неуверенно излагает программный материал по МДК, не умеет применять знания для решения практических и профессиональных задач, не демонстрирует овладение общими и профессиональными компетенциями и готовность к профессиональной деятельности.

### **3.2. Типовые задания для оценки освоения МДК.06.01 Внедрение ИС**

### **3.2.1. Комплект оценочных средств для текущей аттестации**

## **Практические задания (ПЗ) ПЗ № 1**

1. Сформулируйте цели и задачи внедрения вашего программного продукта. 2. Сформулируйте этапы внедрения программного продукта.10 3. Организуйте разбиение вашего коллектива (всей группы целиком) в соответствии с классификацией разбиения коллектива на рабочие группы. 4. По группам обсудите и распределите обязанности и задания конкретно для каждого участника. 5. Обсудите, разработайте и оформите в электронном виде техническое задание разработки вашего программного продукта. 6. В ранее созданных вами группах распределите функции управления. 7. Определите ответственных и исполнителей управления. 8. Продумайте и опишите все процессы управления

### **ПЗ№ 4**

1. Провести предпроектное обследование деятельности компании

Компания занимается оптовой торговлей медикаментов

В рассматриваемом случае компания планирует закупки, закупает медикаменты, доставляет медикаменты на склад, приходует медикаменты на склад, продает медикаменты.

### Организационная структура компании

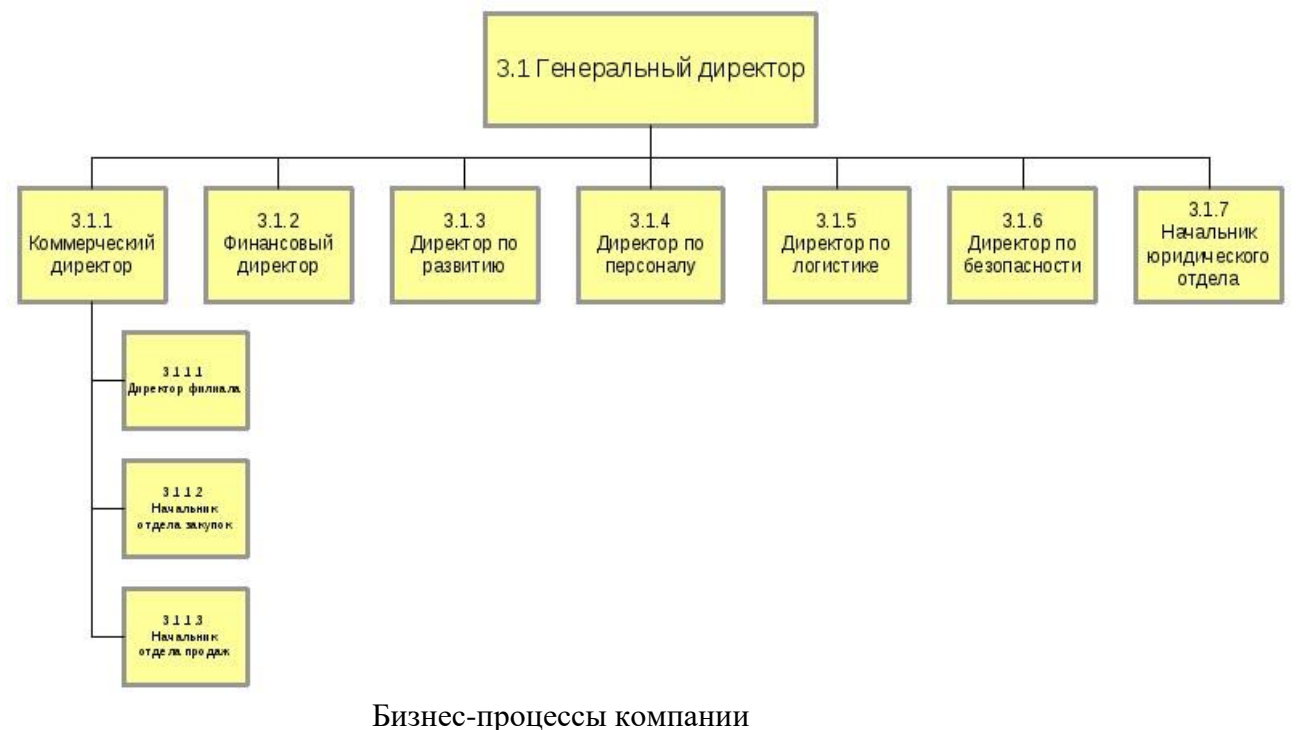

- Управление процессами
- Стратегическое управление
- Юридическое обеспечение
- Закупка товара
- Управление закупкой и транспортной логистикой  $\blacksquare$
- Управление маркетингом  $\blacksquare$
- Хранение и складирование товара  $\mathbf{r}$  .
- Обеспечение безопасности
- Продажа товара через филиалы  $\mathbf{r}$
- Продажа товара оптом  $\blacksquare$
- Управление финансами  $\blacksquare$
- Административно-хозяйственное обеспечение  $\mathbf{r}$
- ИТ-обеспечение и связь § Управление персоналом  $\blacksquare$

### 2. Составить организационную диаграмму

## Организационная диаграмма / Матрица ответственности

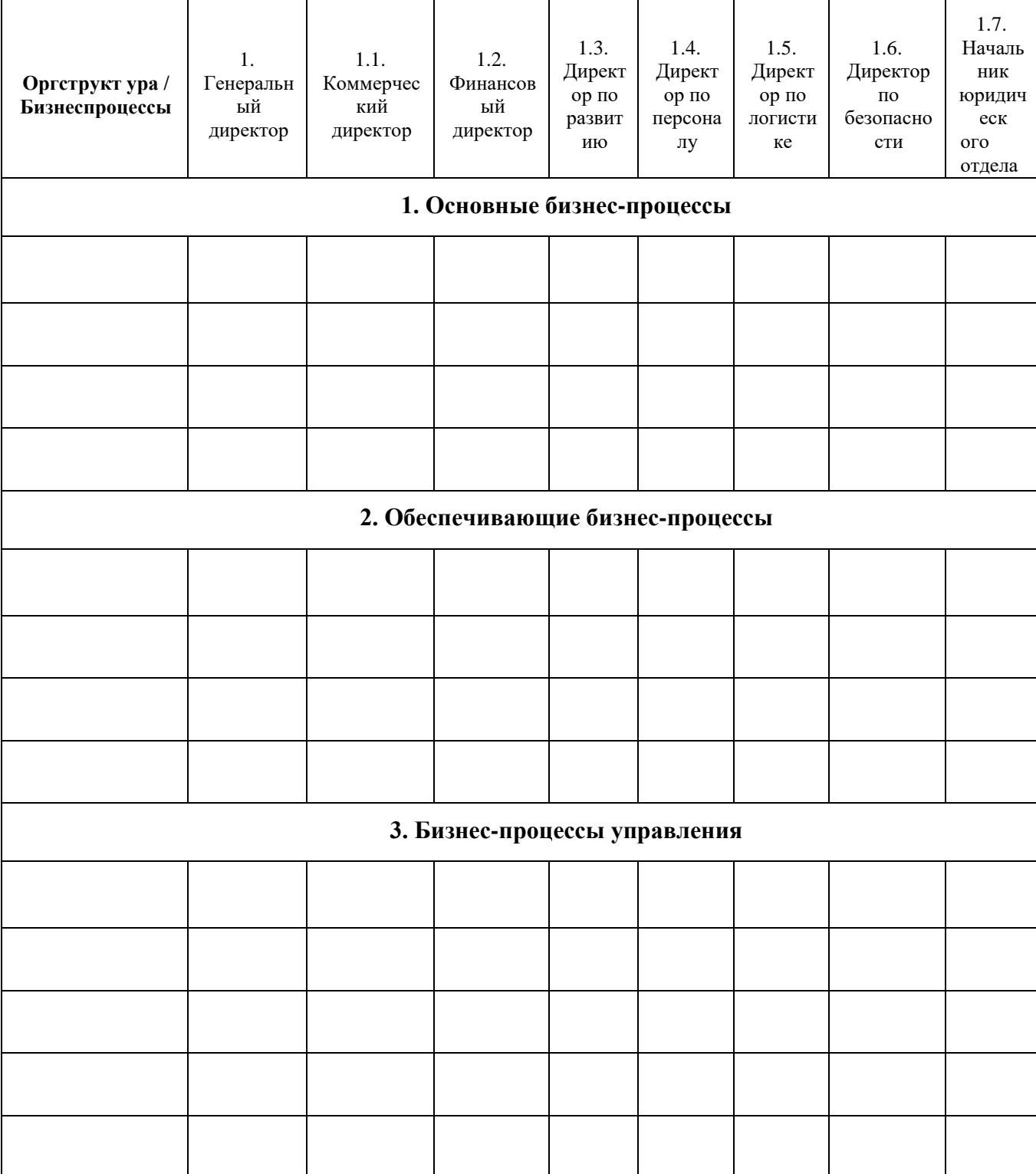

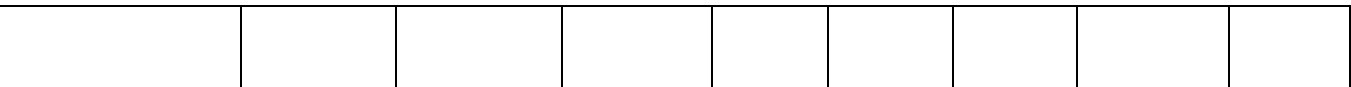

3. Определите состав бизнес-процессов, подлежащих автоматизации, и кратко их опишите.

### $\Pi$ 3 No 13

1. Ознакомиться с ГОСТ 19.505-79 «Руководство оператора» 2. Составить руководство оператора, которое должно состоять из следующих пунктов: а. Титульный лист. б. Аннотация. в. Назначение программы. Указать сведения о назначении программы и информация, достаточная для понимания функций программы и ее эксплуатации. г. Условия выполнения программы. Указать условия, необходимые для выполнения программы (минимальный и (или) максимальный состав аппаратурных  $\boldsymbol{\mathrm{M}}$ программных средств  $\mathbf{H}$  $T.\Pi.$ ). Выполнение программы. Указать Д. последовательность действий оператора, обеспечивающих загрузку, запуск, выполнение и завершение программы, приведено описание функций, формата и возможных вариантов команд, с помощью которых оператор осуществляет загрузки и управляет выполнением программы, а также ответы программы на эти команды. е. Сообщения оператору. Привести тексты сообщений, выдаваемых в ходе выполнения программы, описание их содержания и соответствующие действия оператора (действия оператора в случае сбоя, возможности повторного запуска программы и т.п.).

## $\Pi$ 3 No 17

Задание. Для готового программного модуля, создать руководство оператора программного продукта.

Документация должна содержать необходимые сведения по установке, обеспечению надёжной работы продукта, справочное пособие для пользователя, демонстрационные версии, примеры документов, создаваемых при помощи данного программного продукта, обучающие программы.

## $\Pi$ 3  $N_2$  22

Согласно поставленной задаче выполните ручную отладку:

- Опишите математическую модель задачи с указанием имен и назначения переменных;
- Опишите спецификацию программы;
- Запишите алгоритм программы:
- Выполните отладку логики программы методом «грубой силы» с помощью соседа;
- Составьте тестовые наборы для проверки функционала системы.

Создать Windows-приложение, реализующие линейный и разветвляющийся алгоритмы, которые размещены на разных вкладках окна формы. На вкладке линейного алгоритма предусмотреть поля ввода значений переменных и поле вывода результата вычисления. На вкладке разветвляющегося алгоритма предусмотреть поля для ввода значений переменных, поле вывода результатов расчета по одной из трех формул в зависимости от результата выполнения условия. В качестве  $f(x)$  использовать по выбору:  $cos(x)$  или  $x^2$  или  $e^x$ . Пример рабочей формы представлен на рисунке 1.

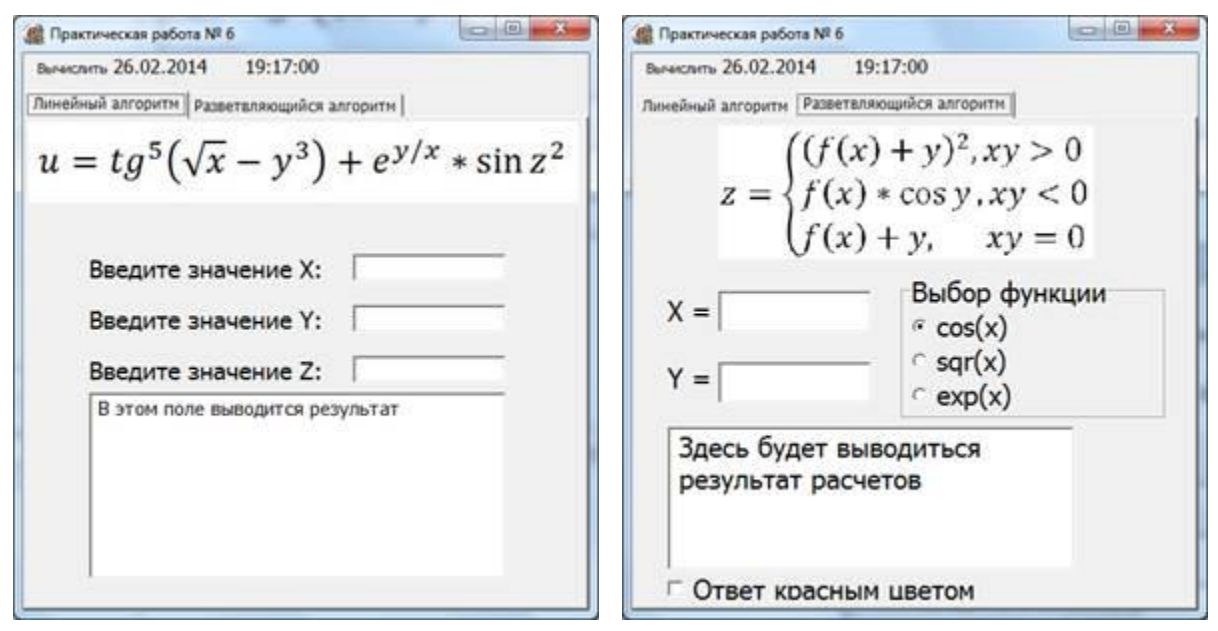

Рисунок 1 - Windows-приложение

Линейный алгоритм:

$$
t = \frac{2 \cos\left(x - \frac{\pi}{6}\right)}{0.5 + \sin^2 y} \left(1 + \frac{z^2}{3 - \frac{z^2}{5}}\right)
$$

$$
u = \frac{\sqrt[3]{8 + |x - y|^2 + 1}}{x^2 + y^2 + 2} - e^{|x - y|} * (tg^2 z + 1)^x
$$

$$
v = \frac{1 + \sin^2(x + y)}{|x - \frac{2y}{1 + x^2 y^2}|} * x^{|y|} + \cos^2\left(\arctg\frac{1}{z}\right)
$$

$$
w = |\cos x - \cos y|^{1+2\sin^2 y} * \left(1 + z + \frac{z^2}{2} + \frac{z^3}{3} + \frac{z^4}{4}\right).
$$
4.

$$
\alpha = \ln\left(y^{-\sqrt{|x|}}\right) * \left(x - \frac{y}{2}\right) + \sin^2 arctg(z)
$$

$$
\beta = \sqrt{10(\sqrt[3]{x} + x^{y+2}) * (\arcsin^2 z - |x - y|)}
$$
  
6.

$$
\gamma = 5 \arctg(x) - \frac{1}{4} \arccos(x) * \frac{x+3|x-y|+x^2}{|x-y|z+x^2}
$$

Разветвляющийся алгоритм:

1. 2.

 $c = \begin{cases} f^3(x) + \text{ctg}(y), & xy > 12 \\ \text{sh}(f^3(x)) + y^2, & xy < 7 \\ \cos(x - f^3(x)), & \text{where} \end{cases}$ 3.

$$
b = \begin{cases} \ln|y + f(x)| + 3 < xy < 8\\ \cos(f(x)) - y, & xy > 12\\ \sin(f(x) + \text{cs}(y)), & \text{unave} \end{cases}
$$

$$
d = \begin{cases} ctg(y) + f(x), & x/y > 0 \\ ln|y| + tg(f(x)), & x/y < 0 \\ f(x) * y^{3}, & \text{where} \end{cases}
$$

$$
k = \begin{cases} (f(x) + y)^2, & 4 > xy > 1 \\ f(x) * tg(y), & 8 < xy < 10 \\ f(x) + y, & \text{undive} \end{cases}
$$
5.

$$
l = \begin{cases} f^{2}(x) + \arctg(f(x)), & 1 \leq x < 5 \\ \left(y - f(x)\right)^{2} + \arctg(f(x)), & y > x \\ \left(y + f(x)\right)^{3} + 0.5, & \text{where} \end{cases}
$$

$$
m = \begin{cases} f^{3}(x) + \sin(y), & xy < 5 \\ \operatorname{ch}(f^{3}(x)) + y^{2}, & xy > 7 \\ \cos(x + f^{3}(x)), & \text{where} \end{cases}
$$

$$
l = \begin{cases} e^{f(x) - |y|}, & 0.5 < xy < 5\\ \sqrt{|f(x) + y|}, & 0.1 < xy < 0.5\\ 2f^2(x), & \text{where} \end{cases}
$$

# **ПЗ № 24**

Реализовать пользовательский интерфейс онлайн- магазина(любого). Реализовать возможность просматривать товар, и совершать покупки пользователю. Пример показан на рисунке 1.

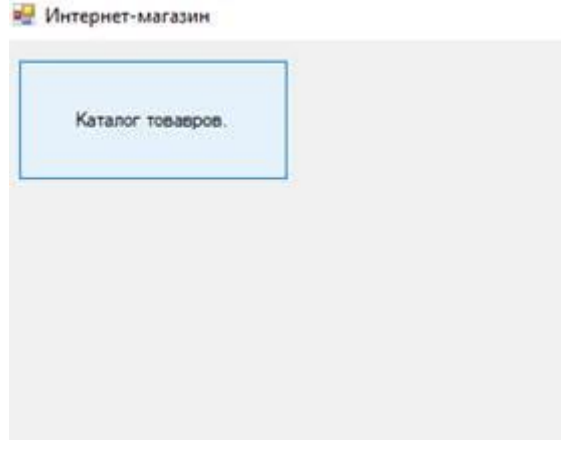

При нажатии на кнопку « Каталог товаров» открывается форма « Каталог товаров». На форме представлено описание товара, стоимость, фотография.

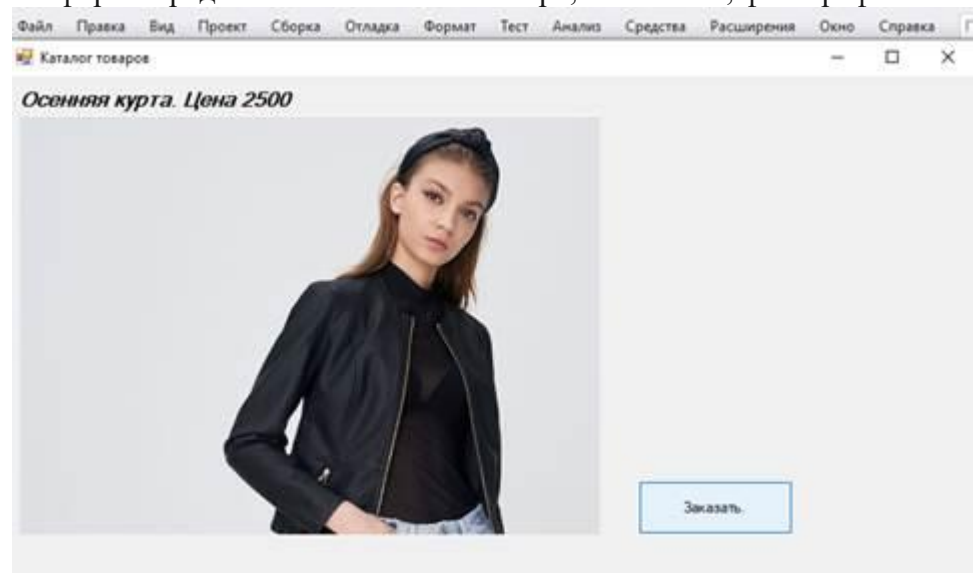

При нажатии на кнопку «Заказать» открывается форма « Заказ». На форме представлено описание товара, стоимость.

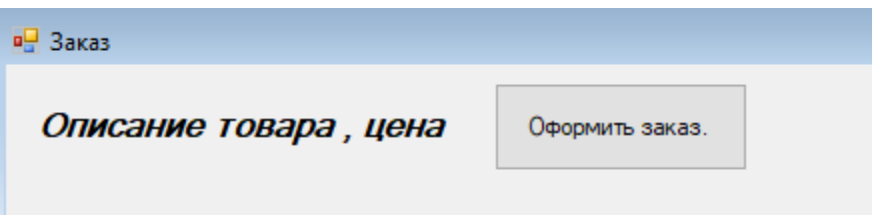

При нажатии на кнопку «Оформить заказ» должен осуществляться переход на первую форму « Интернет магазин»

### **ПЗ № 27**

1. Кликните правой кнопкой мыши на иконке диска (папки) и в выпадающем меню выберите «Свойства»;

2. Перейдите на вкладку «Доступ» и нажмите на кнопку «Расширенная настройка…»; в открывшемся окне, установите галочку напротив надписи: «Открыть доступ к этой папке», в поле «Имя общего ресурса» введите сетевое имя (необходимо для удобства идентификации ресурса в домашней локальной сети), после чего кликнете «Применить».

3. На следующем этапе настройки, нужно определить, кто будет иметь доступ к диску (папке) и какими правами будет наделен. Кликните кнопку «Разрешения» и в открывшемся окне в списке «Группы или пользователи» выделите «Все» и установите галочку «Полный доступ», затем кликните «Применить» и «ОК».

4. Если группа «Все» отсутствует, ее необходимо включить в список. Кликаем «Добавить» и в открывшемся окне, в поле «Введите имена выбираемых объектов» вбиваем «Все» (именно так, как указано в кавычках), затем «ОК».

5. Далее, действуем по уже описанному алгоритму.

6. Если, вы желаете ограничить права пользователей при работе с сетевым ресурсом, к примеру, запретить удаление файлов и папок — необходимо воспользоваться вкладкой «Безопасность». Выделите группу «Все» и нажмите кнопку «Дополнительно».

7. В открывшемся окне также отметьте пункт «Все» и кликните «Изменить», после чего справа вверху щелкните надпись: «Отображение дополнительных разрешений».

8. Отключите ненужные разрешения, путем снятия галочек и подтвердите действия нажав «ОК».

9. При первом обращении к сетевому ресурсу, система может предложить ввести логин/пароль, просто введите имя компьютера (на сетевой диск которого пытаетесь зайти) и пароль (если он отсутствует, оставьте поле пустым), не забудьте поставить галочку «Запомнить учетные данные». Если пароля нет, а войти не удается — отключите доступ по паролю (смотрите пункт «Устранение неполадок при настройке общего доступа»).

10. Если система выдает предупреждение о недоступности сетевого ресурса и «ругается» на настройки, нужно проверить параметры общего доступа для различных сетевых профилей на том компьютере, на сетевой ресурс которого пытаетесь зайти. Пройдите по цепочке: «Пуск» -«Параметры» — «Сеть и интернет» — «Ethernet» или «Wi-Fi» (зависит от протокола подключения к локальной сети) — «Изменения расширенных параметров общего доступа».

11. Выставьте параметры а. «Включить сетевое обнаружение» б. «Включить общий доступ к файлам и принтерам» в. «Разрешить Windows управлять подключениями домашней группы» г. «Включить общий доступ, чтобы сетевые пользователи могли читать и записывать файлы в общих папках» д. «Использовать 128 – битное шифрование для защиты подключений общего доступа» е. «Отключить общий доступ с парольной защитой»

### 3.2.2. Комплект оценочных средств для промежуточной аттестации

### Контрольные вопросы (КВ)

КВ №1. Жизненный цикл информационных систем.

КВ №2. Классификация информационных систем.

КВ №3. Основные методологии разработки информационных систем: MSF, RUP и т.п.

КВ №4. ГОСТ Р ИСО/МЭК 12207. Основные процессы и взаимосвязь между документами в информационной системе согласно стандартам.

КВ №5. Техническое задание: основные разделы согласно стандартам.

КВ №6. Виды внедрения, план внедрения. Макетирование. Пилотный проект.

КВ №7. Стратегии, цели и сценарии внедрения.

КВ №8. Структура и этапы проектирования информационной системы.

КВ №9. Предпроектное обследование: анализ бизнес-процессов  $\overline{M}$ моделирование.

КВ №10. Формализация целей и оценка затрат внедрения информационной системы.

КВ №11. Формирование групп внедрения (экспертная, проектная, группа внедрения).

КВ №12. Распределение полномочий и ответственности. Локальные акты.

КВ №13. Обучение группы внедрения. Обучающая документация. Стандарты ЕСПД.

КВ №14. Методы разработки обучающей документации.

КВ №15. Порядок внесения и регистрации изменений в документации.

КВ №16. Функции менеджера сопровождения и менеджера развертывания. Формирование репозитория проекта внедрения.

КВ №17. Сравнительный анализ инструментов организационного проектирования.

КВ №18. Применение технологии RUP в процессе внедрения.

КВ №19. Типовые функции инструментария для автоматизации процесса внедрения информационной системы.

КВ №20. Установка, конфигурирование настройка  $\mathbf{M}$ сетевых  $\overline{M}$ телекоммуникационных средств.

КВ №21. Формирование интерфейсов и организация доступа пользователей к информационной системе. Режимы оповещения пользователей.

КВ №22. Организация мониторинга процесса внедрения. Оформление результатов внедрения.

КВ №23. Организация мониторинга процесса внедрения. Оформление результатов внедрения.

КВ №24. Оценка качества функционирования информационной системы. CALS-технологии.

КВ №25. Оценка качества функционирования информационной системы. CALS-технологии.

# **Практические задания (ПЗ)**

**ПЗ №1.** Спроектировать словарь данных на тему «Автосалон». Таблицы должны быть оформлены по 3НФ.

**ПЗ №2.** Разработать список машин: номер по порядку, модель, марка, комплектация, цвет, год выпуска, цена, тип автомобиля, тип двигателя, мощность двигателя, тип коробки передач, масса с возможностью редактирования списка и отфильтровать список. Таблицы должны быть оформлены по 3НФ.

**ПЗ №3.** Спроектировать базу данных на тему «Склад продовольственного магазина». Таблицы должны быть оформлены по 3НФ.

**ПЗ №4.** Разработать список клиентов: номер по порядку, ФИО, дата рождения, номер телефона, электронный адрес, купленный товар с возможностью отфильтровать список и редактирования данных. Таблицы должны быть оформлены по 3НФ.

**ПЗ №5.** Разработать список клиентов: номер по порядку, ФИО, дата рождения, номер телефона, электронный адрес, купленный товар с возможностью отфильтровать список и добавления данных. Таблицы должны быть оформлены по 3НФ.

**ПЗ №6.** Разработать «Регистрацию» и «Авторизацию» с переходом на «Окно администратора», «Окно менеджера» и «Окно клиента».

**ПЗ №7.** Разработать окно со списком проданного товара: номер по порядку, название товара, цена, количество, итоговая цена, ФИО продавца с возможностью отфильтровать список и редактирования этого списка. Таблицы должны быть оформлены по 3НФ.

**ПЗ №8.** Разработать окно со списком проданного товара: номер по порядку, название товара, цена, количество, итоговая цена, ФИО продавца с возможностью отфильтровать список и добавления новых записей. Таблицы должны быть оформлены по 3НФ.

**ПЗ №9.** Спроектировать базу данных на тему «Салон красоты». Таблицы должны быть оформлены по 3НФ.

**ПЗ №10.** Разработать окно со списком предоставленных услуг: номер по порядку, название услуги, цена, клиент, сотрудник, дата, время, услуга оказана (bool) c возможностью отфильтровать список и редактирования этого списка. Таблицы должны быть оформлены по 3НФ.

**ПЗ №11.** Разработать окно со списком предоставленных услуг: номер по порядку, название услуги, цена, клиент, сотрудник, дата, время, услуга оказана (bool) c возможностью отфильтровать список и добавления данных. Таблицы должны быть оформлены по 3НФ.

**ПЗ №12.** Спроектировать базу данных на тему «Школьная библиотека». Таблицы должны быть оформлены по 3НФ.

**ПЗ №13.** Разработать окно со списком книг: подраздел, автор, название, год издания, издательство, шифр книги, город издания, тираж, переплет, краткое содержание c возможностью отфильтровать список и редактирования этого списка. Таблицы должны быть оформлены по 3НФ.

**ПЗ №14.** Разработать окно со списком книг: подраздел, автор, название, год издания, издательство, шифр книги, город издания, тираж, переплет, краткое содержаниеc возможностью отфильтровать список и добавления данных. Таблицы должны быть оформлены по 3НФ.

**ПЗ №15.** Спроектировать базу данных на тему «Комплектующие компьютера». Таблицы должны быть оформлены по 3НФ.

**ПЗ №16.** Разработать окно со списком комплектующих компьютера: тип, название, фирма, модель, код, описание, название поставщика, адрес поставщика, цена, количество, срок гарантии c возможностью отфильтровать список и редактирования этого списка. Таблицы должны быть оформлены по 3НФ.

**ПЗ №17.** Разработать окно со списком комплектующих компьютера: тип, название, фирма, модель, код, описание, название поставщика, адрес поставщика, цена, количество, срок гарантии c возможностью отфильтровать список и добавления данных. Таблицы должны быть оформлены по 3НФ.

**ПЗ №18.** Спроектировать базу данных на тему «Отдел кадров». Таблицы должны быть оформлены по 3НФ.

**ПЗ №19.** Разработать окно со списком сотрудников: фамилия, имя, отчество, дата рождения, место рождения, семейное положение, домашний адрес, пол, мобильный телефон, электронный адрес, дата приема, должность, квалификация, образование c возможностью отфильтровать список и редактирования этого списка. Таблицы должны быть оформлены по 3НФ.

**ПЗ №20.** Разработать окно со списком сотрудников: фамилия, имя, отчество, дата рождения, место рождения, семейное положение, домашний адрес, пол, мобильный телефон, электронный адрес, дата приема, должность, квалификация, образование c возможностью отфильтровать список и добавления данных. Таблицы должны быть оформлены по 3НФ.

**ПЗ №21.** Спроектировать базу данных на тему «Абитуриенты». Таблицы должны быть оформлены по 3НФ.

**ПЗ №22.** Разработать окно со списком абитуриентов: фамилия, имя, отчество, дата рождения, паспорт, домашний адрес, индекс, пол, мобильный телефон, электронный адрес, средний балл, дата приема, приказ о приеме, аттестат, специальность c возможностью отфильтровать список и редактирования этого списка. Таблицы должны быть оформлены по 3НФ.

**ПЗ №23.** Разработать окно со списком абитуриентов: фамилия, имя, отчество, дата рождения, паспорт, домашний адрес, индекс, пол, мобильный телефон, электронный адрес, средний балл, дата приема, приказ о приеме, аттестат, специальность c возможностью отфильтровать список и добавления данных. Таблицы должны быть оформлены по 3НФ.

#### 3.3. Комплект материалов для оценки сформированности знаний, умений, практического опыта МДК.06.02 Инженерно-техническая поллержка  $\overline{a}$ сопровождение ИС

Комплект оценочных средств предназначен для оценки результатов освоения МДК.06.02 Инженерно-техническая поддержка сопровождение ИС.

Форма промежуточной аттестации - Дифференцированный зачет.

С целью овладения указанным видом деятельности и соответствующими профессиональными компетенциями обучающийся в ходе освоения МДК должен: иметь практический опыт:

инсталляция, настройка и сопровождение информационной системы  $O<sub>1</sub>$ 

выполнение регламентов по обновлению, техническому сопровождению и  $O2$ восстановлению данных информационной системы.

### уметь:

У1 осуществлять настройку информационной системы для пользователя согласно технической документации;

У2 применять основные правила и документы системы сертификации Российской Федерации;

УЗ применять основные технологии экспертных систем;

У4 разрабатывать обучающие материалы для пользователей по эксплуатации информационных систем:

### знать:

31 регламенты и нормы по обновлению и техническому сопровождению обслуживаемой информационной системы;

политику безопасности в современных информационных системах; 32

33 достижения мировой  $\mathbf{M}$ отечественной информатики  $\overline{B}$ области интеллектуализации информационных систем;

принципы работы экспертных систем. 34

### Критерии оценки результатов освоения МДК.06.02 Инженерно-техническая поддержка сопровождение ИС:

- «5» «отлично» или «зачтено» - студент показывает глубокое и полное овладение содержанием программного материала по МДК, в совершенстве владеет понятийным аппаратом и демонстрирует умение применять теорию на практике, решать различные практические и профессиональные задачи, высказывать и обосновывать свои суждения в форме грамотного, логического ответа (устного или письменного), а также высокий уровень овладение общими и профессиональными компетенциями и демонстрирует готовность к профессиональной деятельности;

«4» «хорошо» или «зачтено» - студент в полном объеме освоил программный материал по МДК, владеет понятийным аппаратом, хорошо ориентируется в изучаемом материале, осознанно применяет знания для решения практических и профессиональных задач, грамотно излагает ответ, но содержание, форма ответа (устного или письменного) имеют отдельные неточности, демонстрирует средний уровень овладение общими и профессиональными компетенциями и готовность к профессиональной деятельности;

 **«3» «удовлетворительно» или «зачтено»** – студент обнаруживает знание и понимание основных положений программного материала по МДК но излагает его неполно, непоследовательно, допускает неточности в определении понятий, в применении знаний для решения практических и профессиональных задач, не умеет доказательно обосновать свои суждения, но при этом демонстрирует низкий уровень овладения общими и профессиональными компетенциями и готовность к профессиональной деятельности;

 **«2» «неудовлетворительно» или «не зачтено»** – студент имеет разрозненные, бессистемные знания, не умеет выделять главное и второстепенное, допускает ошибки в определении понятий, беспорядочно и неуверенно излагает программный материал по МДК, не умеет применять знания для решения практических и профессиональных задач, не демонстрирует овладение общими и профессиональными компетенциями и готовность к профессиональной деятельности.

## **3.4. Типовые задания для оценки освоения МДК.06.02 Инженерно-техническая поддержка сопровождение ИС**

## **3.4.1. Комплект оценочных средств для текущей аттестации**

## **Практические задания (ПЗ)**

ПЗ №6. Восстановление данных

**Задание 1.** В своей папке с проектом создайте новую папку БД\_МММ, в которой будет храниться БД.

1. Самый простой способ создать базу данных — воспользоваться графическим интерфейсом SQL Server Management Studio. Создайте новую базу данных на Вашем локальном сервере MS SQL Server.

2. Убедитесь в обозревателе объектов в появившейся только что базе данных МММ.

3. Далее приступим к созданию таблиц. Существует несколько методов, рассмотрим один из них. В обозревателе объектов разверните узел БД МММ и выберите в списке ветвь Таблицы  $\rightarrow$  вызовите контекстное меню и выберите «Создать».

4. Создадим сначала таблицу Модель. Определим сначала все столбцы и типы данных в окне создания таблицы. Вводите имена столбцов без пробелов, кириллицей, в нижнем регистре. Конструктор таблицы «Модель» изображен на рисунке 5.

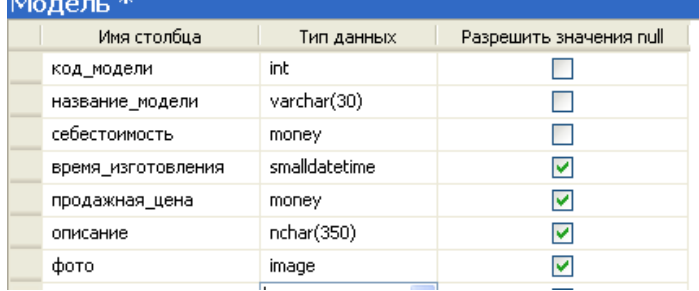

Рисунок 5 – Структура таблицы «Модель»

5. Сделайте столбец код\_модели первичным ключом.

6. Закройте окно создания таблицы и сохраните, если еще этого не сделали, таблицу под именем модель.

- 7. Сделайте столбец код\_модели счетчиком
- 8. Для создания поля счетчика выберите в обозревателе объектов ветвь Таблицы Столбцы - Нужный столбец-Контекстное меню-Изменить
- 9. В появившемся окне для необходимого столбца в нижней части окна Свойства столбцов (рисунок 35), найдите свойство «Является идентифицирующим столбцом» и выберите ДА.

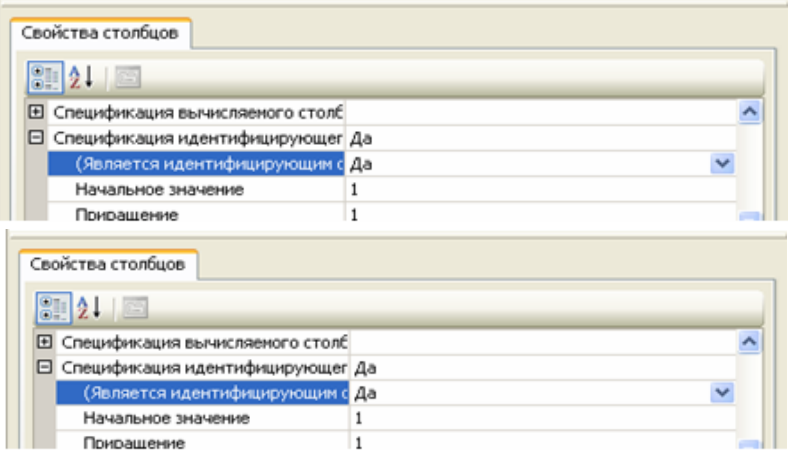

Рисунок 35 – Создание счетчика

10.Создайте аналогично остальные таблицы для раздела Заказ и Реализация продукции предметной области (таблицы Магазин, Заказ, Состав\_заказа, Готовая\_продукция). Внимательно определяйте типы данных.

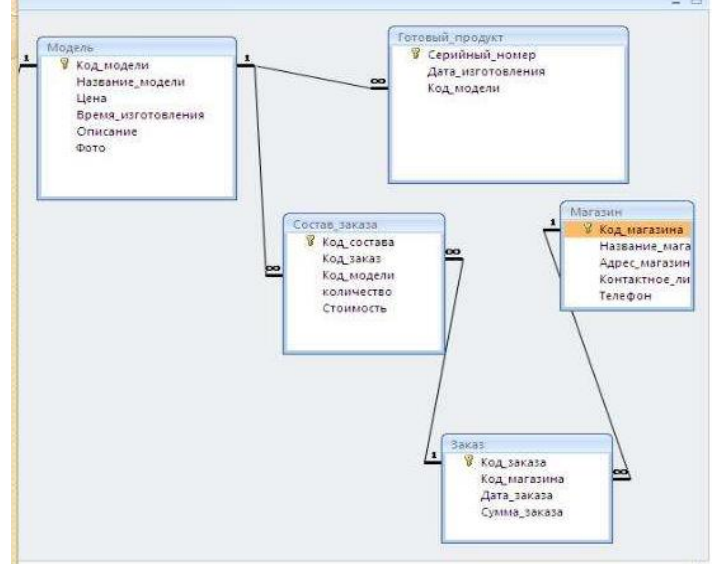

- 11.Создайте связи между таблицами предметной области, используя технологию 5.
- 12.После создания всех таблиц предметной области в обозревателе объектов разверните узел БД МММ и выберите в списке в ветви «Диаграммы баз данных»  $\rightarrow$ Создать диаграмму. В появившемся сообщении (рисунок 36) выберите «Да».

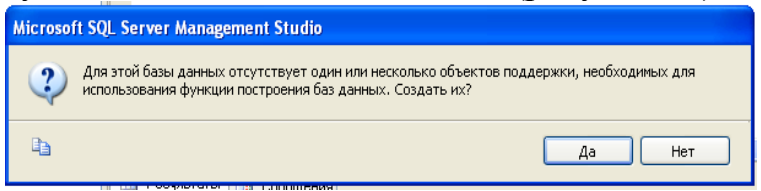

Рисунок 36 – Создание связи между таблицами

- 13.Добавить на диаграмму все созданные таблицы.
- 14.Создать между таблицами связи (в соответствии со схемой данных) методом «перетаскивания» полей из одной таблицы в другую. При создании связей указывать свойства каскадного обновления и удаления (рисунок 37)

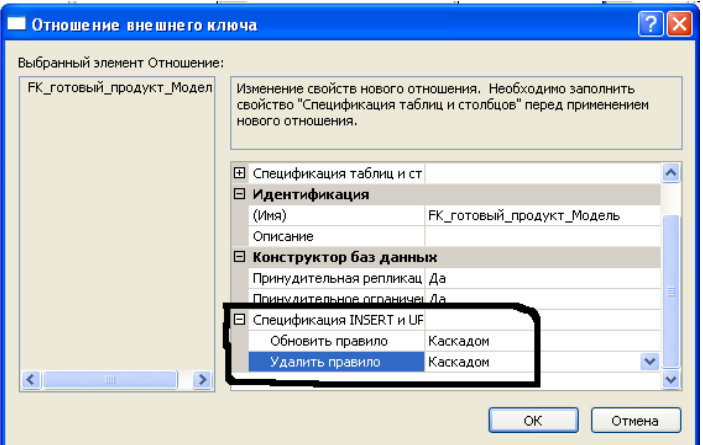

Рисунок 37 - задание каскадного удаления и обновления

15. Заполните таблицу «Модель» данными

Задание 2. Необходимо создать резервные копии базы данных «MMM» c использованием полного резервного копирования, разностного резервного копирования и резервного копирования журнала транзакций.

- 1. Создайте папку с именем c:\Student\BamaTanka\test.
- 2. Откройте окно нового запроса. Измените контекст на базу данных master, используя технологию 6. Наберите и исполните следующую команду, чтобы создать полную резервную копию базы данных:

BACKUP DATABASE MMM TO DISK = 'C:\........TEST\AW.BAK'

Ознакомьтесь с результатами запроса – какая информация обработана, сколько страниц, сколько файлов.

- 3. Внесите изменение в таблицу «Модель» базы данных МММ. Добавьте одну запись (придумайте сами)/
- 4. Откройте окно нового запроса наберите и исполните следующую команду, чтобы создать резервную копию журнала транзакций и сохранить только что внесенное изменение:

BACKUP LOG MMM TO DISK =  $'C:\$ .......TEST\AW1.TRN'

Ознакомьтесь с результатами запроса - какая информация обработана, сколько страниц, сколько файлов.

- 5. Внесите еще одно изменение в таблицу «Модель».
- 6. Откройте окно нового запроса наберите и исполните следующую команду, чтобы создать разностную резервную копию базы данных:

BACKUP DATABASE MMM TO DISK =  $'C:\dots,TEST|AWDIFF1.BAK'$ **WITH DIFFERENTIAL** 

Ознакомьтесь с результатами запроса - какая информация обработана, сколько страниц, сколько файлов.

- 7. Внесите еще одно изменение в таблицу «Модель».
- 8. Откройте окно нового запроса наберите и исполните следующую команду, чтобы создать полную резервную копию базы данных в указанном месте на диске:

BACKUP LOG MMM TO DISK = 'C:\....TEST\AW2.TRN'

Ознакомьтесь с результатами запроса – какая информация обработана, сколько страниц, сколько файлов.

Задание 3. Необходимо провести восстановление базы данных «МММ» из сделанных в задании резервных копий.

1. Если необходимо, запустите SSMS, подключитесь к своему экземпляру SOL Server.

- 2. Выполните восстановление БД из первой полной резервной копии (C:\...TEST\AW.BAK) средствами оболочки SSMS. Для этого выполните:
	- В обозревателе объектов вызовите контекстное меню на вашей БД и выберите задачу восстановления базы данных (см. рисунок 6).

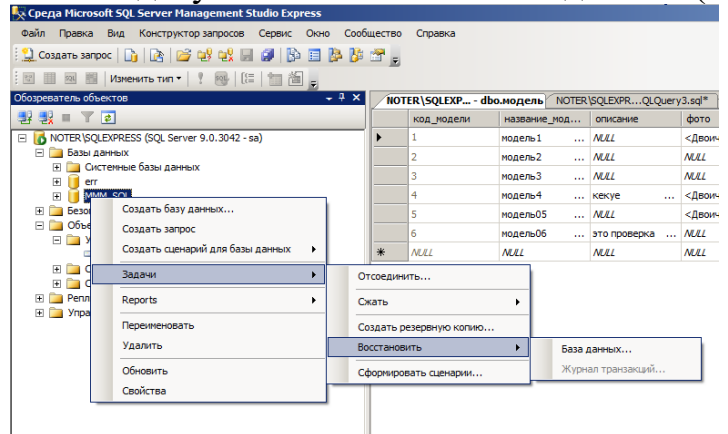

# Рисунок 6 – Восстановление БД

 В открывшемся окне необходимо задать следующие параметры восстановления *На закладке «Общие» необходимо выбрать:*

- a. Базу данных для восстановления (вашу МММ)
- b. Выбрать источник набора данных для восстановления с устройства файл C:\...TEST\AW.BAK
- c. После определения файла-источника данных необходимо флажком выбрать базу данных для восстановления (рисунок 7).

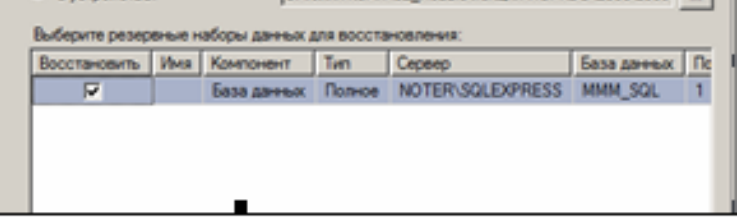

Рисунок 7- Выбор БД для восстановления

## *На закладке «Параметры»*

a. необходимо включить опцию «Перезаписать БД» и «оставить БД готовой к использованию», (рисунок 8).

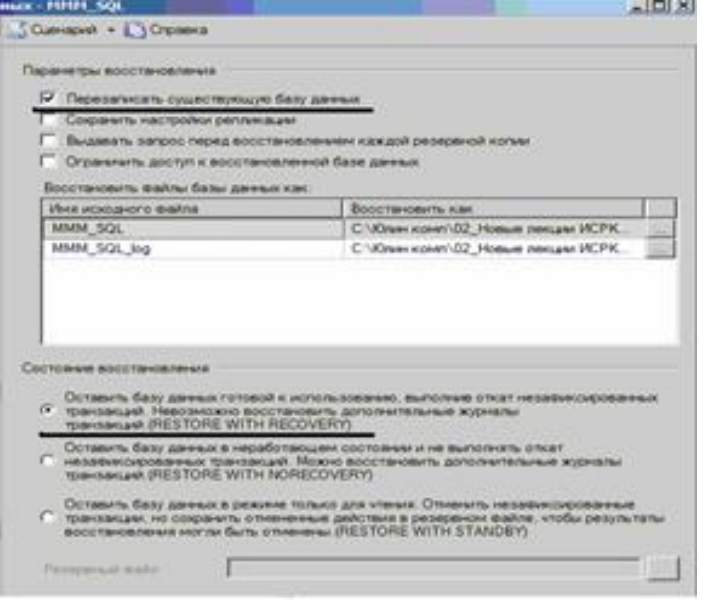

Рисунок 8 – Задание параметров восстановления

4. После восстановления БД, откройте таблицу «Модель» и убедитесь, что она не содержит всех добавлений, вносимых вами в процессе выполнения упражнения, так как восстановление происходило из первой резервной копии (без изменений).

ПЗ №19. Выполнение обслуживания информационной системе в соответствии с пользовательской документацией.

### *Задания для выполнения*

1. Разработать техническое задание на программный продукт (см. варианты заданий) в соответствии с ГОСТ 19.201-78 и ГОСТ 34.602—89

2. Оформить работу в соответствии с ГОСТ 19.106—78. При оформлении использовать MS Office.

# *Варианты заданий*

1. Разработать программный модуль «Учет успеваемости студентов».

Программный модуль предназначен для оперативного учета успеваемости студентов в сессию деканом, заместителями декана и сотрудниками деканата. Сведения об успеваемости студентов должны храниться в течение всего срока их обучения и использоваться при составлении справок о прослушанных курсах и приложений к диплому.

2. Разработать программный модуль «Личные дела студентов».

Программный модуль предназначен для получения сведений о студентах сотрудниками деканата, профкома и отдела кадров. Сведения должны храниться в течение всего срока обучения студентов и использоваться при составлении справок и отчетов.

3. Разработать приложение Windows «Органайзер».

Приложение предназначено для записи, хранения и поиска адресов и телефонов физических лиц и организаций, а также расписания, встреч и др. Приложение предназначено для любых пользователей компьютера.

4. Разработать приложение Windows «Калькулятор».

Приложение предназначено для любых пользователей и должно содержать все арифметические операции (с соблюдением приоритетов) и желательно (но не обязательно) несколько математических функций.

5. Разработать программный модуль «Кафедра», содержащий сведения о сотрудниках кафедры (ФИО, должность, ученая степень, дисциплины, нагрузка, общественная работа, совместительство и др.).

Модуль предназначен для использования сотрудниками отдела кадров и деканата.

6.Разработать программный модуль «Картотека абонентов АТС».

Картотека содержит сведения о телефонах и их владельцах. Фиксирует задолженности по оплате (абонентской и повременной). Считается, что повременная оплата местных телефонных разговоров уже введена.

7. Разработать программный модуль «Лаборатория», содержащий сведения о сотрудниках лаборатории (ФИО, пол, возраст, семейное положение, наличие детей, должность, ученая степень).

Модуль предназначен для использования сотрудниками профкома и отдела кадров.

8. Разработать программный модуль «Автосервис».

При записи на обслуживание заполняется заявка, в которой указываются ФИО владельца, марка автомобиля, вид работы, дата приема заказа и стоимость ремонта. После выполнения работ распечатывается квитанция.

9. Разработать программный модуль «Учет нарушений правил дорожного движения».

Для каждой автомашины (и ее владельца) в базе хранится список нарушений. Для каждого нарушения фиксируется дата, время, вид нарушения и размер штрафа. При оплате всех штрафов машина удаляется из базы.

10. Разработать программный модуль «Картотека агентства недвижимости», предназначенный для использования работниками агентства.

В базе содержатся сведения о квартирах (количество комнат, этаж, метраж и др.). При поступлении заявки на обмен (куплю, продажу) производится поиск подходящего варианта. Если такого нет, клиент заносится в клиентскую базу и оповещается, когда вариант появляется.

11. Разработать программный модуль «Гостиница», содержащий сведения о наличии свободных мест и о проживающих в гостинице. Программный модуль предназначен для бронирования мест в гостинице и оформления проживающих.

12. Разработать программный модуль «Авиакасса», содержащий сведения о наличии свободных мест на авиамаршруты.

В базе должны содержаться сведения о номере рейса, экипаже, типе самолета, дате и времени вылета, а также стоимости авиа билетов (разного класса). При поступлении заявки на билеты программа производит поиск подходящего рейса.

13. Разработать программный модуль «Книжный магазин», содержащий сведения о книгах (автор, название, издательство, год издания, цена).

Покупатель оформляет заявку на нужные ему книги, если таковых нет, он заносится в базу и оповещается, когда нужные книги поступают в магазин.

14. Разработать программный модуль «Автостоянка».

В программе содержится информация о марке автомобиля, его владельце, дате и времени въезда, стоимости стоянки, скидках, задолженности по оплате и др.

15. Разработать программный модуль «Кадровое агентство», содержащий сведения о вакансиях и резюме.

Программный модуль предназначен как для поиска сотрудника, отвечающего требованиям руководителей фирмы, так и для поиска подходящей работы.

*Примечание.* При разработке программы не ограничиваться функциями, приведенными в варианте, добавить несколько своих функций.

# **3.4.2. Комплект оценочных средств для промежуточной аттестации**

## **Контрольные вопросы (КВ)**

- КВ 1 Задачи сопровождения информационной системы. Ролевые функции и организация процесса сопровождения
- КВ 2 Сценарий сопровождения. Договор на сопровождение
- КВ 3 Анализ исходных программ и компонентов программного средства
- КВ 4 Программная инженерия и оценка качества. Реинжиниринг
- КВ 5 Цели и регламенты резервного копирования
- КВ 6 Сохранение и откат рабочих версий системы. Сохранение и восстановление баз данных
- КВ 7 Организация процесса обновления в информационной системе. Регламенты обновления
- КВ 8 Обеспечение безопасности функционирования информационной системы
- КВ 9 Организация доступа пользователей к информационной системе
- КВ 10 Организация сбора данных об ошибках в информационных системах
- КВ 11 Источники сведений об ошибках в информационных системах
- КВ 12 Системы управления производительностью приложений
- КВ 13 Мониторинг сетевых ресурсов
- КВ 14 Схемы и алгоритмы анализа ошибок, использование баз знаний
- КВ 15 Отчет об ошибках системы: содержание, использование информации
- КВ 16 Методы и инструменты тестирования приложений
- КВ 17 Пользовательская документация: «Руководство программиста»
- КВ 18 Пользовательская документация: «Руководство системного администратора»
- КВ 19 Выявление аппаратных ошибок информационной системы
- КВ 20 Техническое обслуживание аппаратных средств

# **Практические задания (ПЗ)**

ПЗ №1Дифференцированный зачет

# **1. Разработать программный модуль «Учет успеваемости студентов».**

Программный модуль предназначен для оперативного учета успеваемости студентов в сессию деканом, заместителями декана и сотрудниками деканата. Сведения об успеваемости студентов должны храниться в течение всего срока их обучения и использоваться при составлении справок о прослушанных курсах и приложений к диплому.

# **2. Разработать программный модуль «Личные дела студентов».**

Программный модуль предназначен для получения сведений о студентах сотрудниками деканата, профкома и отдела кадров. Сведения должны храниться в течение всего срока обучения студентов и использоваться при составлении справок и отчетов.

# **3. Разработать приложение Windows «Органайзер».**

Приложение предназначено для записи, хранения и поиска адресов и телефонов физических лиц и организаций, а также расписания, встреч и др. Приложение предназначено для любых пользователей компьютера.

# **4. Разработать приложение Windows «Калькулятор».**

Приложение предназначено для любых пользователей и должно содержать все арифметические операции (с соблюдением приоритетов) и желательно (но не обязательно) несколько математических функций.

**5. Разработать программный модуль «Кафедра»**, содержащий сведения о сотрудниках кафедры (ФИО, должность, ученая степень, дисциплины, нагрузка, общественная работа, совместительство и др.).

Модуль предназначен для использования сотрудниками отдела кадров и деканата.

# **6.Разработать программный модуль «Картотека абонентов АТС».**

Картотека содержит сведения о телефонах и их владельцах. Фиксирует задолженности по оплате (абонентской и повременной). Считается, что повременная оплата местных телефонных разговоров уже введена.

**7. Разработать программный модуль «Лаборатория»**, содержащий сведения о сотрудниках лаборатории (ФИО, пол, возраст, семейное положение, наличие детей, должность, ученая степень).

Модуль предназначен для использования сотрудниками профкома и отдела кадров.

# **8. Разработать программный модуль «Автосервис».**

При записи на обслуживание заполняется заявка, в которой указываются ФИО владельца, марка автомобиля, вид работы, дата приема заказа и стоимость ремонта. После выполнения работ распечатывается квитанция.

**9. Разработать программный модуль «Учет нарушений правил дорожного движения».** 

Для каждой автомашины (и ее владельца) в базе хранится список нарушений. Для каждого нарушения фиксируется дата, время, вид нарушения и размер штрафа. При оплате всех штрафов машина удаляется из базы.

**10. Разработать программный модуль «Картотека агентства недвижимости»**, предназначенный для использования работниками агентства.

В базе содержатся сведения о квартирах (количество комнат, этаж, метраж и др.). При поступлении заявки на обмен (куплю, продажу) производится поиск подходящего варианта. Если такого нет, клиент заносится в клиентскую базу и оповещается, когда вариант появляется.

**11. Разработать программный модуль «Гостиница»**, содержащий сведения о наличии свободных мест и о проживающих в гостинице. Программный модуль предназначен для бронирования мест в гостинице и оформления проживающих.

**12. Разработать программный модуль «Авиакасса»**, содержащий сведения о наличии свободных мест на авиамаршруты.

В базе должны содержаться сведения о номере рейса, экипаже, типе самолета, дате и времени вылета, а также стоимости авиа билетов (разного класса). При поступлении заявки на билеты программа производит поиск подходящего рейса.

**13. Разработать программный модуль «Книжный магазин»**, содержащий сведения о книгах (автор, название, издательство, год издания, цена).

Покупатель оформляет заявку на нужные ему книги, если таковых нет, он заносится в базу и оповещается, когда нужные книги поступают в магазин.

## **14. Разработать программный модуль «Автостоянка».**

В программе содержится информация о марке автомобиля, его владельце, дате и времени въезда, стоимости стоянки, скидках, задолженности по оплате и др.

**15. Разработать программный модуль «Кадровое агентство»**, содержащий сведения о вакансиях и резюме.

Программный модуль предназначен как для поиска сотрудника, отвечающего требованиям руководителей фирмы, так и для поиска подходящей работы.

*Примечание.* При разработке программы не ограничиваться функциями, приведенными в варианте, добавить несколько своих функций.

# **3.5. Комплект материалов для оценки сформированности знаний, умений, практического опыта по МДК.06.03 Устройство и функционирование информационных систем**

Комплект оценочных средств предназначен для оценки результатов освоения МДК.06.03 Устройство и функционирование информационных систем.

Форма промежуточной аттестации - Дифференцированный зачет.

С целью овладения указанным видом деятельности и соответствующими профессиональными компетенциями обучающийся в ходе освоения МДК должен:

### иметь практический опыт:

инсталляция, настройка и сопровождение информационной системы  $O<sub>1</sub>$ 

 $O2$ выполнение регламентов по обновлению, техническому сопровождению и восстановлению данных информационной системы.

уметь:

У1 осуществлять настройку информационной системы для пользователя согласно технической документации;

У2 применять основные правила и документы системы сертификации Российской Федерации;

УЗ применять основные технологии экспертных систем;

У4 разрабатывать обучающие материалы для пользователей по эксплуатации информационных систем;

### знать:

регламенты и нормы по обновлению и техническому сопровождению 31 обслуживаемой информационной системы;

политику безопасности в современных информационных системах; 32

33 и отечественной лостижения мировой информатики  $\overline{B}$ области интеллектуализации информационных систем;

34 принципы работы экспертных систем.

#### МДК.06.03 **Устройство** Критерии оценки результатов освоения  $\mathbf{M}$ функционирование информационных систем:

- «5» «отлично» или «зачтено» - студент показывает глубокое и полное овладение содержанием программного материала по МДК, в совершенстве владеет понятийным аппаратом и демонстрирует умение применять теорию на практике, решать различные практические и профессиональные задачи, высказывать и обосновывать свои суждения в форме грамотного, логического ответа (устного или письменного), а также высокий уровень овладение общими и профессиональными компетенциями и демонстрирует готовность к профессиональной деятельности;

«4» «хорошо» или «зачтено» - студент в полном объеме освоил  $\overline{\phantom{0}}$ материал по МДК, владеет понятийным программный аппаратом, хорошо ориентируется в изучаемом материале, осознанно применяет знания для решения практических и профессиональных задач, грамотно излагает ответ, но содержание, форма ответа (устного или письменного) имеют отдельные неточности, демонстрирует средний уровень овладение общими и профессиональными компетенциями и готовность к профессиональной деятельности;

«З» «удовлетворительно» или «зачтено» – студент обнаруживает знание и понимание основных положений программного материала по МДК но излагает его неполно, непоследовательно, допускает неточности в определении понятий, в применении знаний для решения практических и профессиональных задач, не умеет доказательно обосновать свои суждения, но при этом демонстрирует низкий уровень овладения общими и профессиональными компетенциями и готовность к профессиональной деятельности;

 **«2» «неудовлетворительно» или «не зачтено»** – студент имеет разрозненные, бессистемные знания, не умеет выделять главное и второстепенное, допускает ошибки в определении понятий, беспорядочно и неуверенно излагает программный материал по МДК, не умеет применять знания для решения практических и профессиональных задач, не демонстрирует овладение общими и профессиональными компетенциями и готовность к профессиональной деятельности.

# **3.6. Типовые задания для оценки освоения МДК.06.03 Устройство и функционирование информационных систем**

# **3.6.1. Комплект оценочных средств для текущей аттестации**

# **Практические задания (ПЗ)**

ПЗ №1 Разработка технического задания на сопровождение информационной системы

ПЗ №2 Разработка технического задания на сопровождение информационной системы

ПЗ №3 Формирование предложений о расширении информационной системы.

ПЗ №4 Формирование предложений о расширении информационной системы.

ПЗ №5 Обслуживание системы отображения информации актового зала.

ПЗ №6 Обслуживание системы отображения информации актового зала.

ПЗ №7 Обслуживание системы отображения информации конференц-зала.

ПЗ №8 Обслуживание системы отображения информации конференц-зала.

ПЗ №9 Обслуживание локальной сети.

ПЗ №10 Обслуживание локальной сети.

ПЗ №11 Обслуживание системы видеонаблюдения.

ПЗ №12 Определение показателей безотказности системы.

ПЗ №13 Определение показателей безотказности системы.

ПЗ №14 Определение показателей долговечности системы

ПЗ №15 Определение комплексных показателей надежности системы.

ПЗ №16 Определение комплексных показателей надежности системы.

ПЗ №17 Определение единичных показателей достоверности информации в системе.

ПЗ №18 Определение единичных показателей достоверности информации в системе.

ПЗ №19 Формирование предложений по реинжинирингу информационной системы

ПЗ №20 Формирование предложений по реинжинирингу информационной системы

# **3.6.2. Комплект оценочных средств для промежуточной аттестации**

# **Практические задания (ПЗ)**

**Задание 1. Разработка технического задания на сопровождение информационной системы (указать предметную область)**

В соответствии с проведенным анализом предметной области были сформулированы технические требования к проектируемой информационно-управляющей системе. Технические требования сформулированы в формате, определенном ГОСТами 34 серии [6,7].

### **1 Общие сведения**

#### **1.1 Полное наименование системы и ее условное обозначение:**

Полное наименование системы: Информационно-управляющая система для проведения олимпиад по информатике "Инфотест"

Краткое наименование системы: ИС "Инфотест", Система

**1.2 Порядок оформления и предъявления заказчику результатов работ**

Результаты работ по созданию ИС "Инфотест" оформляются и предъявляются поэтапно в соответствии с Календарным планом.

#### **2 Назначение и цели создания системы**

### **2.1 Назначение системы**

Информационно-управляющая система предназначена для поддержки проведения олимпиады по информатике в области выполнения процессов:

- Сбор личных данных участников олимпиады;

- Хранение решений участников, заданий и другой информации;

- Проверка полученных участниками результатов выполненных олимпиадных заданий с минимальными трудозатратами;

- Взаимодействие между участниками олимпиады и членами жюри или администраторами посредством форума;

- Ведение журнала пользователей;

- Создание бэкапов;

- Проведение аналитических исследований на основе статистических данных;

- Обеспечения разделения доступа к данным и предоставления средств защиты информации, уменьшающих риск фальсификаций.

#### **2.2 Цели создания системы**

ИС "Инфотест" создается с целью:

- Повышения эффективности учебного процесса;

- Упрощения широкого спектра различных видов деятельности: проверки решений учащихся, организации процесса тестирования.

- Уменьшения рисков возникновения недостоверных данных вследствие человеческого фактора;

- Оперативного получения учащимися информации о выданных им задачах, а так же о статусе проверки их решений;

- Автоматического контроля за соблюдением учащимися сроков выполнения работ;

- Возможности создания единой базы задач для их неоднократного применения в учебном процессе.

### **3 Характеристика объекта автоматизации**

Объектом автоматизации выступает Олимпиада по информатике.

На рисунке 2 представлена диаграмма, отображающая этапы проведения Всероссийской олимпиады школьников согласно последнему положению.

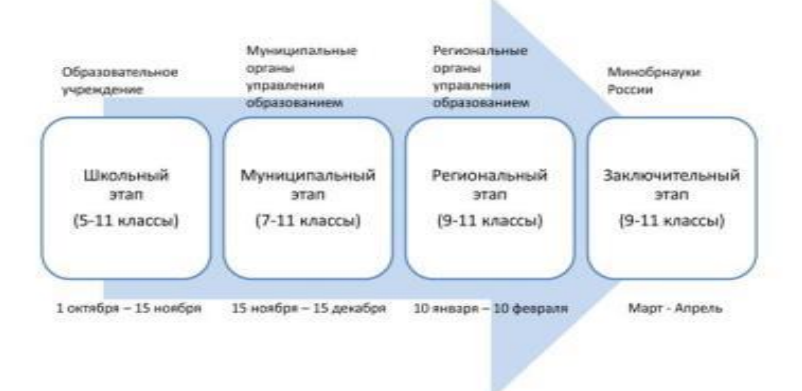

#### **Рисунок 2. Диаграмма этапов Всероссийской олимпиады школьников**

На рисунке 2 отмечены организаторы каждого из этапов олимпиад, возрастные рамки и сроки проведения. В первую очередь стоит отметить, что проведение школьного, муниципального и регионального этапов олимпиады регламентируется Положением о Всероссийской олимпиаде школьников, утвержденным Приказом Министерства образования и науки Российской Федерации (Минобрнауки России) от 18 ноября 2013 г. № 1252 г. Москва [1].

Первым туром Всероссийской олимпиады является школьный, принять участие в нем может любой учащийся 5-11 класса образовательных организаций, поэтому данный тур является очень массовым.

Основной функцией данного тура является отбор на последующие этапы олимпиады. Для проведения школьного этапа олимпиад создаются оргкомитет, жюри и предметно-методическая комиссия олимпиады. Организатором школьного этапа выступает образовательная организация, как правило, им является школа. За разработку заданий и критериев проверки отвечает школьная предметно-методическая комиссия или школьное жюри на основании методических рекомендаций центральных предметно-методических комиссий.

Вторым туром является муниципальный этап, в нем могут принять участие учащиеся в 7-11 классах образовательных учреждений, победители и призеры школьного тура текущего года либо прошлого учебного года, если продолжили своё обучение. Организатором тура служат органы местного самоуправления муниципальных районов и городских округов в сфере образования.

Муниципальный этап Всероссийской олимпиады играет важную роль в успешности проведения последующих этапов, так как именно по его итогам формируются списки регионального этапа.

Региональный этап проходит в два тура и является заключительным во всей цепочке. Оба тура компьютерные. За его проведение отвечают органы исполнительной власти субъектов Российской Федерации, осуществляющих управление в сфере образования. Разработкой заданий, критериев и методики проверки занимаются центрально-методические комиссии.

На усмотрение организаторов и жюри регионального этапа Олимпиады накануне первого тура для всех участников может быть организован пробный тур, основное назначение которого - знакомство участников с компьютерной техникой и установленным на рабочих местах программным обеспечением. Пробный тур из рекомендательного должен стать обязательным, если во время проведения основных туров участники должны использовать в процессе решения задач специализированную программную среду соревнований, позволяющую осуществлять проверку решений участников в автоматическом режиме.

Для обеспечения одинаковых условий участникам должны быть предоставлены одинаковые или близкие по техническим характеристикам компьютеры. Компьютеры должны быть объединены в локальную вычислительную сеть без доступа к сети Интернет. На компьютерах всех участников должно быть инсталлировано только то программное обеспечение, которое необходимо для решения задач олимпиады. А также на каждом из устройств организаторами олимпиады устанавливается программный продукт, обеспечивающий работу среды. Необходимо сказать, что такая среда не поставляется вместе с материалами центральной предметно-методической комиссии по информатике, и обеспечение регионального этапа такой системой находится в ведении организаторов регионального этапа, региональной предметно-методической комиссии по информатике и жюри [1].

Проанализировав положение о Всероссийской олимпиаде, можно обнаружить некоторые риски, которые могут возникнуть во время организации каждого из этапов олимпиады.

В связи с тем, что отсутствует реальный контроль со стороны оргкомитета школьного этапа, составители могут разработать такие задания, которые не будут удовлетворять методическим рекомендациям. Такое несоответствие заданий олимпиады методическим рекомендациям дает возможность исказить реальные результаты тура. Например, при слишком легком уровне заданий, призеров будет больше, а как следствие и количество участников, прошедших на муниципальный этап олимпиады. Так и наоборот, слишком сложные задания не дадут возможности некоторым участникам пройти в следующий тур.

Существенной проблемой может стать некачественная проверка работ. Это может быть связано с тем, что критерии проверки работ слабо формализованы или жюри недобросовестно и непрофессионально подходит к организации данного процесса. Вследствие чего в какой-то мере опять теряется одна из основных функций поэтапного прохождения олимпиады - функция отбора участников на её следующий тур.

Кроме всего прочего, отсутствует единая информационная система. Вся передаваемая информация из центров проведения олимпиады не систематизирована, отсутствует единый центр обработки информации. При проведении олимпиады каждая учебная организация владеет частью информации, что значительно затрудняет ее сбор и анализ. Данные поступают не единовременно, могут дублироваться. Все это является существенной проблемой при сжатых сроках подведения итогов олимпиад.

#### **4 Требования к системе**

#### **4.1 Требования к системе в целом**

#### **4.1.1 Требования к структуре и функционированию системы**

ИС "Инфотест" может быть централизованной, т.е. все данные должны располагаться в центральном хранилище, а может быть децентрализованной и работать на нескольких площадках с последующим сбором всей информации с них в единый центр.

Перечень подсистем, их назначение и основные характеристики

Система должна иметь трехуровневую архитектуру (клиентская часть - сервер приложений - сервер базы данных).

Система должна включать в себя следующие прикладные функциональные компоненты (функциональные подсистемы и/или АРМы):

- Подсистема управления справочниками и классификаторами;

- АРМ "Администратор";

- АРМ "Учитель";

- АРМ "Участник олимпиады";

- АРМ "Организатор олимпиады";

- АРМ "Методическая комиссия";

- АРМ "Жюри";

- АРМ "Дирекция по проведению Олимпиады";

- Подсистема поддержки сред программирования;

- Подсистема сбора и анализа отзывов участников олимпиады;

Работа основных функциональных подсистем должны обеспечиваться следующими технологическими подсистемами:

- Операционные системы и системы управления базами данных;

- Локальная вычислительная сеть, компьютерное и специализированное оборудование.

ИС "Инфотест" должна обеспечивать базовые системные сервисы (передача информации, управление пользователями, обеспечение защиты информации и т.п.) для функциональных подсистем.

**4.1.1.1 Настоящее Техническое задание определяет также требования к системному программному обеспечению, оборудованию и используемым каналам связи.**

**4.1.1.2 Требования к способам и средствам связи для информационного обмена между компонентами системы.**

Использовать протокол TCP/IP в качестве протокола взаимодействия между компонентами системы на транспортно-сетевом уровне. Использовать HTTP для организации доступа пользователей к системе. Использовать SOAP протокол поверх протокола HTTP.

#### **4.1.1.3 Требования к режимам функционирования системы.**

Для ИС "Инфотест" определяются режимы функционирования: основной режим, в котором все подсистемы исправно выполняют все свои функции; аварийный режим, в котором одна или все подсистемы не могут выполнить все или какую-либо одну из своих функций.

В основном режиме функционирования системы: клиентское и серверное программное обеспечение гарантирует возможность круглосуточного функционирования с перерывами на техническое обслуживание; системное, базовое и прикладное программное обеспечение функционирует в полной мере без неполадок.

Выполнение всех требований эксплуатации программного обеспечения и комплекса технических средств обеспечивает функционирование системы в основном режиме.

В аварийном режиме функционирования системы происходит отказ одного и/или нескольких компонент программного/технического обеспечения. Прежде, чем перейти в аварийный режим, система переходит в предаварийный режим, в котором необходимо совершить следующие действия: завершить работу всех открытых приложений с обязательным сохранением данных; выполнить резервное копирование базы данных; отключить все периферийные устройства, если таковые используются. После этого необходимо принять комплекс мер по устранению причины перехода в аварийный режим.

#### **4.1.1.4 Требования по диагностированию системы.**

Специальные требования не предъявляются.

### **4.1.2 Требования к численности и квалификации персонала системы и режиму его работы**

#### **4.1.2.1 Требования к численности персонала**

Минимальное количество персонала, требуемого для нормального функционирования системы должно составлять не менее двух штатных единиц: ответственный за информационное обслуживание администратор БД и системный администратор.

#### **4.1.2.2 Требования к квалификации персонала**

Ответственный за информационное обслуживание Системы должен обладать практическими навыками работы с пользовательским интерфейсом операционной системы, знать общие принципы организации и функционирования информационных систем, быть компетентным в предметной области Системы. В перечень задач, выполняемых ответственным за информационное обслуживание Системы, должны входить ввод и редактирование информации БД.

Основными обязанностями системного администратора являются:

1 Установка, обновление и конфигурирование программного обеспечения технических средств;

2 Поддержание программного обеспечения серверов и клиентских станций в работоспособном состоянии;

3 Обеспечение своевременного копирования, архивирования и резервирования данных;

4 Восстановление нормального функционирования локальной сети при сбоях работы или выходе из строя сетевого оборудования.

5 Сопровождение программных средств;

6 Обеспечение безопасности сетевых ресурсов, включая контроль доступа в сеть Интернет.

Системный администратор должен иметь высшее профильное образование, опыт обслуживания технических средств и в области настройки и администрирования, применяемых в системе СУБД.

Пользователи системы должны иметь опыт работы в браузерах: Internet Explorer, и/или Opera, и/или Yandex, и/или Mozila FireFox, и/или Google Chrome.

#### **4.1.2.3 Требования к режимам работы персонала**

Предполагается, что система будет установлена на персональных компьютерах/ноутбуках. Требования к режимам работы персонала устанавливаются с учетом соответствующего типа техники, на котором инсталлируется система.

#### **4.1.3 Показатели назначения**

Система должна обеспечивать возможность исторического хранения данных по пользователям до 5 лет. Система должна обеспечивать возможность многопользовательской работы. Время формирования списка задач, пользователей и выполнения любых несложных запросов должно не превышать 15 секунд. Время сбора аналитической информации и формирования таблиц определяется их сложностью и может занимать продолжительной время.

#### **4.1.4 Требования к надежности**

Под надежностью системы понимается её возможность сохранять или восстанавливать работоспособность своего функционала после возникновения внештатных ситуаций: сбоях в системе электроснабжения, появления ошибок в работе аппаратных средств (за исключением носителей и дисков). Защита аппаратуры от больших скачков напряжения должна обеспечиваться сетевыми фильтрами.

#### **4.1.5 Требования к эргономике и технической эстетике**

Под эргономикой и технической эстетикой системы понимается удобство интерфейса и его ориентированность на пользователя. Система должна обеспечивать интерфейс, отвечающий следующим требованиям:

- Взаимодействие между пользователем и системой должно происходить на русском языке;

- Ориентированность на работу с клавиатурой и манипулятором графической информации "мышь";

- Отображение на экране только тех возможностей, которые доступны конкретному пользователю в соответствии с его ролью в системе;

- Отображаемые на информационные элементы должны быть типизированы;

- Во время диалога с пользователем, система должна отображать подсказки и выводить ошибки, в случае их появления, на экран.

#### **4.1.6 Требования к эксплуатации, техническому обслуживанию, ремонту и хранению компонентов системы**

Условия эксплуатации, а также виды и периодичность обслуживания технических средств Системы должны соответствовать требованиям по эксплуатации, техническому обслуживанию, ремонту и хранению, изложенным в документации завода-изготовителя (производителя) на них.

#### **4.1.7 Требования к защите информации от несанкционированного доступа**

#### **4.1.7.1 Требования к информационной безопасности**

Информационная безопасность Системы должна обеспечиваться комплексом программно-технических средств и организационных мер. В тоже время программно-технические средства не должны существенно влиять на функциональность системы. Защита системы должна поддерживаться на всех уровнях обработки информации и во всех режимах работы.

#### **4.1.7.2 Требования к антивирусной защите**

Средства антивирусной защиты должны обеспечивать защиту от вредоносных программ серверов и АРМ пользователей. Средства должны быть установлены на всех рабочих местах пользователей и администраторов Системы.

#### **4.1.8 Требования по сохранности информации при авариях**

В Системе должно быть обеспечено резервное копирование данных.

#### **4.1.9 Требования к защите от влияния внешних воздействий**

Применительно к программно-аппаратному окружению Системы предъявляются следующие требования к защите от влияния внешних воздействий: электромагнитное излучение радиодиапазона, возникающее при работе электробытовых приборов, электрических машин и установок, приёмопередающих устройств, эксплуатируемых на месте размещения Системы, не должны приводить к нарушениям работоспособности подсистем. Система должна иметь возможность функционирования при колебаниях напряжения электропитания в пределах от 155 до 265 В (220  $\pm$  20 % - 30 %);

#### **4.1.10 Требования по стандартизации и унификации**

Для работы с базой данных должен использоваться язык запросов SQL в рамках стандарта ANSI SQL-92.

#### **4.1.11 Дополнительные требования**

Специальные требования не предъявляются.

#### **4.1.12 Требования безопасности**

Специальные требования не предъявляются.

**4.2 Требования к функциям (задачам), выполняемым системой**

Данная система предназначена для автоматизации процессов организации и проведения олимпиады по информатике.

Функции системы включают в себя функции, обеспечивающие работу с нормативно-справочной информацией, а также функции, обеспечивающие ведение, обработку и анализ текущей информации, относящейся к процессам организации и проведения олимпиады по информатике.

1 Ведение нормативно-справочной информации:

- Добавление НСИ

- Редактирование НСИ

- Удаление НСИ

2 Использование НСИ.

Эта функция предполагает использование нормативно-справочной информации для обеспечения работы других подсистем/АРМов (без права добавления, редактирования, удаления НСИ, но с возможностью просмотра).

Работа с основными функциями системы предполагает ввод, редактирование и удаление текущей информации, ее обработку, формирование первичных документов и аналитических отчетов.

#### **4.2.1 Список функций по работе с НСИ**

1 Ведение справочника "Регионы" (АРМ "Администратор");

2 Ведение справочника "Региональные площадки" (АРМ "Администратор");

3 Ведение справочника "Классы" (АРМ "Администратор");

4 Ведение справочника "Страны" (АРМ "Администратор");

5 Ведение справочника "Среды программирования" (АРМ "Администратор");

6 Ведение справочника "Типы заданий" (АРМ "Администратор");

7 Ведение справочника "Роли" (АРМ "Администратор");

8 Ведение справочника "Туры Олимпиады" (АРМ "Администратор");

Пользователи других подсистем/АРМов только используют перечисленные справочники и классификаторы.

#### **4.2.2 Список функций, реализуемых системой**

По завершению разработки система должна предоставлять хранение информации о ходе соревнования, базы участников и их рейтинга, вопросов, заданий, а так же:

Администратору системы:

- Возможность создания ограниченных по времени олимпиад и работы над ними;

- Добавление и редактирование (при необходимости) условий задач и ответов к ним (предполагается создание вопросов с любым контентом);

- Активация, деактивация или удаление олимпиады;

- Возможность одновременного проведения нескольких олимпиад;

- Возможность автоматической проверки введенных ответов на задачу и подсчета результатов;

- Возможность автоматического вычисления статистики по соревнованию (по его завершению соответственно);

- Возможность просмотра списка зарегистрированных пользователей в системе и информации о них (с возможностью записи участника на необходимый турнир, либо его удаления);

- Возможность изменения прав доступа любого пользователя в системе;

- Возможности, предоставляемые любому пользователю системы тестирования, описанные ниже;

Участнику олимпиады:

- Регистрация/авторизация участника (при регистрации участника в АРМе "Участник" на каждого участника заводится "электронная карточка" участника);

- Ознакомление со справкой, техническому руководству и правилам проведения олимпиады (после регистрации в системе, участников следует ознакомить с правилами проведения олимпиады, а также донести до их сведения всю необходимую информацию для успешного прохождения испытания);

- Просмотр заданий (каждый пользователь имеет возможность просмотреть доступные в системе задания и вопросы);

- Просмотр активных и возможных олимпиад;

- Просмотр личных результатов олимпиады для каждого участника (список проверенных решений участника);

- Просмотр конечных результатов (список участников, призеров и победителей);

- Просмотр архива прошедших турниров и их результатов (список участников, призеров и победителей);

- Возможность связи с администратором/учителем/жюри (отправка сообщения)

- Доступ к форуму, на котором в соответствующих разделах можно задавать вопросы и обсуждать конкретные задачи и олимпиады;

Для организаторов олимпиады:

- Публикация Положения об олимпиаде и внесение в него необходимых изменений;

- Формирование списка методической комиссии и жюри олимпиады;
- Публикация правил проведения олимпиады;
- Публикация регламента проведения олимпиады;
- Публикация результатов олимпиады, списка победителей и призеров;
- Рассмотрение апелляций участников;
- Формирование отчета о прошедшей олимпиаде.
- Для методической комиссии:
- Предоставление требований для утверждения оргкомитетом спецификации заданий;
- Предоставление требований для проведения олимпиады;
- Рассмотрение апелляций участников;

Для жюри олимпиады:

- Возможность отмены результатов участников, нарушивших регламент проведения олимпиады;
- Проверка результатов олимпиады;
- Предоставление для утверждения результатов олимпиады Организаторам;
- Рассмотрение апелляций участников.
- **4.3 Требования к видам обеспечения**

#### **4.3.1 Требования к математическому обеспечению**

Специальных требований не предъявляется.

#### **4.3.2 Требования к информационному обеспечению**

**4.3.2.1 Требования к составу, структуре и способам организации данных в системе.**

Модель данных Системы физически должна быть реализована в СУБД.

**4.3.2.2 Требования к информационному обмену между компонентами системы**

Специальных требований не предъявляется.

**4.3.2.3 Требования к информационной совместимости со смежными системами**

Специальных требований не предъявляется.

**4.3.2.4 Требования по использованию классификаторов, унифицированных документов и классификаторов**

Основные классификаторы и справочники в системе (пользователи, задачи, ответы) должны быть едиными. **4.3.2.5 Требования по применению систем управления базами данных**

Специальных требований не предъявляется.

**4.3.2.6 Требования к структуре процесса сбора, обработки, передачи данных в системе и представлению данных**

Процесс сбора, обработки и передачи данных в системе определяются регламентом процессов сбора, преобразования и загрузки данных, разрабатываемом на этапе "Проектирование. Разработка эскизного проекта. Разработка технического проекта".

#### **4.3.2.7 Требования к защите данных от разрушений при авариях и сбоях в электропитании системы**

При аварийной ситуации, связанной со сбоем электропитания, информация в базе данных системы обязана сохраняться.

Желательно использование бесперебойного электропитания, обеспечивающего её нормальное функционирование в течение 15 минут в случае отсутствия внешнего энергоснабжения, и 5 минут дополнительно для корректного завершения всех процессов.

Резервное копирование данных должно осуществляться на регулярной основе, в объёмах, достаточных для восстановления информации в подсистеме хранения данных.

**4.3.2.8 Требования к контролю, хранению, обновлению и восстановлению данных**

К контролю данных предъявляются следующие требования: сохранение всех событий, связанных с изменением своего информационного наполнения с целью возможного восстановления своего предыдущего состояния в случае сбоя.

### **4.3.2.9 Требования к процедуре придания юридической силы документам, продуцируемым техническими средствами системы**

Специальных требований не предъявляется.

### **4.3.3 Требования к лингвистическому обеспечению**

При реализации системы могут применяться следующие языки высокого уровня: PHP, SQL, HTML. Для реализации алгоритмов манипулирования данными в системе необходимо использовать стандартный язык запроса к данным SQL и его процедурное расширение.

#### **4.3.4 Требования к программному обеспечению**

СУБД должна иметь возможность инсталляции на ОС Windows (XP и более поздние версии), Linux (Ubuntu, Solaris).

К обеспечению качества ПС предъявляются следующие требования: выполнение подсистемами их функций обеспечивает функциональность системы; предупреждение или недопущение ошибок обеспечивает надежность; принятие верных и подходящих решений на всех этапах разработки ПС обеспечивает эффективность; техническое руководство и технологическая инструкция должны обеспечивать сопровождение системы.

### **4.3.5 Требования к техническому обеспечению**

Веб-приложение имеет трехзвенную архитектуру: серверная часть состоит из сервера базы данных и сервера приложений, клиентской частью является браузер пользователя.

### **Минимальные аппаратные требования:**

Сервер баз данных:

- Процессор - 4 х 3  $\Gamma\Gamma$ ц;

- Объем оперативной памяти не менее 2 Гб;
- Объем жесткого диска не менее 80 Гб;
- Сетевая карта с поддержкой скорости не менее 1 Гбит/сек.

Сервер приложений.

- Процессор - 4 х 3  $\Gamma\Gamma$ ц;

- Объем оперативной памяти - не менее 2 Гб;

- Объем жесткого диска - не менее 40 Гб.

### **Требования к рабочему месту пользователя:**

Процессор Intel-совместимый, тактовая частота не ниже 500 МН2, оперативная память не менее 256 Мб, свободного дискового пространства не менее 100 Мб.

### **4.3.6 Требования к метрологическому обеспечению**

Специальных требований не предъявляется.

### **4.3.7 Требования к организационному обеспечению**

Специальных требований не предъявляется.

### **4.3.8 Требования к методическому обеспечению**

В состав нормативно-правового и методического обеспечения системы должны входить следующие законодательные акты, стандарты и нормативы:

ГОСТ 34.601-90. Автоматизированные системы. Стадии создания.

ГОСТ 34.602-89. Техническое задание на создание автоматизированной системы.

### **4.3.9 Требования к патентной чистоте**

Специальных требований не предъявляется.

5 Состав и содержание работ по созданию системы

Работы по созданию системы выполняются в три этапа:

1 Проектирование. Разработка эскизного проекта. Разработка технического проекта.

2 Разработка рабочей документации. Адаптация программы.

3 Ввод в эксплуатацию.

Конкретные сроки выполнения стадий и этапов разработки и создания Системы определяются Планом выполнения работ.

6 Порядок контроля и приёмки системы

6.1 Виды и объем испытаний системы

Система должна пройти три этапа испытаний:

1 Предварительные испытания.

2 Опытная эксплуатация.

3 Приемочные испытания.

Состав, объем и методы предварительных испытаний системы определяются документом "Программа и методика испытаний", разрабатываемым на стадии "Рабочая документация".

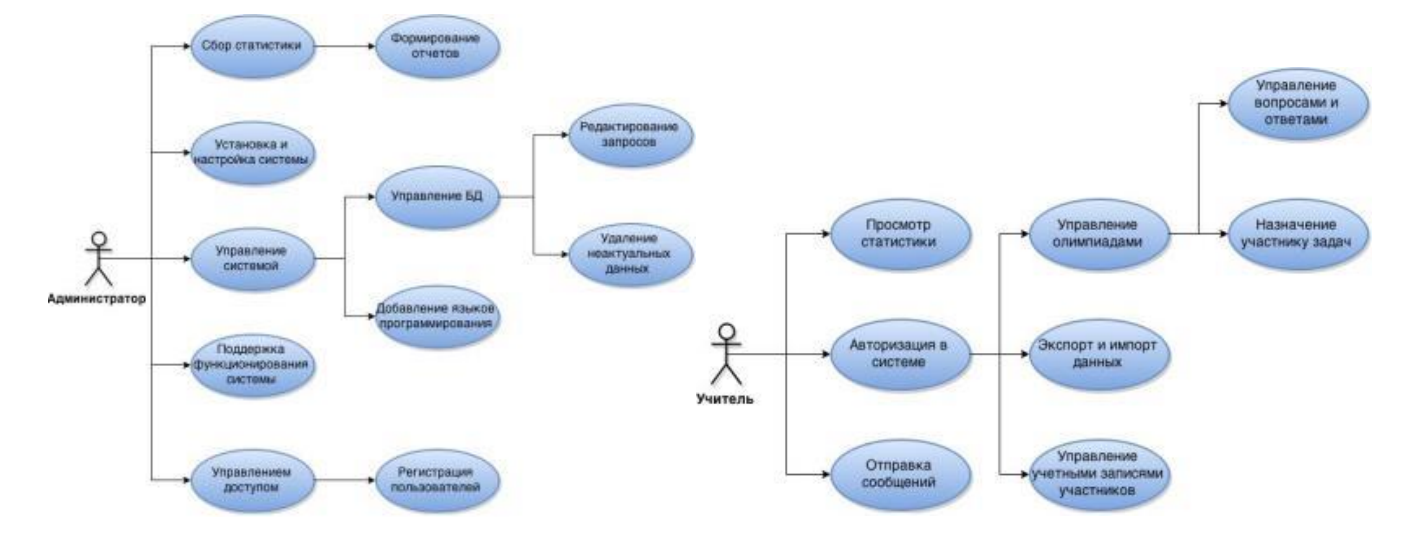
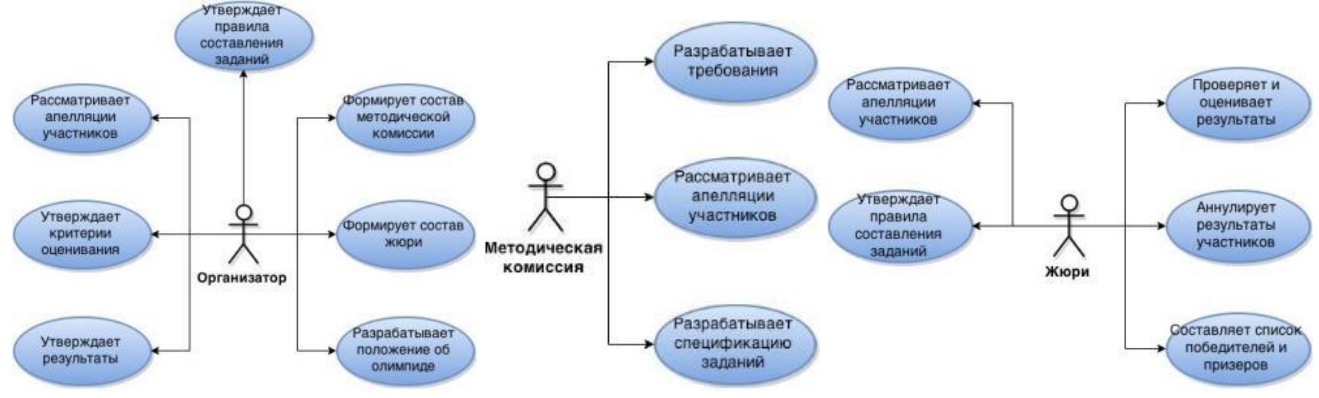

**Рисунок 8. Диаграмма прецедентов "Жюри"**

### **Задание 2. Обслуживание системы отображения информации актового зала**

Разработка рабочего проекта и сметной документации по организации конференц-зала административного здания, расположенного по адресу: .

### **Этапы работ:**

4.1. Этап №1. Разработка технологического решения.

4.2. Этап №2. Разработка рабочего проекта и сметной документации **по организации** конференц-зала.

### **5. Состав работы:**

5.1 В рамках первого этапа разрабатывается технологическое решение, которое должно включать в себя:

- Общую планировку 3-го этажа юго-восточного крыла здания Правительства Амурской области, где предполагается размещение конференц-зала.

- Планировочное решение в помещениях №№ 000а, 346б, 351, 351а, 353, 353а с учетом размещения мебели, основного оборудования, конференц-системы, кабель-трасс, систем [вентиляции,](http://pandia.ru/text/category/ventilyatciya/) кондиционирования, электропитания, отопления, освещения, пожаротушения.

- 3-х мерную [визуализацию](http://pandia.ru/text/category/vizualizatciya/) интерьера конференц-зала (включая отдельное помещение серверной) с учетом текстуры отделки, "одежды" стен, планов потолка, планов пола, типов отделок, штор, мебели, основного оборудования, мебели.

- Предоставление визуализации и точных планировочных решений по каждой из стен (развертка).

5.2. Рабочий проект разрабатывается только по утвержденному заказчиком технологическому решению. В рамках второго этапа, кроме обязательных разделов проекта согласно Постановлению Правительства РФ от 01.01.2001г. №87, рабочий проект должен включать в себя следующие специальные разделы:

- Общестроительные работы (АС);

- Оборудование (ТХ);

- Система кабельной [канализации](http://pandia.ru/text/category/vodosnabzhenie_i_kanalizatciya/) (СКК);
- Информационная кабельная система (ИКС);
- Локально-вычислительная сеть (ЛВС);
- Сеть охранной сигнализации (ОС);
- Сеть пожарной сигнализации (ПС);
- Система пожаротушения (ПТ);
- Сеть тревожной сигнализации (ТС);
- Контрольно-поисковая система (КПС);
- Система оповещения (ОП);
- Система IP-АТС (АТС);
- Конференц-система (КЦС);
- Система видеоконтроля и визуализации (ВН);
- Система вентиляции (ОВ);
- Система отопления (ОВ);
- Система мульти-зонального кондиционирования (ВК);
- Сеть внешнего [энергоснабжения](http://pandia.ru/text/category/yenergosnabzhenie/) (ВЭО);
- Сеть энергоснабжения системы кондиционирования (ЭОК);
- Сеть энергоснабжения общего назначения (ЭОР);
- Система освещения (ЭО);

- Сеть бесперебойного электроснабжения (СБЭ).

6. Общие требования к выполняемым работам:

6.1 Требования к технологическому решению.

6.1.1 Технологическое решение должно учитывать все уже реализованные заказчиком решения в административном здании по адресу: ул. Ленина, 135.

6.1.2 Технологическое решение должно включать размещение оборудования и рабочих мест, мебели с учётом статуса и специфики конференц-зала Правительства Амурской области. Заказчику должна быть представлена визуализация 3-х мерной точной математической модели конференц-зала в вариантах естественного и искусственного освещения, выполненных с четырёх углов комнат и со средних точек комнат с высот 170 см и 120 см.

6.1.3 Технологическое решение должно отображать текстуру и цвет материала стен, потолка, пола, окон. При этом должны учитываться типы планируемых отделок, шторы, установленная мебель, расположение светильников, оборудования. Кроме того, визуализация выполняется с учетом расположения и объемов будущих [вентиляционных](http://pandia.ru/text/category/ventilyatcionnie_sistemi/) систем и систем отопления и кондиционирования.

6.1.4 Технологическое решение должно учитывать внешние отводы кабельных трасс в общую систему, отводы трасс в систему кондиционирования, отводы трасс в компьютерные системы, отводы трасс вентиляции.

6.1.5 Качество предоставляемых изображений должно быть фотореалистичным, с учётом вторичных отражений, переотражений, преломлений, физически корректных свойств материалов и [источников](http://pandia.ru/text/category/svetotehnika_i_istochniki_sveta/) света. 6.1.6 Технологическое решение предоставляется заказчику для утверждения в виде презентационного материала с качеством изображений не менее 1920x1080 точек и на бумажных носителях на глянцевой или матовой фотобумаге формата А4.

6.2 Требования к Рабочему проекту.

6.2.1 Рабочий проект выполняется только после утверждения технологического решения Заказчиком.

6.2.2 Рабочий проект должен быть составлен с обязательным учётом требований согласно:

- Постановление Правительства РФ от 01.01.2001г. №87

- СНиП "Общественные здания административного назначения",

- СНиП 4-14-84 "Строительные нормы и правила",

- СНиП 3.04.01-87 "Изоляционные и отделочные покрытия"

- СНиП 3.05.06.-85 "Электротехнические устройства"

- Правила устройства электроустановок;

- СНиП 2.01.02-85 "Противопожарные нормы";

- Стандарты и требования фирм-изготовителей оборудования;

- ГОСТ Р 21. "Правила выполнения рабочей документации проводных средств связи";

- ГОСТ 21.101-97 "Основные требования к проектной и рабочей документации";

- СНиП "Естественное и искусственное освещение";

- CНиП 2.04.01-85 "Внутренний [водопровод](http://pandia.ru/text/category/vodoprovod/) и канализация зданий";

- СНиП "Отопление, вентиляция, кондиционирование".

- НПБ 88-2001 "Установки пожаротушения и сигнализации. Нормы и правила проектирования".

6.3. Общие требования к общестроительным работам.

6.3.1. Результатом проектных работ должно быть получение архитектурного и планировочного вида конференц-зала в полном соответствии с утвержденным Технологическим решением.

6.3.2.Все проектируемые материалы должны соответствовать требованиям, принятым в РФ и должны иметь соответствующие сертификаты безопасности и качества.

6.4 Общие требования к разделу оборудования (ТХ).

6.4.1 В раздел оборудования включить все оборудование, не вошедшее в специальные и специализированные системы проекта, мебель, инвентарь на основании утвержденного технологического решения.

6.4.2 В спецификации раздела оборудования обязательным является указание производителя оборудования и описание полных качественных характеристик. Оборудование должно соответствовать требованиям, принятым в РФ и должно иметь соответствующие сертификаты безопасности и качества.

6.5 Общие требования к конференц-системе (КЦС).

6.5.1 Конференц - система должна обеспечивать проведение совещаний с количеством участников до 90 человек с зонированием зала на две части. Первая часть с количеством не менее 37 мест на едином рабочем столе. Вторая часть – общий зал для приглашенных. Конференц-система должна быть выполнена с учетом минимального количества прокладываемых кабелей, с учетом согласованности имеющегося в Правительстве Амурской области оборудования, с возможностью включения в систему видеоконференцсвязи, с учетом использования не менее 12 мест для синхронного перевода и обеспечения каждого участника индивидуальным аудиокомплектом от необходимого переводчика, обеспечивать отображение выступающего на хорошо просматриваемых с каждой точки зала панелях отображения, иметь качественную систему озвучивания и должна соответствовать требованиям:

Постановление Правительства РФ от 01.01.2001г. №87

НПБ 88-2001 – «Установки пожаротушения и сигнализации.

СНиП 3.05.06.-85 – «Электротехнические устройства»,

СНиП 3.05.07.-85 – «Системы автоматизации»,

СНиП 2.01.02.-85 – «Противопожарные нормы»,

СНиП 3.01.04.-87 – «Приемка в эксплуатацию законченных строительством объектов. Основные положения»,

СН 512-78 – «Инструкция по проектированию зданий и помещений для электронно-вычислительных машин»,

ВСН 59-88 – «Электрооборудование жилых и [общественных](http://pandia.ru/text/category/obshestvennie_zdaniya/) зданий»,

ГОСТ 21.613-88 – «Силовое электрооборудование»,

ГОСТ-21.614-88 – «Система проектной [документации](http://pandia.ru/text/category/proektnaya_dokumentatciya/) для строительства»,

ГОСТ– «Строительство. Электробезопасность. Общие требования»,

ГОСТ 12.1.030-81 – «Электробезопасность. Защитное заземление. Зануление»,

ГОСТ – «Требования к качеству электрической энергии в электрических сетях общего назначения»,

СНиП – «о порядке разработки, согласования, утверждения и составе проектной документации на строительство предприятий, зданий и сооружений»,

CEI IEC -950, а также - Европейскому руководству по совместной прокладке проводов распределительных систем здания и кабелей электропитания AT&T Bell Laboratoris.

6.5.2.Вышеуказанные требования уточняются по результатам проектирования и взаимному согласованию с Заказчиком.

6.6 Требования к системе кабельной канализации (СКК).

6.6.1.Сеть кабельной канализации предназначена для прокладки всех слаботочных сетей, всех кабельных сетей, сетей электропитания и монтажа розеточных блоков.

6.6.2. СКК должна соответствовать требованиям:

- Постановление Правительства РФ от 01.01.2001г. №87

-ПУЭ,

-НПБ 88-2001 – «Установки пожаротушения и сигнализации. Нормы и правила проектирования»,

-СНиП 3.05.06.-85 – «Электротехнические устройства»,

-СНиП 3.05.07.-85 – «Системы автоматизации»,

-СНиП 2.01.02.-85 – «Противопожарные нормы»,

-СНиП 3.01.04.-87 – «Приемка в эксплуатацию законченных строительством объектов. Основные положения»,

-СН 512-78 – «Инструкция по проектированию зданий и помещений для электронно-вычислительных машин»,

-ВСН 59-88 – «Электрооборудование жилых и общественных зданий»,

-ГОСТ 21.613-88 – «Силовое электрооборудование»,

-ГОСТ-21.614-88 – «Система проектной документации для строительства»,

-ГОСТ– «Строительство. Электробезопасность. Общие требования»,

-ГОСТ 12.1.030-81 – «Электробезопасность. Защитное заземление. Зануление»,

-ГОСТ – «Требования к качеству электрической энергии в электрических сетях общего назначения»,

-СНиП – «о порядке разработки, согласования, утверждения и составе проектной документации на строительство предприятий, зданий и сооружений»,

-CEI IEC -950, а также Европейскому руководству по совместной прокладке проводов распределительных систем здания и кабелей электропитания AT&T Bell Laboratoris.

6.6.3.Вышеуказанные требования уточняются по результатам проектирования и взаимному согласованию сторон.

6.7 Требования к информационной кабельной системе (ИКС).

6.7.1 ИКС должна включать в себя медные кабели, кроссовое оборудование, корды, защитные панели, кабельные тестеры, крепёжные и установочные изделия.

6.7.2. Проектируемая информационная кабельная сеть (ИКС) должна соответствовать требованиям следующих Международных и Европейских стандартов на СКС 5 категории и выше:

- Постановление Правительства РФ от 01.01.2001г. №87

- ISO/IEC 11801. Информационная технология - Универсальная кабельная система для зданий и территории Заказчика;

- EIA/TIA-568A. Стандарт по телекоммуникационным кабельным системам в коммерческих зданиях;

- EIA/TIA-569. Стандарт по телекоммуникационным кабельным трассам и помещениям в коммерческих зданиях;

- EIA/TIA-606. Стандарт по администрированию телекоммуникационных инфраструктур;

6.7.3.Вышеуказанные требования уточняются по результатам проектирования и взаимному согласованию сторон.

6.7.4 Требования к IP-АТС (АТС).

6.7.5.АТС должна обеспечивать цифровой связью не менее десяти точек в конференц-зале и быть интегрирована в общую IP-систему Правительства Амурской области.

6.7.6. Проектируемая IP-АТС (АТС) должна соответствовать требованиям следующих Международных и Европейских стандартов выше:

- Постановление Правительства РФ от 01.01.2001г. №87

- ISO/IEC 11801. Информационная технология - Универсальная кабельная система для зданий и территории Заказчика;

- EIA/TIA-568A. Стандарт по телекоммуникационным кабельным системам в коммерческих зданиях;

- EIA/TIA-569. Стандарт по телекоммуникационным кабельным трассам и помещениям в коммерческих зданиях;

- EIA/TIA-606. Стандарт по администрированию телекоммуникационных инфраструктур;

6.7.7.Вышеуказанные требования уточняются по результатам проектирования и взаимному согласованию сторон.

6.8 Требования к локально-вычислительной сети (ЛВС)

6.8.1. Локальная вычислительная сеть предназначена для объединения информационно-вычислительных ресурсов помещения Заказчика.

6.8.2. При этом сеть должна обеспечить:

- Высокую степень защиты, надежности и производительности своей работы;

- Мобильность пользователей;

- Минимизацию времени устранения аварийных ситуаций.

6.8.3. ЛВС должна функционировать в круглосуточном режиме, обеспечивая работу не менее 37 пользователей, поддерживать возможность увеличения их количества на 30% по отношению к первоначальному и включать в себя активное сетевое оборудование и систему управления сетью.

6.8.4. Должны быть разработаны возможности по расширению и модернизации сети, развитию ее функциональных возможностей.

6.8.5. В проектируемой ЛВС необходимо учитывать характеристики существующих у Заказчика аппаратно-программных комплексов для обеспечения их интеграции с новой сетевой инфраструктурой.

6.8.6. На этапе проектирования по отдельному поручению Заказчика может быть построена программная модель сети для анализа ее работы под нагрузкой для моделирования возникновения аварийных ситуаций, а также возможностей по ее расширению и повышению пропускной способности. С использованием результатов моделирования могут быть произведены:

- Расчет пропускной способности ЛВС (исходные данные для расчета уточняются на этапе проектирования);

- Разработка возможных сценариев возникновения аварийных ситуаций работы сети и их устранения;

- Обоснование предлагаемых решений по выбору архитектуры сети, активного сетевого оборудования и его характеристик. В ходе проектирования должно быть произведено обследование объекта для уточнения исходных данных для построения ЛВС. Проект не должен включать в себя предложения и расходы по обучению специалистов заказчика по эксплуатации активного сетевого оборудования, системы управления и ЛВС в целом.

- Интегрированую передачу голосовых, видео - и цифровых данных;

- Построение виртуальных сетей;

- Соглашения об уровнях сервисов;

- Учет используемых ресурсов;

6.8.7. Проектируемая ЛВС должна обладать следующими основными свойствами:

- Надежность;

- Защищенность;

- Производительность;

- Управляемость;

- Масштабируемость.

6.8.8. При [выработке](http://pandia.ru/text/category/virabotka_reshenij/) решения по построению ЛВС должны также учитываться стоимостные показатели. ЛВС может быть построена по иерархическому и модульному принципу с обеспечением минимального влияния возникновения неисправностей на нижних уровнях иерархии как друг на друга, так и на верхние уровни. В ЛВС должны использоваться технологии коммутации, маршрутизации, построения виртуальных сетей и приоритезации передачи трафика.

6.8.9. Должны быть предусмотрены средства защиты ЛВС от несанкционированного доступа к сетевому оборудованию, сетевой среде и системе управления.

6.8.10. В проектируемой ЛВС могут использоваться следующие отказоустойчивые технические решения (отсутствие единой точки отказа): дублирование и резервирование сетевых устройств и их элементов, сетевой магистрали, автоматическое реконфигурирование сетевого оборудования в случае возникновения неисправностей в работе сети

6.8.11. ЛВС должна быть спроектирована с расчетом на централизованное подключение серверного парка и других информационно-вычислительных ресурсов общего пользования.

6.8.12. Активное сетевое оборудование должно удовлетворять следующим требованиям:

- Поддержка стандартов: IEEE 802.3 (Ethernet), IEEE 802.3u (Fast Ethernet), IEEE 802.3z (Gigabit Ethernet), IEEE 802.1Q (виртуальные сети), IEEE 802.1D (связующее дерево), SMNP (удаленный мониторинг);

- Наличие встроенных средств самодиагностики и поддержка функций удаленного управления;

- Возможность обновления микропрограммного обеспечения;

- Поддержка режимов балансировки нагрузки по параллельным каналам.

- Возможность перекоммутации кабельной системы «телефон-компьютер» на одном рабочем месте.

6.8.13. Условия эксплуатации сетевого оборудования должны соответствовать его техническим спецификациям.

6.8.14. Система управления сетью должна представлять собой комплекс приложений для управления сетевой инфраструктурой и обеспечивать:

- Реализацию клиент-серверной архитектуры платформы сетевого управления;

- Наглядное графическое представление топологии, физической и [организационной](http://pandia.ru/text/category/organizatcionnaya_struktura/) структуры сети;

- Управление конфигурациями сетевого оборудования;

- Быстрый поиск и обнаружение неисправностей в работе сети;

- Ведение журнала о происходящих в сети событиях и функционировании сетевого оборудования;

- Наличие средств обработки сетевых сообщений;

- Составление отчетов о работе сети;

- Автоматическое обнаружение сетевых устройств и построение карты сети;

- Возможность мониторинга работы рабочих станций, серверов и других информационновычислительных ресурсов;

- Возможность контроля за работой системы электропитания сетевого оборудования, доступом в коммутационные шкафы для размещения сетевого оборудования и параметрами окружающей среды в них;

- Выдачу предупреждений о наступлении критических событий в сети в соответствии с настраиваемыми пороговыми значениями;

- Управление виртуальными сетями;

- Возможность управления уровнем сервиса;

- Управление существующим у заказчика активным сетевым оборудованием, состав которого определяется на этапе проектирования.

6.8.15. Система управления сетью должна быть построена по модульному принципу и иметь возможности функционального расширения, а также иметь открытую архитектуру и средства собственной настройки. Должны быть предусмотрены следующие возможности функционального расширения системы управления:

- Средства инвентаризации программно-аппаратной конфигурации рабочих станций и серверов, их управления и автоматизированного развертывания на них [программного](http://pandia.ru/text/category/programmnoe_obespechenie/) обеспечения;

- Мониторинг ЛВС и информационно-вычислительных ресурсов.

6.8.16. Вышеуказанные требования уточняются по результатам проектирования и взаимному согласованию сторон.

6.9 Требования к сети охранной сигнализации (ОС).

6.9.1.Для обеспечения помещений Заказчика системой охранной сигнализации (ОС) предусмотреть распределительную сеть охранной сигнализации со своим коммутационно - распределительным и контрольным оборудованием.

6.9.2. ОС должна соответствовать требованиям:

- Постановление Правительства РФ от 01.01.2001г. №87

-НПБ 88-2001 – «Установки пожаротушения и сигнализации. Нормы и правила проектирования»,

 $-CHu\Pi$  3.05.06. $-85 - \langle$ Электротехнические устройства»,

-СНиП 3.05.07.-85 – «Системы автоматизации»,

-СНиП 2.01.02.-85 – «Противопожарные нормы»,

-СНиП 3.01.04.-87 – «Приемка в эксплуатацию законченных строительством объектов. Основные положения»,

-СН 512-78 – «Инструкция по проектированию зданий и помещений для электронно-вычислительных машин»,

-ВСН 59-88 – «Электрооборудование жилых и общественных зданий»,

-ГОСТ 21.613-88 – «Силовое электрооборудование»,

-ГОСТ-21.614-88 – «Система проектной документации для строительства»,

-ГОСТ– «Строительство. Электробезопасность. Общие требования»,

-ГОСТ 12.1.030-81 – «Электробезопасность. Защитное заземление. Зануление»,

-ГОСТ – «Требования к качеству электрической энергии в электрических сетях общего назначения»,

-СНиП – «о порядке разработки, согласования, утверждения и составепроектной документации на строительство предприятий, зданий и сооружений»,

-CEI IEC -950, а также - Европейскому руководству по совместной прокладке проводов распределительных систем здания и кабелей электропитания AT&T Bell Laboratoris.

6.9.3.Вышеуказанные требования уточняются по результатам проектирования и взаимному согласованию с Заказчиком.

6.9.4. Вышеуказанные требования уточняются по результатам проектирования и взаимному согласованию сторон.

6.10 Требования к сети тревожной сигнализации (ТС).

6.10.1.Для обеспечения помещений Заказчика системой тревожной сигнализации (ТС) предусмотреть распределительную сеть тревожной сигнализации со своим коммутационно - распределительным и контрольным оборудованием.

6.10.2. ТС должна соответствовать требованиям:

- Постановление Правительства РФ от 01.01.2001г. №87

-НПБ 88-2001 – «Установки пожаротушения и сигнализации. Нормы и правила проектирования»,

-СНиП 3.05.06.-85 – «Электротехнические устройства»,

-СНиП 3.05.07.-85 – «Системы автоматизации»,

-СНиП 2.01.02.-85 – «Противопожарные нормы»,

-СНиП 3.01.04.-87 – «Приемка в эксплуатацию законченных строительством объектов. Основные положения»,

-СН 512-78 – «Инструкция по проектированию зданий и помещений для электронно-вычислительных машин»,

-ВСН 59-88 – «Электрооборудование жилых и общественных зданий»,

-ГОСТ 21.613-88 – «Силовое электрооборудование»,

-ГОСТ-21.614-88 – «Система проектной документации для строительства»,

-ГОСТ– «Строительство. Электробезопасность. Общие требования»,

-ГОСТ 12.1.030-81 – «Электробезопасность. Защитное заземление. Зануление»,

-ГОСТ – «Требования к качеству электрической энергии в электрических сетях общего назначения»,

-СНиП – «о порядке разработки, согласования, утверждения и составепроектной документации на строительство предприятий, зданий и сооружений»,

-CEI IEC -950, а также - Европейскому руководству по совместной прокладке проводов распределительных систем здания и кабелей электропитания AT&T Bell Laboratoris.

6.10.3. Вышеуказанные требования уточняются по результатам проектирования и взаимному согласованию сторон.

6.11 Требования к контрольно-поисковой системе (КПС).

6.11.1.Для обеспечения помещений Заказчика контрольно-поисковой системой (КПС) предусмотреть распределительную сеть контрольно-поисковой системы со своим коммутационно - распределительным и контрольным оборудованием для подачи аудиообъявлений и связи с определенным кругом должностных лиц.

6.11.2. КПС должна соответствовать требованиям:

- Постановление Правительства РФ от 01.01.2001г. №87

-НПБ 88-2001 – «Установки пожаротушения и сигнализации. Нормы и правила проектирования»,

 $-CHu\Pi$  3.05.06. $-85 - \langle$ Электротехнические устройства»,

-СНиП 3.05.07.-85 – «Системы автоматизации»,

 $-CHu\Pi 2.01.02.-85-\alpha\Pi$ ротивопожарные нормы»,

-СНиП 3.01.04.-87 – «Приемка в эксплуатацию законченных строительством объектов. Основные положения»,

-СН 512-78 – «Инструкция по проектированию зданий и помещений для электронно-вычислительных машин»,

-ВСН 59-88 – «Электрооборудование жилых и общественных зданий»,

-ГОСТ 21.613-88 – «Силовое электрооборудование»,

-ГОСТ-21.614-88 – «Система проектной документации для строительства»,

-ГОСТ– «Строительство. Электробезопасность. Общие требования»,

-ГОСТ 12.1.030-81 – «Электробезопасность. Защитное заземление. Зануление»,

-ГОСТ – «Требования к качеству электрической энергии в электрических сетях общего назначения»,

-СНиП – «о порядке разработки, согласования, утверждения и составепроектной документации на строительство предприятий, зданий и сооружений»,

-CEI IEC -950, а также - Европейскому руководству по совместной прокладке проводов распределительных систем здания и кабелей электропитания AT&T Bell Laboratoris.

6.11.3.Вышеуказанные требования уточняются по результатам проектирования и взаимному согласованию с Заказчиком.

6.12 Требования к сети пожарной сигнализации (ПС).

6.12.1.Для обеспечения помещений Заказчика системой пожарной сигнализации предусмотреть распределительную сеть пожарной сигнализации со своим коммутационно - распределительным и контрольным оборудованием.

6.12.2.ПС должна соответствовать требованиям:

- Постановление Правительства РФ от 01.01.2001г. №87

- НПБ 88-2001 – «Установки пожаротушения и сигнализации. Нормы и правила проектирования»,

 $-CHu\Pi$  3.05.06. $-85 - \langle$ Электротехнические устройства»,

-СНиП  $3.05.07.-85-\kappa$ Системы автоматизации».

-СНиП  $2.01.02.-85-\alpha$ Противопожарные нормы».

-СНиП 3.01.04.-87 – «Приемка в эксплуатацию законченных строительством объектов. Основные положения»,

-СН 512-78 – «Инструкция по проектированию зданий и помещений для электронно-вычислительных машин»,

-ВСН 59-88 – «Электрооборудование жилых и общественных зданий»,

-ГОСТ 21.613-88 – «Силовое электрооборудование»,

-ГОСТ-21.614-88 – «Система проектной документации для строительства»,

-ГОСТ– «Строительство. Электробезопасность. Общие требования»,

-ГОСТ 12.1.030-81 – «Электробезопасность. Защитное заземление. Зануление»,

-ГОСТ – «Требования к качеству электрической энергии в электрических сетях общего назначения»,

-СНиП – «о порядке разработки, согласования, утверждения и составе проектной документации на строительство предприятий, зданий и сооружений»,

-CEI IEC -950, а также - Европейскому руководству по совместной прокладке проводов распределительных систем здания и кабелей электропитания AT&T Bell Laboratoris.

6.12.3. Вышеуказанные требования уточняются по результатам проектирования и взаимному согласованию сторон.

6.13 Требования к системе пожаротушения (ПТ).

6.13.1. Предусмотреть систему пожаротушения для помещения серверной.

6.13.2.ПТ должна соответствовать требованиям:

- Постановление Правительства РФ от 01.01.2001г. №87

- НПБ 88-2001 – «Установки пожаротушения и сигнализации. Нормы и правила проектирования»,

-СНиП 3.05.06.-85 – «Электротехнические устройства»,

-СНиП 3.05.07.-85 – «Системы автоматизации»,

-СНиП  $2.01.02.-85-\alpha$ Противопожарные нормы».

-СНиП 3.01.04.-87 – «Приемка в эксплуатацию законченных строительством объектов. Основные положения»,

-СН 512-78 – «Инструкция по проектированию зданий и помещений для электронно-вычислительных машин»,

-ВСН 59-88 – «Электрооборудование жилых и общественных зданий»,

-ГОСТ 21.613-88 – «Силовое электрооборудование»,

-ГОСТ-21.614-88 – «Система проектной документации для строительства»,

-ГОСТ– «Строительство. Электробезопасность. Общие требования»,

-ГОСТ 12.1.030-81 – «Электробезопасность. Защитное заземление. Зануление»,

-ГОСТ – «Требования к качеству электрической энергии в электрических сетях общего назначения»,

-СНиП – «о порядке разработки, согласования, утверждения и составе проектной документации на строительство предприятий, зданий и сооружений»,

-CEI IEC -950, а также - Европейскому руководству по совместной прокладке проводов распределительных систем здания и кабелей электропитания AT&T Bell Laboratoris.

6.13.3. Вышеуказанные требования уточняются по результатам проектирования и взаимному согласованию сторон.

6.14 Требования к системе оповещения (ОП).

6.14.1. Предусмотреть локальную систему оповещения с подключением к общей системе оповещения здания. 6.8.17.ОП должна соответствовать требованиям:

- Постановление Правительства РФ от 01.01.2001г. №87

- НПБ 88-2001 – «Установки пожаротушения и сигнализации. Нормы и правила проектирования»,

 $-CHu\Pi$  3.05.06. $-85 - \langle$ Электротехнические устройства»,

-СНиП 3.05.07.-85 – «Системы автоматизации»,

-СНиП 2.01.02.-85 – «Противопожарные нормы»,

-СНиП 3.01.04.-87 – «Приемка в эксплуатацию законченных строительством объектов. Основные положения»,

-СН 512-78 – «Инструкция по проектированию зданий и помещений для электронно-вычислительных машин»,

-ВСН 59-88 – «Электрооборудование жилых и общественных зданий»,

-ГОСТ 21.613-88 – «Силовое электрооборудование»,

-ГОСТ-21.614-88 – «Система проектной документации для строительства»,

-ГОСТ– «Строительство. Электробезопасность. Общие требования»,

-ГОСТ 12.1.030-81 – «Электробезопасность. Защитное заземление. Зануление»,

-ГОСТ – «Требования к качеству электрической энергии в электрических сетях общего назначения»,

-СНиП – «о порядке разработки, согласования, утверждения и составе проектной документации на строительство предприятий, зданий и сооружений»,

-CEI IEC -950, а также - Европейскому руководству по совместной прокладке проводов распределительных систем здания и кабелей электропитания AT&T Bell Laboratoris.

6.14.2. Вышеуказанные требования уточняются по результатам проектирования и взаимному согласованию сторон.

6.15 Требования к системе видеконтроля и визуализации (ВН).

6.15.1. Система ВН служит для регистрации визуальных событий и их дальнейшего просмотра.

6.15.2. ВН должна соответствовать требованиям:

- Постановление Правительства РФ от 01.01.2001г. №87

-ПУЭ, НПБ 88-2001 – «Установки пожаротушения и сигнализации. Нормы и правила проектирования»,

-СНиП 3.05.06.-85 – «Электротехнические устройства»,

-СНиП 3.05.07.-85 – «Системы автоматизации»,

-СНиП 2.01.02.-85 – «Противопожарные нормы»,

-СНиП 3.01.04.-87 – «Приемка в эксплуатацию законченных строительством объектов. Основные положения»,

-СН 512-78 – «Инструкция по проектированию зданий и помещений для электронно-вычислительных машин»,

-ВСН 59-88 – «Электрооборудование жилых и общественных зданий»,

-ГОСТ 21.613-88 – «Силовое электрооборудование»,

-ГОСТ-21.614-88 – «Система проектной документации для строительства»,

-ГОСТ– «Строительство. Электробезопасность. Общие требования»,

-ГОСТ 12.1.030-81 – «Электробезопасность. Защитное заземление. Зануление»,

-ГОСТ – «Требования к качеству электрической энергии в электрических сетях общего назначения»,

-СНиП – «о порядке разработки, согласования, утверждения и составе проектной документации на строительство предприятий, зданий и сооружений»,

-CEI IEC -950, а также - Европейскому руководству по совместной прокладке проводов распределительных систем здания и кабелей электропитания AT&T Bell Laboratoris.

6.15.3.Вышеуказанные требования уточняются по результатам проектирования и взаимному согласованию с Заказчиком.

6.16. Требования к системе вентиляции (ОВ).

6.16.1. Система вентиляции конференцзала здания Правительства Амурской области в городе Благовещенске должна обеспечивать комфортные условия для нахождения в помещениях сотрудников и посетителей.

6.16.2. Необходимо предусмотреть механическую приточно-вытяжную вентиляцию.

6.16.3. Система вентиляции должна обеспечивать [влажность](http://pandia.ru/text/category/vlazhnostmz/) внутреннего воздуха в пределах 30-45 %.

6.16.4. Система вентиляции должна быть выполнена спирально-навивными круглыми воздуховодами. Вертикальные [коллекторы](http://pandia.ru/text/category/koll/) выполнить прямоугольными оцинкованными воздуховодами.

6.16.5. Система вентиляции должна соответствовать требованиям:

- Постановление Правительства РФ от 01.01.2001г. №87

- ГОСТ 12.1.003-83 ССБТ «Шум. Общие требования [безопасности»](http://pandia.ru/text/category/trebovaniya_bezopasnosti/),

- ГОСТ 12.1.005-88 ССБТ «Общие санитарно-гигиенические требования к воздуху рабочей зоны»,

- ГОСТ «Здания жилые и общественные. Параметры микроклимата в помещениях»,

- ГОСТ «Решётки вентиляционные пластмассовые»,

- СНиП 2.08.02-89 «Общественные здания и сооружения»,

- СНиП «Пожарная безопасность зданий и сооружений»,

- СНиП «Строительная климатология»,

- СНиП «Защита от шума»,

- СНиП «Общественные здания административного назначения»,

- СНиП «Отопление, вентиляция, кондиционирование»,

- НПБ 105-03 «Определение категорий помещений, зданий и наружных установок по взрывопожарной и пожарной опасности»,

- НПБ 239-97 «Воздуховоды»,

- НПБ 241-97 «Клапаны противопожарные вентиляционных систем»,

- ПУЭ «Правила устройства электроустановок».

6.16.6.Вышеуказанные требования уточняются по результатам проектирования и взаимному согласованию с Заказчиком.

6.17 Требования к системе отопления (ОВ).

6.17.1. Отопление конференцзала здания Правительства Амурской области в городе Благовещенске реализовать от системы централизованного водянного отопления.

6.17.2. Систему отопления выполнить двухтрубной с нижней разводкой магистральных трубопроводов, с учетом существующего теплового пункта.

6.17.3. В качестве горизонтальных трубопроводов магистральной разводки использовать металлические трубы марки ВГП. Стояки системы отопления и подводку к отопительным приборам выполнить металлопластиковыми трубами, обладающими кислородопроницаемостью не более 0,1 г(м3\*сут) и расчетным сроком службы не менее 40 лет, с замоноличиванием в стены в соответствии со СНиП «Отопление, вентиляция, кондиционирование».

6.17.4. В комплекте с полимерными трубами следует применять соединительные детали и изделия одного производителя.

6.17.5. В качестве нагревательных приборов предусмотреть современные [алюминиевые,](http://pandia.ru/text/category/alyuminij/) либо биметаллические секционные радиаторы увеличенной поверхности теплообмена с номинальным тепловым потоком одной секции не менее 195 Вт.

6.17.6. Для регулирования теплоотдачи установить регулирующие краны повышенного гидравлического сопротивления у отопительных приборов.

6.17.7. В целях удаления воздуха из системы отопления установить воздушные краны в верхних пробках крайних радиаторов радиаторных узлов на каждом этаже.

6.17.8. Система отопления конференц-зала здания Правительства Амурской области должна обеспечивать комфортные условия для нахождения в помещениях сотрудников и посетителей.

6.17.9.Вышеуказанные требования уточняются по результатам проектирования и взаимному согласованию с Заказчиком.

6.18 Требования к системе мультизонального кондиционирования (ОВ).

6.18.1. Так как в помещении будет установлено оборудование, необходимо предусмотреть системы кондиционирования, обеспечивающие температуру от +18° С до +25°С и относительную влажность не более 30-45% без конденсата, используя настенные кондиционеры. Окружающая температура и влажность должны расчитываться на расстоянии 1,5м от уровня пола, при включенном оборудовании. Кондиционеры должны обеспечивать необходимые условия микроклимата в течении всего рабочего дня. Необходимо учитывать, что тепловыделение от оборудования в расчётной конфигурации может достигать не менее 1,5кВт. Наружный блок системы кондиционирования не размещать на наружном фасаде здания.

6.18.2. Система кондиционирования должна соответствовать требованиям:

- Постановление Правительства РФ от 01.01.2001г. №87

- ГОСТ «Здания жилые и общественные. Параметры микроклимата в помещениях»,

- СНиП «Общественные здания административного назначения»,

- СНиП «Отопление, вентиляция, кондиционирование

6.18.3.Вышеуказанные требования уточняются по результатам проектирования и взаимному согласованию с Заказчиком.

6.19. Требования к сети электроснабжения общего назначения (ЭОР).

6.19.1.Для обеспечения электропитания бытового и иного оборудования, не запитываемого от сети бесперебойного электроснабжения, спроектировать распределительную электросеть общего назначения (розетки), со своим коммутационно - распределительным оборудованием.

6.19. 2.ЭОР должна соответствовать требованиям:

Постановление Правительства РФ от 01.01.2001г. №87

НПБ 88-2001 – «Установки пожаротушения и сигнализации.

СНиП 3.05.06.-85 – «Электротехнические устройства»,

СНиП 3.05.07.-85 – «Системы автоматизации»,

СНиП 2.01.02.-85 – «Противопожарные нормы»,

СНиП 3.01.04.-87 – «Приемка в эксплуатацию законченных строительством объектов. Основные положения»,

СН 512-78 – «Инструкция по проектированию зданий и помещений для электронно-вычислительных машин»,

ВСН 59-88 – «Электрооборудование жилых и общественных зданий»,

ГОСТ 21.613-88 – «Силовое электрооборудование»,

ГОСТ-21.614-88 – «Система проектной документации для строительства»,

ГОСТ– «Строительство. Электробезопасность. Общие требования»,

ГОСТ 12.1.030-81 – «Электробезопасность. Защитное заземление. Зануление»,

ГОСТ – «Требования к качеству электрической энергии в электрических сетях общего назначения»,

СНиП – «о порядке разработки, согласования, утверждения и составе проектной документации на строительство предприятий, зданий и сооружений»,

CEI IEC -950, а также - Европейскому руководству по совместной прокладке проводов распределительных систем здания и кабелей электропитания AT&T Bell Laboratoris.

6.19.3.Вышеуказанные требования уточняются по результатам проектирования и взаимному согласованию с Заказчиком.

6.20. Требования к сети внешнего энергоснабжения (ВЭО).

6.20.1. Сеть внешнего энергоснабжения предусмотреть для обеспечения транспорта электроэнергии от ГРЩ здания до распред-устройств конференц-зала.

6.20.2. ВЭО должна соответствовать требованиям:

Постановление Правительства РФ от 01.01.2001г. №87

НПБ 88-2001 – «Установки пожаротушения и сигнализации.

СНиП 3.05.06.-85 – «Электротехнические устройства»,

СНиП 3.05.07.-85 – «Системы автоматизации»,

СНиП 2.01.02.-85 – «Противопожарные нормы»,

СНиП 3.01.04.-87 – «Приемка в эксплуатацию законченных строительством объектов. Основные положения»,

СН 512-78 – «Инструкция по проектированию зданий и помещений для электронно-вычислительных машин»,

ВСН 59-88 – «Электрооборудование жилых и общественных зданий»,

ГОСТ 21.613-88 – «Силовое электрооборудование»,

ГОСТ-21.614-88 – «Система проектной документации для строительства»,

ГОСТ– «Строительство. Электробезопасность. Общие требования»,

ГОСТ 12.1.030-81 – «Электробезопасность. Защитное заземление. Зануление»,

ГОСТ – «Требования к качеству электрической энергии в электрических сетях общего назначения»,

СНиП – «о порядке разработки, согласования, утверждения и составе проектной документации на строительство предприятий, зданий и сооружений»,

CEI IEC -950, а также - Европейскому руководству по совместной прокладке проводов распределительных систем здания и кабелей электропитания AT&T Bell Laboratoris.

6.20.3.Вышеуказанные требования уточняются по результатам проектирования и взаимному согласованию с Заказчиком.

6.21. Требования к сети энергоснабжения системы кондиционирования (ЭОК).

6.21.1. Сеть энергоснабжения системы кондиционирования предусмотреть для обеспечения отдельного электропитания системы кондиционирования.

6.21.2. ЭОК должна соответствовать требованиям:

Постановление Правительства РФ от 01.01.2001г. №87

НПБ 88-2001 – «Установки пожаротушения и сигнализации.

СНиП 3.05.06.-85 – «Электротехнические устройства»,

СНиП 3.05.07.-85 – «Системы автоматизации»,

СНиП 2.01.02.-85 – «Противопожарные нормы»,

СНиП 3.01.04.-87 – «Приемка в эксплуатацию законченных строительством объектов. Основные положения»,

СН 512-78 – «Инструкция по проектированию зданий и помещений для электронно-вычислительных машин»,

ВСН 59-88 – «Электрооборудование жилых и общественных зданий»,

ГОСТ 21.613-88 – «Силовое электрооборудование»,

ГОСТ-21.614-88 – «Система проектной документации для строительства»,

ГОСТ– «Строительство. Электробезопасность. Общие требования»,

ГОСТ 12.1.030-81 – «Электробезопасность. Защитное заземление. Зануление»,

ГОСТ – «Требования к качеству электрической энергии в электрических сетях общего назначения»,

СНиП – «о порядке разработки, согласования, утверждения и составе проектной документации на строительство предприятий, зданий и сооружений»,

CEI IEC -950, а также - Европейскому руководству по совместной прокладке проводов распределительных систем здания и кабелей электропитания AT&T Bell Laboratoris.

6.21.3.Вышеуказанные требования уточняются по результатам проектирования и взаимному согласованию с Заказчиком.

6.22. Требования к сети освещения (ЭО)

6.22.1. Сеть освещения предусмотреть для обеспечения соответствия размещения светильников согласно технологическому решению.

6.22.2. ЭО должна соответствовать требованиям:

Постановление Правительства РФ от 01.01.2001г. №87

НПБ 88-2001 – «Установки пожаротушения и сигнализации.

СНиП 3.05.06.-85 – «Электротехнические устройства»,

СНиП 3.05.07.-85 – «Системы автоматизации»,

СНиП 2.01.02.-85 – «Противопожарные нормы»,

СНиП 3.01.04.-87 – «Приемка в эксплуатацию законченных строительством объектов. Основные положения»,

СН 512-78 – «Инструкция по проектированию зданий и помещений для электронно-вычислительных машин»,

ВСН 59-88 – «Электрооборудование жилых и общественных зданий»,

ГОСТ 21.613-88 – «Силовое электрооборудование»,

ГОСТ-21.614-88 – «Система проектной документации для строительства»,

ГОСТ– «Строительство. Электробезопасность. Общие требования»,

ГОСТ 12.1.030-81 – «Электробезопасность. Защитное заземление. Зануление»,

ГОСТ – «Требования к качеству электрической энергии в электрических сетях общего назначения»,

СНиП – «о порядке разработки, согласования, утверждения и составе проектной документации на строительство предприятий, зданий и сооружений»,

CEI IEC -950, а также - Европейскому руководству по совместной прокладке проводов распределительных систем здания и кабелей электропитания AT&T Bell Laboratoris.

6.22.3.Вышеуказанные требования уточняются по результатам проектирования и взаимному согласованию с Заказчиком.

6.23. Требования к сети бесперебойного электроснабжения

6.23.1.Для обеспечения электропитания активного оборудования ЛВС, IP-АТС, оборудования безопасности, серверов и рабочих станций спроектировать отдельную от сетей общего назначения и освещения распределительную электросеть со своим коммутационно - распределительным оборудованием и источниками бесперебойного электроснабжения мощностью до 20 кВА с учетом 30% резерва мощности, в количестве не менее 1 шт.

6.23.2.СБЭ должна создаваться по схеме централизованных, не резервируемых ИБЭ (UPS) с возможностью параллельной работы на общую нагрузку.

6.23.3.СБЭ должна соответствовать требованиям

- Постановление Правительства РФ от 01.01.2001г. №87

- ПУЭ,

-НПБ 88-2001 – «Установки пожаротушения и сигнализации. Нормы и правила проектирования»,

 $-CHu\Pi$  3.05.06. $-85 - \langle$ Электротехнические устройства»,

-СНиП 3.05.07.-85 – «Системы автоматизации»,

-СНиП 2.01.02.-85 – «Противопожарные нормы»,

-СНиП 3.01.04.-87 – «Приемка в эксплуатацию законченных строительством объектов. Основные положения»,

-СН 512-78 – «Инструкция по проектированию зданий и помещений для электронно-вычислительных машин»,

-ВСН 59-88 – «Электрооборудование жилых и общественных зданий»

-ГОСТ 21.613-88 – «Силовое электрооборудование»,

-ГОСТ-21.614-88 – «Система проектной документации для строительства»,

-ГОСТ– «Строительство. Электробезопасность. Общие требования»,

-ГОСТ 12.1.030-81 – «Электробезопасность. Защитное заземление. Зануление»,

-ГОСТ – «Требования к качеству электрической энергии в электрических сетях общего назначения»,

-СНиП – «о порядке разработки, согласования, утверждения и составепроектной документации на строительство предприятий, зданий и сооружений»,

-CEI IEC -950, а также - Европейскому руководству по совместной прокладке проводов распределительных систем здания и кабелей электропитания AT&T Bell Laboratoris.

6.23.4.Вышеуказанные требования уточняются по результатам проектирования и взаимному согласованию с Заказчиком.

7. Сметный расчёт.

7.1. Каждой запроектированной системе должна соответствовать отдельная локальная смета. Сводный сметный расчет должен быть составлен с учетом норм, принятых на территории Амурской области для бюджетных организаций.

7.2. Исполнитель обязан предоставить Заказчику сводный сметный расчёт в сумме, не превышающей 30 млн. руб. с учётом всех выполняемых работ по разработанному технологическому решению и проектам.

7.3. Разработка сметной документации должна быть проведена на основе ТЕРов, действующих в южных районах Амурской области с учётом поправочных коэффициентов.

### **Задание 3. Обслуживание системы видеонаблюдения**

Установка оборудования для видеонаблюдения включает в себя такие этапы:

- обследование объекта,
- составление технического задания (основывается на пожеланиях клиента),
- разработка предварительного проекта,
- проведение согласований с заказчиком и утверждение проекта, в случае отсутствия замечаний,
- утверждение проектно-сметной документации,
- подготовка и подписание договора и утверждение,
- работы по монтажу системы, настройка и проверка системы, сдача объекта заказчику.

В стандартный регламент по техническому обслуживанию входят такие услуги, как:

1 периодический осмотр

- внешний осмотр системы (кабельные линии, крепежи камер, разъемы, сервер, сами камеры),
- визуальный контроль качества транслируемого с камер наблюдения видео,
- проверка правильности работы ПО (программного обеспечения),
- проверка работоспособности системы в общем.

Частота такой проверки зависит от самой системы и от пожеланий клиента. Если система крупная, то есть включает большое количество камер и сопутствующего оборудования, то визит мастера может выполняться хоть ежемесячно. При этом время профилактического осмотра подбирается таким образом, чтобы было удобно клиенту.

2 проведение консультаций

Плановый осмотр это, конечно, хорошо, но частенько у клиентов возникают различные вопросы. Техническое обслуживание также включает в себя и консультационную поддержку. Клиент с любым вопросом может обратиться в поддержку и должен получить развернутый ответ.

### 3 устранение неполадок

Техническое обслуживание в обязательном порядке должно включать услугу по устранению неполадок и решению различного рода проблем, связанных с правильным функционированием системы видеонаблюдения. Среди таких проблем может быть пропадание или же ухудшение качества изображения, транслируемого камерой/камерами, нарушение режима записи или сохранения информации, нарушение в работе программного обеспечения или же механическое повреждение оборудования. При этом, в регламенте должны быть четко прописаны сроки устранения неполадок. Определенных сроков нет, у каждой компании они могут быть различными.

В зависимости от компании и типа обслуживания (эконом, VIP), регламент может быть дополнен какимилибо дополнительными услугами.

Вот пример расценок одной из компаний, осуществляющей подобного рода услуги:

Эконом - 1 профилактический выезд за 3 месяца, но не более 2 выездов в месяц (в том числе аварийных).

Стандарт - 2 профилактических выезда за 3 месяца, но не более 4 выездов в месяц (в том числе аварийных).

Люкс - 3 профилактических выезда за 3 месяца, не более 5 выездов в месяц (в том числе аварийных).

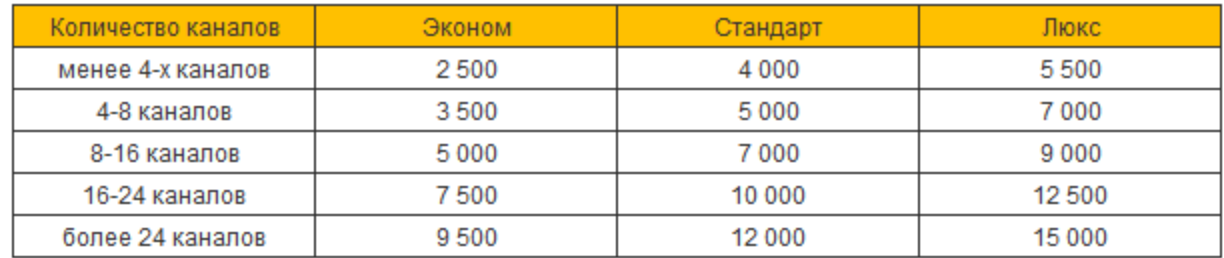

ТО систем видео-наблюдения (техническое обслуживание), может быть ежемесячным (ТО-1) может быть ежеквартальным (раз в 3-и месяца, ТО-2).

Регламент работ разный.

При ТО-1 это:

Внешний осмотр технических устройств.

Чистка корпусов (от различных загрязнений), проверка на наличие трещин.

Проверка технического состояния резервного блока питания.

Проверка исправности органов управления .

Проверка правильности установки видеокамер и.т.п.

ТО-2, плюс к прочему (см. выше, все перечисленные работы), проверка работоспособности резервного блока питания, переключают систему на резервное питание и обратно.

Контроль правильности программирования, режимов работы системы.

Вот это общее, могут быть и индивидуальные моменты связанные с конкретной системой видеонаблюдения.

На регулярное обслуживание системы, лучше заключить договор на ТО, причём лучше с той же компанией которая устанавливала систему видео-наблюдения.

### **Задание 4. Определение показателей безотказности системы**

Вероятность безотказной работы- вероятность того, что в пределах заданной наработки t отказ не возникает

где Nр - число работоспособных объектов на момент t,

N - общее число наблюдаемых объектов,

n(t) - число объектов, отказавших на момент t от начала испытаний или эксплуатации.

Вероятность безотказной работы уменьшается с увеличением времени работы или наработки объекта. Зависимость вероятности безотказной работы от времени характеризуется кривой убыли ресурса объекта, пример которой приведен на рис. 9.

В начальный момент времени для работоспособного объекта вероятность его безотказной работы равна единице (100%). По мере работы объекта эта вероятность снижается и стремится к нулю.

Вероятность отказа характеризуется вероятностью возникновения отказа на момент времени t

$$
Q(t) = 1 - P(t) = \frac{n(t)}{N}
$$

, где n(t) - число объектов, отказавших на момент t от начала испытаний или эксплуатации, N - общее число наблюдаемых объектов.

Вероятность возникновения отказа объекта возрастает с увеличением срока эксплуатации или наработки.

Пример зависимости вероятности возникновения отказа от времени показан на рис. 10. Для работоспособного объекта в начальный момент времени вероятность отказа близка к нулю. Для того, чтобы отказ проявился объекту необходимо начать работать, при этом вероятность отказа увеличивается с увеличением времени и стремится к единице.

Вероятность отказа может быть также охарактеризована плотностью вероятности отказа

 $f(t) = \frac{dQ}{dt} \int_{HJIH} f(t) = \frac{\Delta n(t)}{N \cdot \Delta t} \int_{t,T,\text{R}} \Delta n(t)$  – число отказов за промежуток времени  $\Delta t$ ,

N - общее число наблюдаемых объектов.

Пример 1. После 500 часов наработки из 56 агрегатов, поставленных на эксплуатацию, в работоспособном состоянии оказалось 43 агрегата. Определить вероятность безотказной работы агрегата в течение 500 час. Решение:

Используем формулу для определения вероятности безотказной работы объекта

$$
P(500) = \frac{43}{56} = 0,768
$$

Вероятность безотказной работы агрегата в течение 500 час составляет 76,8 %.

Пример 2. Для предыдущего примера определить вероятность отказа агрегат за 500 час работы. Решение:

Используем формулу для вероятности отказа

или

$$
Q(500) = \frac{56 - 43}{56} = 0,232
$$

Таким образом, вероятность отказа агрегата за 500 час составляет 23,2%.

При определении вероятности безотказной работы и вероятности отказов широко используются две основных теоремы для определения вероятности случайного события:

1. Вероятность появления одного из двух несовместных событий равна сумме вероятности этих событий  $P(A + B) = P(A) + P(B)$ 

где A,B– несовместные события.

2. Вероятность совместного появления нескольких независимых событий равна произведению вероятностей этих событий

$$
P(A_1A_2...A_n) = P(A_1) \cdot P(A_2) \cdot ... \cdot P(A_n)
$$

Первая теорема используется для нахождения вероятности отказа при возможности у объекта нескольких видов несовместных отказов. С использованием второй теоремы определяют вероятность безотказной работы объекта, состоящего из многих элементов, вероятность безотказной работы которых известна.

Пример 3. Система состоит их 4-х агрегатов. Надежность каждого агрегата в течение времениtхарактеризуется вероятностью безотказной работы 90 %. Найти вероятность безотказной работы системы в течение времениtпри условии независимости отказов агрегатов.

### Решение:

Используем теорему вероятности совместного появления работоспособного состояния всех агрегатов

$$
P_{c}(t) = \prod_{i=1}^{n} P_{i}(t) = \prod_{i=1}^{4} 0.9 = 0.656
$$

Следовательно, вероятность безотказной работы системы в течение времени tравна 65,6 %. Пример 4. В составе агрегата имеются 5 узлов. Вероятность отказа каждого узла в течение времениtсоставляет 5 %. Отказы узлов несовместны. Определить вероятность отказа агрегата. Решение:

Используем теорему для вероятности хотя бы одного из нескольких несовместных событий

$$
Q(t) = \sum_{i=1}^{n} Q_i(t) = \sum_{i=1}^{5} 0.05 = 0.25
$$

Таким образом, вероятность отказа агрегата в течение времени tсоставляет 25 %.

1.2 Интенсивность отказов- характеризует скорость возникновения отказов объекта в различные моменты времени его работы

$$
\lambda(t) = \frac{\Delta n(t)}{N_p \cdot \Delta t}
$$

где  $\Delta n(t)$  - число отказов за промежуток времени $\Delta t$ ,

Nр - число работоспособных объектов на момент t*.* Интенсивность отказов может быть найдена теоретически

$$
\lambda(t) = \frac{f(t)}{P(t)}
$$

где f(t) - функция плотности вероятности наработки до отказа, P(t) - вероятность безотказной работы,

$$
f(t) = \frac{\Delta n(t)}{N \cdot \Delta t}
$$

Плотность распределения f(t) наработки до отказа может быть также определена по вероятности отказа

$$
f(t) = Q(t) = \frac{dQ(t)}{dt} \quad Q(t) = \int_{t}^{t} f(t) dt
$$

.

Вероятность безотказной работы связана с интенсивностью отказов одним из основных уравнений теории надежности:

$$
P(t) = \exp(-\int_{0}^{t} \lambda(t) dt)
$$

В описанных способах оценки безотказности до первого отказа отказы не различаются по тяжести их последствий. В большинстве случаев при разработке объекта необходимо установить критерий отказа изделия по экономическим соображением, исчерпанию ресурса или другим характеристикам.

Критерием отказаназывают признак или совокупность признаков неработоспособного состояния объекта, установленных в нормативно-технической или конструкторской документации.

1.3 Средняя наработка на отказ- это отношение наработки восстанавливаемого объекта к математическому ожиданию числа его отказов в течение этой наработки

$$
T_{O}=\frac{\sum\limits_{i=l}^{N}t_{i}}{\sum\limits_{i=l}^{N}m_{i}}
$$

где N - общее число объектов, поставленных на испытания или в эксплуатацию, t <sup>i</sup>- наработка i-того объекта,

m <sup>i</sup>- число отказов i-того объекта за весь наблюдаемый период.

Средняя наработка на отказ используется для характеристики восстанавливаемых объектов.

1.4 Средняя наработка до отказа- математическое ожидание наработки объекта до первого отказа

$$
T_{cp} = \int_{0}^{\infty} P(t) dt
$$
  
0  

$$
I_{mJH}^{T_{cp} = \frac{k}{\lambda} \frac{N_{pc}}{N} \Delta t_{1}},
$$

,

,

где N<sub>ni</sub>-число работоспособных объектов на интервале наработкиt<sub>i</sub>-t<sub>i+1</sub>; N - общее число наблюдаемых объектов,

 $\Delta t = t_{i+1} - t_i - t_i$ интервал времени;

k - число рассматриваемых интервалов наработки.

Среднюю наработку до отказа можно также определить иначе

$$
T_{cp} = \frac{1}{n} \sum_{1}^{n} t_i
$$

где ti- наработка до отказа i-того объекта, n - число объектов.

Показатель используется для характеристики надежности невосстанавливаемых объектов.

1.5 Средняя наработка между отказами - математическое ожидание наработки объекта от окончания восстановления его работоспособного состояния после отказа до возникновения следующего отказа.

Вычисляется как отношение суммарной наработки объекта между отказами за рассматриваемый период к числу отказов за тот же период

$$
T = \frac{1}{m} \sum_{i=1}^{m} t_i
$$

Показатели безотказности определяют на разных стадиях работы объекта с целью его совершенствования и с целью контроля нормируемых значений при эксплуатации.

2. Показатели долговечности

2.1 Средний ресурс- математическое ожидание ресурса  $\mathbf{r}$ 

$$
T_p = \frac{\sum_{i=1}^{N} T_{pi}}{N}
$$

где  $T_{\text{pi}}$ - ресурс i-того объекта,

N - число объектов.

2.2 Гамма - процентный ресурс представляет собой наработку, в течении которой объект не достигает предельного состояния с заданной вероятностью, выраженный в процентах (рис. 11).

Для расчета показателя используется формула вероятности

$$
P(T_{py}) = \int_{T_{py}}^{\infty} p(T_p) dT_p = \frac{\gamma}{100}
$$

где Тpγ *=*наработка до предельного состояния (ресурс).

Гамма - процентный ресурс является основным расчетным показателем для подшипников и других элементов.

Существенное достоинство этого показателя - возможность его определения до завершения испытания всех образцов. В большинстве случаев используют 90 % ресурс.

2.3 Назначенный ресурс- суммарная наработка  $T_{\text{p}}$ , при достижении которой применение объекта по назначению должно быть прекращено независимо от его технического состояния.

2.4 Установленный ресурс- технически обоснованная или заданная величина ресурса Т<sub>ру</sub>, обеспечиваемая конструкцией, технологией и эксплуатацией, в пределах которой объект не должен достигать предельного состояния.

2.5 Средний срок службы- математическое ожидание срока службы.

$$
T_{c\pi} = \frac{\sum_{i=1}^{N} T_{c\pi i}}{N},
$$

где Т<sub>слі</sub>- срок службы і-того объекта.

2.6 Гамма - процентный срок службы– календарная продолжительность эксплуатации в течение которой объект не достигает предельного состояния с вероятностью γ, выраженной в процентах

$$
P(T_{c\pi y}) = \int_{T_{c\pi y}}^{\infty} p(T_{c\pi}) dT_{c\pi} = \frac{y}{100}
$$

2.7 Назначенный срок службы- суммарная календарная продолжительность эксплуатации Т<sub>сл.н</sub>, при достижении которой применение объекта по назначению должно быть прекращено, независимо от его технического состояния.

2.8 Установленный срок службы– технико-экономически обоснованный или заданный срок службы  $T_{\text{cav}}$ , обеспечиваемый конструкцией, технологией и эксплуатацией, в пределах которого объект не должен достигать предельного состояния.

#### **Задание 5. Определение показателей долговечности системы**

### **Показатели долговечности.**

1) tc-срок службы – это календарная продолжительность от начала эксплуатации объекта до перехода его в предельное состояние (величина случайная)

$$
T_{\epsilon} = M[t_{\epsilon}]
$$
 -средний срок службы,

 $T_y = P[t_z > t_y] = \frac{1}{200}$ %<br>3)  $T_y = P[t_z > t_y] = \frac{1}{200}$ -гамма-процентный срок службы, где - календарная продолжительность от начала эксплуатации объекта, в течении которой объект не достигнет предельного состояния с

вероятностью .

4) Ресурс-наработка от начала эксплуатации до перехода в предельное состояние.

5) Назначенный срок хранения - календарная продолжительность хранения при достижении которой эксплуатация объекта должна быть прекращена независимо от его технического состояния.

#### **Задание 6. Определение единичных показателей достоверности информации в системе**

В силу специфики информационных систем, которые априори предназначены для преобразования информации, важнейшим их свойством является достоверность функционирования.

**Достоверность функционирования** - это свойство системы, обуславливающее безошибочность производимых ею преобразований информации.

Достоверность функционирования И С полностью определяется и измеряется достоверностью ее результирующей информации. Для ИС достоверность функционирования является не просто одним из свойств их надежности, но приобретает и самостоятельное значение, поскольку именно достоверность конечной информации обусловливает требования к надежности системы.

Как уже указывалось, надежность ИС - не самоцель, а лишь средство обеспечения оптимальной достоверности ее выходной информации, обуславливающей наивысшую эффективность функционирования системы.

Достоверность информации - это свойство информации отражать реально существующие объекты с необходимой точностью. Достоверность (D) информации измеряется доверительной вероятностью необходимой точности, то есть вероятностью того, что отражаемое информацией значение параметра отличается от истинного значения этого параметра в пределах необходимой точности:

 $D=P\{$ }

где - реальная точность отображения параметра, [] - диапазон необходимой точности отображения параметра.

Для более полного понимания вышеприведенного определения следует пояснить некоторые присутствующие в нем понятия.

Истинная информация - информация, объективно, точно и правильно отражающая характеристики и признаки какого-либо объекта или явления (адекватная заданному параметру объекта).

Точность информации - это характеристика, показывающая степень близости отображаемого значения параметра и истинного его значения. Необходимая точность определяется функциональным назначением информации и должна обеспечивать правильность принятия управленческих решений.

Таким образом, при оценке истинности информации существуют две основные вероятностные задачи:

? определение точности информации или расчет математического ожидания абсолютной величины отклонения значения показателя от объективно существующего истинного значения отображаемого им параметра;

? определение достоверности информации или вычисление вероятности того, что погрешность показателя не выйдет за пределы допустимых значений.

Адекватность отражения включает в себя понятия и точности, и достоверности, которые не должны смешиваться (что иногда имеет место в определениях достоверности информации, приводимых в ряде книг).

Из сказанного следует, что нарушение надежности ИС, приводящее к ухудшению точности результирующей информации в пределах необходимой точности, не снижает эффективности функционирования системы (коэффициента сохранения эффективности). И если отсутствие информации в положенное время (ее несвоевременность) трактовать в обобщенном виде как наличие недостоверной информации, то единственным показателем качества информации, зависящим от надежности ИС и влияющим на эффективность ее функционирования, является достоверность.

Показатели достоверности информации

Достоверность информации может рассматриваться с разных точек зрения. Поэтому для достоверности правомерно и целесообразно использовать систему показателей.

Единичные показатели достоверности информации

1. Доверительная вероятность необходимой точности (достоверность) - D = 1 - Рош - вероятность того, что в пределах заданной наработки (информационной совокупности - массива, показателя, реквизита,

кодового слова, символа или иного информационного компонента) отсутствуют грубые по- . грешности, приводящие к нарушению необходимой точности.

2. Средняя наработка информации на ошибку - Q = 1/Р. Отношение объема информации, преобразуемой в системе, к математическому ожиданию количества ошибок, возникающих в информации.

3. Вероятность ошибки (параметр потока ошибок) - Рош - вероятность появления ошибки в очередной информационной совокупности.

Показатели корректируемости информационных систем

1. Вероятность коррекции в заданное время - Pкорр(т) - вероятность того, что время, затрачиваемое на идентификацию и исправление ошибки, не превысит заданного т.

2. Среднее время коррекции информации - Ти - математическое ожидание времени, затрачиваемого на идентификацию и исправление ошибки.

Комплексные показатели достоверности

1. Коэффициент информационной готовности -

$$
K_{uz} = \frac{T_{p\alpha\delta} - (T_{\epsilon} + T_{u})}{T_{p\alpha\delta}}
$$

это вероятность того, что информационная система окажется способной к преобразованию информации в произвольный момент времени того периода (7^,), который планировался для этого преобразования, то есть выполнения условия, что в данный момент времени система не будет находиться в состоянии внепланового обслуживания, вызванного устранением отказа или идентификацией и исправлением ошибки.

2. Коэффициент информационного технического использования -

$$
K_{mu} = \frac{T_{p\alpha\delta} - (T_{\epsilon} + T_{\kappa} + T_{\kappa})}{T_{p\alpha\delta} + T_{n\phi}}
$$

это отношение математического ожидания планируемого времени работы системы на преобразование информации, за вычетом времени восстановления Тв контроля - Тк, идентификации и исправления ошибок - Ти, к сумме планируемого времени работы системы и профилактического обслуживания Тпф.

Наряду с понятием достоверности информации существует понятие достоверности данных, рассматриваемое в синтаксическом аспекте. Под достоверностью данных понимается их безошибочность. Она измеряется вероятностью отсутствия ошибок в данных (в отличие от достоверности информации, к снижению достоверности данных приводят любые погрешности, а не только грубые). Недостоверность данных может не повлиять на объем данных, но может и уменьшить и увеличить его, в отличие от недостоверности информации, всегда уменьшающей ее количество. Наконец, недостоверность данных может не нарушить достоверность информации (например, при наличии в последней необходимой избыточности).

Обеспечение достоверности информации

Одним из наиболее действенных средств обеспечения достоверности информации в ИС является ее контроль. Контроль - процесс получения и обработки информации с целью оценки соответствия фактического состояния объекта предъявляемым к нему требованиям и выработки соответствующего управляющего решения. Объектом контроля в нашем случае является достоверность информации, следовательно, при контроле должно быть выявлено соответствие фактической и необходимой точности представления информации или, с учетом рассмотренной ранее нормы этого соответствия, выявлено наличие или отсутствие ошибок в контролируемой информации. При обнаружении ошибки должны быть приняты меры для ее устранения или, по крайней мере, выработаны соответствующие рекомендации по локализации и идентификации обнаруженной

ошибки и уменьшению последствий ее влияния на функционирование ИС; исправление ошибок в последнем случае выполняется путем выполнения некоторых внешних относительно процедуры контроля операций.

**Задание 7. Формирование предложений по реинжинирингу информационной системы (указать предметную область)**

Реинжиниринг определяется как «перепроектирование». Объектом является ТП.

Реинжиниринг- фундаментальное переосмысление и реальное перепроектирование ТП для достижения существенных улучшений показателей затрат, качества, оперативности и надежности.

Главные задачи:

1. Уменьшение себестоимости; 2. Повышение производительности.

Базовые принципы:

1. Горизонтальное сжатие процессов (несколько процедур объединяется в 1);

2. Вертикальное сжатие процесса. Многие процессы требуют принятия квалифицированного решения с последующим исполнением техниками-рабочими. Смысл вертикального сжатия: принятие решения переносится на уровень исполнителя.

3. Обеспечение естественного порядка выполнения живого процесса;

4. Наличие различных вариантов реализации процесса;

5. Уменьшение количества проверок и управляющих воздействий;

6. Устранение излишней интеграции (концентрация процесса в рамках одного структурного подразделения);

7. Минимизация количества согласований по принятию решений;

8. Создание единой точки контактов участников ТП в случае их территориальной распределенности. Этапы реинжиниринга.

1. Спецификация основных целей. Разработка образа будущего предприятия. (Что бы хотелось иметь?)

2. Создание модели существующего предприятия. (Модель «Как есть»)

3. Перепроектирование ТП. Создание более эффективных рабочих процедур. Определение способов использования ИТ. Разработка ИС, поддерживающей организацию и ее ТП.

4. Внедрение, интеграция, тестирование, обучение сотрудников.

5. Переход на новую технологию.

Особенности перестроенных предприятий:

- процессами являются все виды работ;

- сокращение управленцев среднего звена;

- группировка работников в соответствии с их областью компетенции.

Переход от «как есть» к «как должно быть» может быть выполнен 2-мя способами:

1. Легкий реинжиниринг- совершенствование процессов на основе оценки их эффективности. Критерии: стоимость и временные затраты, их соотношение с ожидаемой выгодой.

2. Жесткий реинжиниринг- переосмысление целей и задач, радикальное изменение ТП. Имеет место когда есть соответствующее решение вышестоящей организации или в случае банкротства.

Инструментальные средства реинжиниринга:

С информационной точки зрения- это case – система, которая позволяет создание модели ТП предприятия. (Например, AnyLogic).

# **3.7. Комплект материалов для оценки сформированности знаний, умений, практического опыта по МДК.06.04 Интеллектуальные системы и технологии**

Комплект оценочных средств предназначен для оценки результатов освоения МДК.06.04 Интеллектуальные системы и технологии.

Форма промежуточной аттестации – Дифференцированный зачет.

С целью овладения указанным видом деятельности и соответствующими профессиональными компетенциями обучающийся в ходе освоения МДК должен: **иметь практический опыт:**

О1 инсталляция, настройка и сопровождение информационной системы

О2 выполнение регламентов по обновлению, техническому сопровождению и восстановлению данных информационной системы. **уметь:**

У1 осуществлять настройку информационной системы для пользователя

согласно технической документации;

У2 применять основные правила и документы системы сертификации Российской Федерации;

У3 применять основные технологии экспертных систем;

У4 разрабатывать обучающие материалы для пользователей по эксплуатации информационных систем;

**знать:**

З1 регламенты и нормы по обновлению и техническому сопровождению обслуживаемой информационной системы;

З2 политику безопасности в современных информационных системах;

З3 достижения мировой и отечественной информатики в области интеллектуализации информационных систем;

З4 принципы работы экспертных систем.

**Критерии оценки результатов освоения МДК.06.04 Интеллектуальные системы и технологии:**

 **«5» «отлично» или «зачтено»** – студент показывает глубокое и полное овладение содержанием программного материала по МДК, в совершенстве владеет понятийным аппаратом и демонстрирует умение применять теорию на практике, решать различные практические и профессиональные задачи, высказывать и обосновывать свои суждения в форме грамотного, логического ответа (устного или письменного), а также высокий уровень овладение общими и профессиональными компетенциями и демонстрирует готовность к профессиональной деятельности;

 **«4» «хорошо» или «зачтено»** – студент в полном объеме освоил программный материал по МДК, владеет понятийным аппаратом, хорошо ориентируется в изучаемом материале, осознанно применяет знания для решения практических и профессиональных задач, грамотно излагает ответ, но содержание, форма ответа (устного или письменного) имеют отдельные неточности, демонстрирует средний уровень овладение общими и профессиональными компетенциями и готовность к профессиональной деятельности;

 **«3» «удовлетворительно» или «зачтено»** – студент обнаруживает знание и понимание основных положений программного материала по МДК но излагает его неполно, непоследовательно, допускает неточности в определении понятий, в применении знаний для решения практических и профессиональных задач, не умеет доказательно обосновать свои суждения, но при этом демонстрирует низкий уровень овладения общими и профессиональными компетенциями и готовность к профессиональной деятельности;

 **«2» «неудовлетворительно» или «не зачтено»** – студент имеет разрозненные, бессистемные знания, не умеет выделять главное и второстепенное, допускает ошибки в определении понятий, беспорядочно и неуверенно излагает программный материал по МДК, не умеет применять знания для решения практических и профессиональных задач, не демонстрирует овладение общими и профессиональными компетенциями и готовность к профессиональной деятельности.

# **3.8. Типовые задания для оценки освоения МДК.06.04 Интеллектуальные системы и технологии**

# **3.8.1. Комплект оценочных средств для текущей аттестации**

# **Практические задания (ПЗ)**

ПЗ №1 Прогнозирование вероятных пунктов назначения железнодорожных составов.

## *Задания для выполнения практической работы:*

**1:**

1. Формализовать задачу, создав классификационные и описательные шкалы (с использованием таблицы 3) и обучающую выборку на основе рисунка 1.

2. Осуществить синтез и верификацию модели.

3. Провести анализ модели, сформулировав правила для прогнозирования направления движения составов (в режиме: "Типология", "Информационные портреты классов"). 4. Оценить ценность признаков для прогнозирования. Выделить признаки, наиболее существенные для решения поставленной задачи.

5. Сравнить составы по степени "типичности" для своих кластеров ("Идущие на запад", "Идущие на восток"). Вывести в графической форме семантические сети составов, построить классические когнитивные карты для составов, идущих на запад и на восток.

**2:**

1. Создать стандартизированные (с использованием исходных данных, приведенных на рисунке 93) **текстовые** описания составов в виде отдельных файлов стандарта DOS-текст с концами строк, записать их в поддиректорию DOB в виде: ####-zap.txt и ####-vos.txt. 2. Сгенерировать классификационные и описательные шкалы в режиме: "Автоввод первичных признаков и TXT-файлов", "Признаки – слова".

3. Сгенерировать обучающую выборку с использованием режима: "Ввод – корректировка обучающей выборки", "F7 InpTXT", "F6 Ввод из всех файлов". Дополнить анкеты, соответствующие составам, кодами принадлежности к обобщенным образам классов: "Идущие на запад", "Идущие на восток".

4. Осуществить синтез и верификацию семантической информационной модели.

5. Провести анализ модели, сформулировав правила для прогнозирования направления движения составов (в режиме: "Типология", "Информационные портеры классов"). 6. Оценить ценность признаков для прогнозирования. Выделить признаки, наиболее существенные для решения поставленной задачи.

7. Сравнить составы по степени "типичности" для своих кластеров ("Идущие на запад", "Идущие на восток"). Отобразить в графической форме семантические сети составов,

построить классические когнитивные карты для составов, идущих на запад и на восток.

ПЗ №2 Возможности прогнозирования учебных достижений студентов на основе асканализа их имеджевых фотороботов

## *Задания для выполнения практической работы:*

1. Формализовать задачу:

– создать классификационные и описательные шкалы;

– собрать исходную фактографическую информацию и ввести в систему обучающую выборку.

2. Осуществить синтез и верификацию модели.

3. Оценить ценность признаков для прогнозирования. Выделить признаки, наиболее существенные для решения поставленной задачи.

4. Провести анализ модели, дав ответы на следующие вопросы:

– как посещаемость занятий по системам искусственного интеллекта влияет на успеваемость по этой дисциплине?

– как сказывается пол на посещаемости?

– как выглядят конструкты "Пол", "Город-деревня", "Учебная группа", "Успеваемость", "Посещаемость"?

– какие студенты являются "типичными представителями" для своих учебных групп, а какие обладают своеобразием и выраженной индивидуальностью;

Результаты анализа отобразить в графической форме нелокальных нейронов и семантических сетей признаков. На их основе построить классические когнитивные карты для хорошо и плохо успевающих студентов.

ПЗ №3 прогнозирование учебных достижений студентов на основе особенностей их почерка.

### *Задания для выполнения практической работы:*

1: "Типизация особенностей почерка студентов по уровням их предметной обученности по различным дисциплинам, *выявление* зави симостей между признаками почерка учащихся и их учебными достиже ниями";

2: "Разработка методики *прогнозирования* уровня предмет ной обученности студентов ФПИ на основе особенностей их почерка"; – задача 3: "Разработка методики *поддержки принятия решений* по выбору специализации студентами ФПИ (экономической или юридиче ской) на основе особенностей их почерка ".

Кроме того необходимо разработать принципы оценки эффективно сти предложенных методик прогнозирования и поддержки принятия реше ний, а также исследовать ограничения разработанной технологии и обос новать перспективы ее развития.

Для решения сформулированных задач выбран метод системно когнитивного анализа. Этот выбор обусловлен тем, что данный метод по зволяет обрабатывать зашумленные фрагментарные данные и для него есть доступный и апробированный программный инструментарий.

ПЗ №4. Прогнозирование учебных достижений студентов на основе информации об их социальном статусе.

### *Задания для выполнения практической работы:*

1: «Типизация особенностей социального статуса студентов по уровням их предметной обученности по различным дисциплинам, выявление зависимостей между признаками социального статуса учащихся и их учебными достижениями»;

2: «Разработка методики прогнозирования уровней предметной обученности студентов ФПИ на основе особенностей их социального статуса»;

3: «Разработка методики поддержки принятия решений по выбору специализации студентами на основе особенностей их социального статуса».

## ПЗ №5. Идентификация слов по входящим в них буквам.

## *Задания для выполнения практической работы:*

1. Создать файл в стандарте DOS-текст с концами строк, записать его в поддиректорию DOB. 2. Сгенерировать классификационные и описательные шкалы и градации, а также обучающую выборку.

3. Осуществить синтез и верификацию модели.

4. Провести анализ устойчивости модели к неполноте информации и наличию шума.

5. Проверить способность модели правильно идентифицировать классы, один из которых является подмножеством другого.

6. Оценить ценность букв для идентификации слов. Сравнить суммарную ценность для этой цели гласных и согласных букв.

7. Выполнить кластерно-конструктивный анализ слов и букв, вывести информационные и семантические портреты слов и букв, построить их профили.

8. Вывести в графической форме семантические сети и когнитивные диаграммы слов и букв, а также классическую и интегральную когнитивные карты.

## ПЗ №6. Атрибуция анонимных и псевдонимных текстов.

## *Задания для выполнения практической работы:*

1. Осуществить когнитивную структуризацию предметной области.

- 2. Выполнить формализацию предметной области.
- 3. Сформировать обучающую выборку.
- 4. Осуществить синтез семантической информационной модели.
- 5. Оптимизировать семантическую информационную модель.
- 6. Проверить семантическую информационную модель на адекватность, измерить внутреннюю и внешнюю, дифференциальную и интегральную валидность.
- 7. Выполнить адаптацию модели и измерить, как изменилась ее адекватность.
- 8. Осуществить пересинтез модели и измерить, как изменилась ее адекватность.
- 9. Вывести информационные портреты текстов и дать их интерпретацию.
- 10. Выполнить кластерно-конструктивный анализ модели.

## ПЗ №7. Идентификация и классификация натуральных чисел по их свойствам.

### *Задания для выполнения практической работы:*

- 1. Формализовать задачу.
- 1.1. Сконструировать классификационные шкалы и градации.
- 1.2. Сконструировать описательные шкалы и градации.
- 1.3. Сгенерировать обучающую выборку.

2. Осуществить синтез и верификацию (измерение адекватности) семантической информационной модели.

- 3. Провести системно-когнитивный анализ модели:
- 3.1. Решить задачи идентификации и прогнозирования.

3.2. Сгенерировать информационные портреты классов и факторов, т.е. решить обратную задачу прогнозирования (результаты отобразить в графической форме двухмерных и трехмерных профилей классов и факторов).

3.3. Провести кластерно-конструктивный анализ классов и факторов (результаты отобразить в форме семантических сетей классов и факторов).

3.4. Осуществить содержательное сравнение классов и факторов (результаты отобразить в форме когнитивных диаграмм классов и факторов).

3.5. Построить нелокальные нейроны и интерпретируемые нейронные сети.

3.6. Построить классические когнитивные модели (отобразить в форме когнитивных карт).

3.7. Построить интегральные когнитивные модели (отобразить в форме интегральных когнитивных карт).

ПЗ №8. Идентификация трехмерных тел по их ортогональным проекциям.

*Задания для выполнения практической работы:*

1. Формализовать задачу.

1.1. Сконструировать классификационные шкалы и градации.

1.2. Сконструировать описательные шкалы и градации.

1.3. Сгенерировать обучающую выборку.

2. Осуществить синтез и верификацию (измерение адекватности) семантической информационной модели.

3. Провести системно-когнитивный анализ модели:

3.1. Решить задачи идентификации и прогнозирования.

3.2. Сгенерировать информационные портреты классов и факторов, т.е. решить обратную задачу прогнозирования (результаты отобразить в графической форме двухмерных и трехмерных профилей классов и факторов).

3.3. Провести кластерно-конструктивный анализ классов и факторов (результаты отобразить в форме семантических сетей классов и факторов).

3.4. Осуществить содержательное сравнение классов и факторов (результаты отобразить в форме когнитивных диаграмм классов и факторов).

3.5. Построить нелокальные нейроны и интерпретируемые нейронные сети.

3.6. Построить классические когнитивные модели (отобразить в форме когнитивных карт).

3.7. Построить интегральные когнитивные модели (отобразить в форме интегральных когнитивных карт).

# **3.8.2. Комплект оценочных средств для промежуточной аттестации**

# **Контрольные вопросы (КВ)**

КВ№1 Виды интеллектуальных систем.

КВ№2 Области применения интеллектуальных систем.

КВ№3 Основные модели интеллектуальных систем.

КВ№4 Архитектура интеллектуальных информационных систем.

КВ№5 Типовая схема функционирования интеллектуальной системы.

КВ№6 Пример интеллектуальных систем с коммутативными способностями.

КВ№7 Пример интеллектуальных экспертных систем.

КВ№8 Примеры самообучающихся интеллектуальных систем.

КВ№9 Примеры адаптивных интеллектуальных систем.

# **Практические задания (ПЗ)**

## ПЗ №1 **Моделирование интеллектуальных систем**

## **Моделирование одноканальной смо с очередью.**

**Постановка задачи.** В банковский офис обращаются клиенты. Офис представляет собой автоматизированный пункт обслуживания, в котором установлен банкомат. Банкомат обслуживает одновременно одного клиента. Клиенты прибывают по экспоненциальному закону с интенсивностью  $\lambda$ =0,67. Одновременно в офисе может находиться не более 15 клиентов. Интервал времени работы банкомата подчиняется треугольному закону распределения с параметрами  $x_{min}=0.8$ ,  $x_{max}=1,3$ предпочтительное значение 1.

**Построение модели.** Модель строится с «нуля». Банковский офис представляет собой систему массового обслуживания(СМО). Построение модели такой системы выполняется с помощью элементов библиотеки Enterprise Library Для построения СМО используются элементы:

- Source источник заявок.
- Queue очередь ожидающих обслуживания заявок.
- Delay Элемент моделирующий узел обслуживания.
- Sink Элемент принимающий отработанные заявки.

Общий вид модели СМО банковского офиса показан на рисунке 3.6.

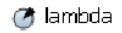

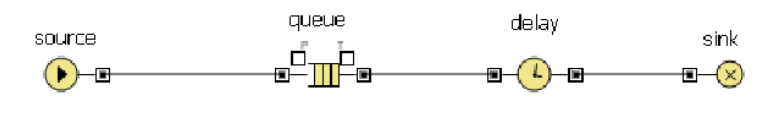

Рис. 3.6. Модель офиса

### **Источник заявок**

Заявки – клиенты офиса пребывают с интенсивностью lambda=0.67. Источник заявок обладает следующими настройками:

- Заявки пребывают согласно интенсивности.
- Интенсивность прибытия равна lambda. **Lambda –** параметр (панель «**Основная**» пункт **параметр**). Значение соответствует интенсивности потока клиентов, и равно 0,67.

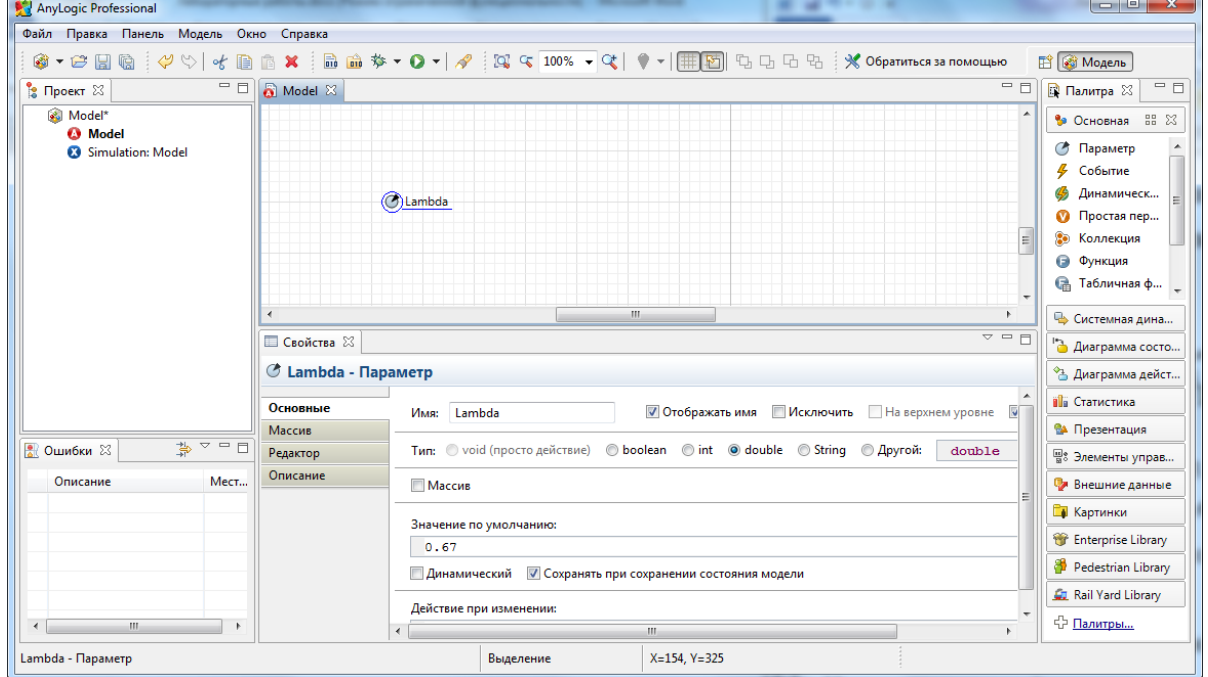

Рис. 3.7. Задание параметра интенсивности заявок.

Закон распределения потока заявок можно задать в свойстве *interarrivalTime на вкладке Параменты для* объекта *source.* По умолчанию распределение случайного потока заявок подчиняется экспоненциальному закону. –*exponential*().

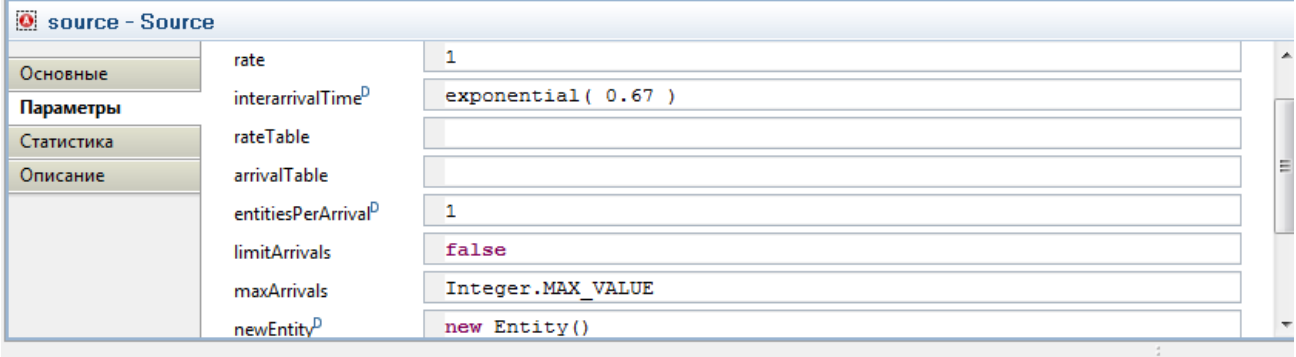

Рис. 3.8. Задание закона распределения потока заявок.

AnyLogic предоставляет функции и других случайных распределений, таких как:

- нормальное с дисперсией  $\sigma$  и мат. ожиданием  $m \text{normal}(\sigma, m)$ ;
- равномерное на отрезке  $[a,b]$  uniform $(a,b)$ ;
- треугольное с минимальным значением *a*, средним значением *b* и максимальным-*с* triangular(*a,b,c*);

и т.д.

Количество заявок пребывающих за один раз равно единице.

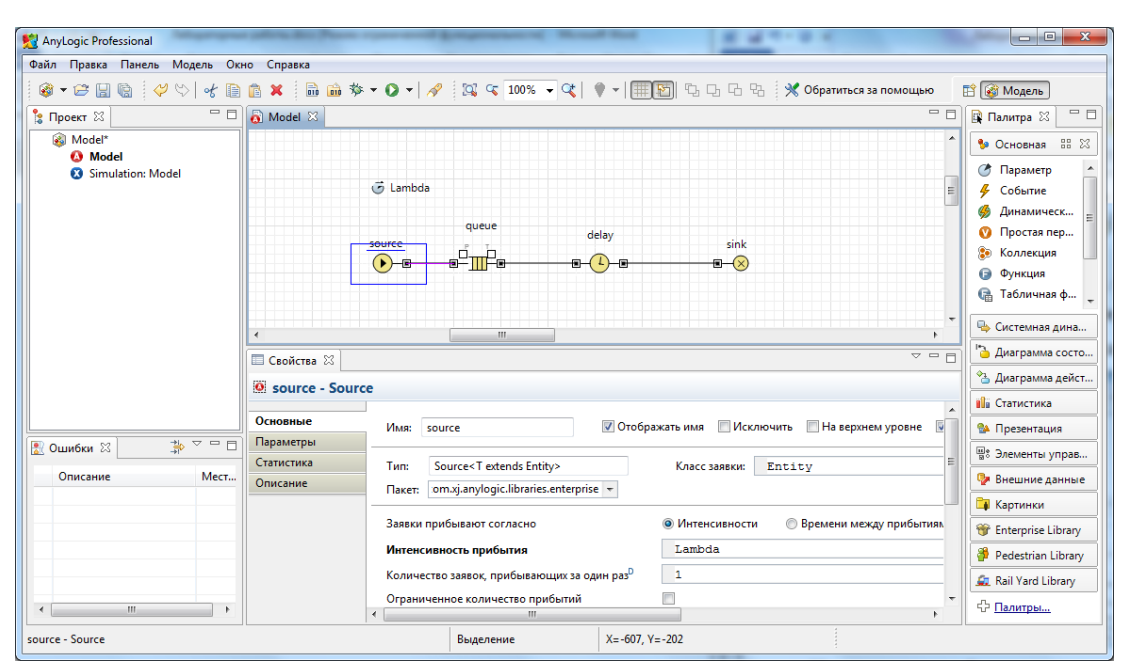

Рис. 3.9. Параметры источника заявок.

#### **Очередь**

Этот элемент характеризуется параметрами:

- Вместимость очереди равна 15.
- Включить сбор статистики да.

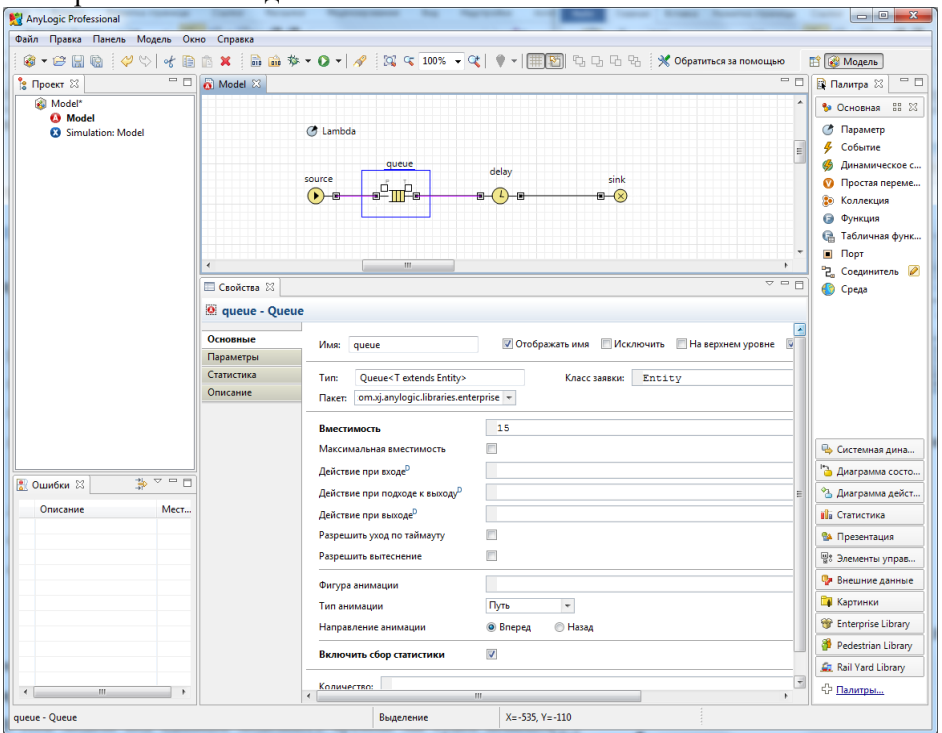

Рис. 3.10. Параметры очереди.

## **Узел обслуживания**

Параметры элемента:

- Задержка задается явно.
- Время задержки равно: triangular $(0.8, 1.3, 1)$ .
- Вместимость узла один клиент.
- Включить сбор статистики- да.

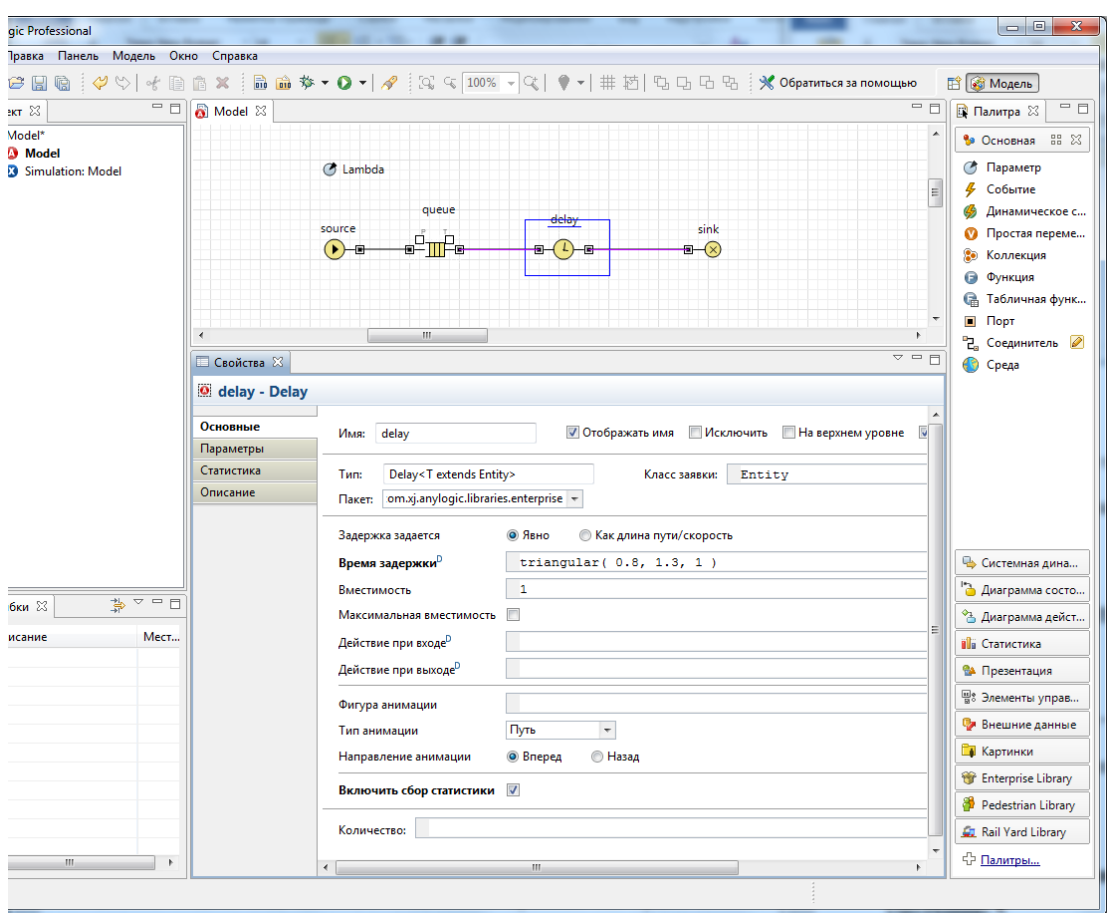

Рис. 3.11. Параметры узла обслуживания.

**Элемент, принимающий заявки** обладает параметрами настройки по умолчанию. **Настройте эксперимент модели:**

- Модельное время минуты.
- Время остановки модели не задано.
- Задайте Режим выполнения со скоростью 8.<br>
<sub>[2] AnyLogic Professional</sub>

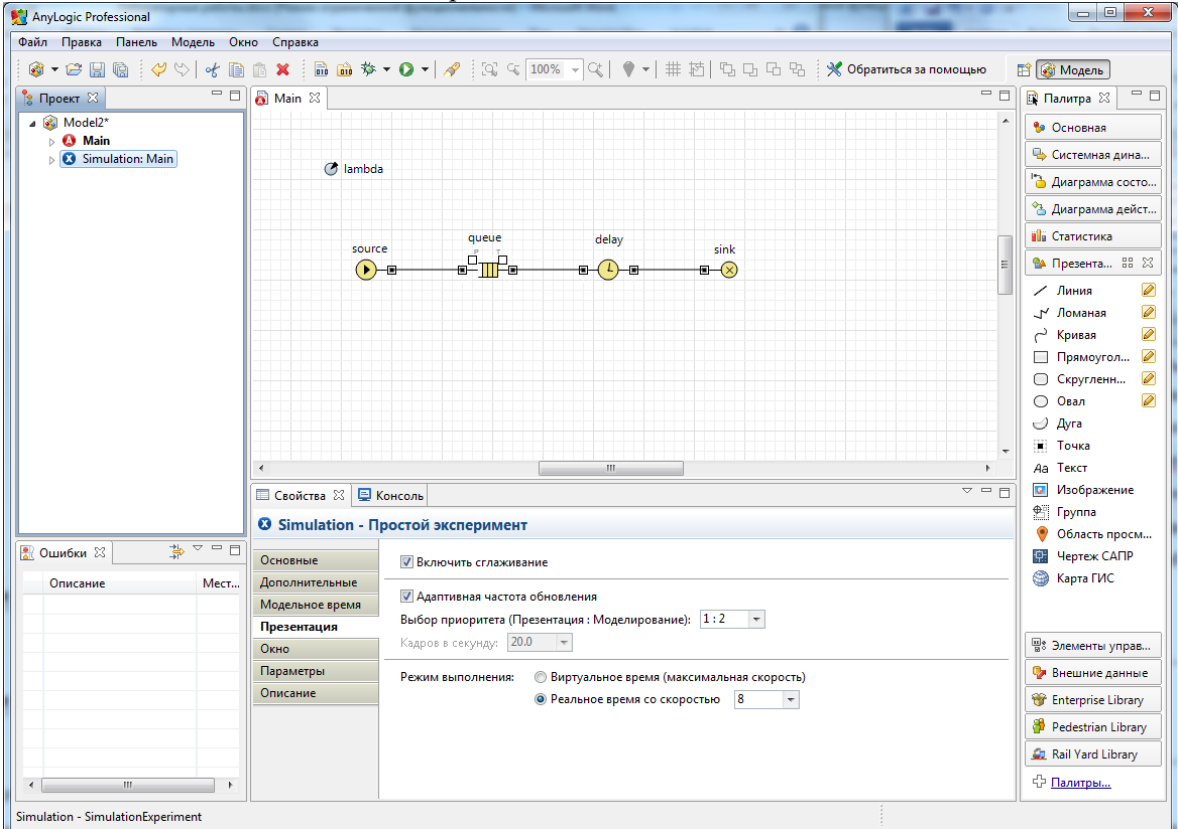

Рис. 3.12. Настройка параметров эксперимента.

Для запуска модели щелкните мышью по кнопке **Запустить**. Откроется окно с презентацией запущенного эксперимента. AnyLogic автоматически помещает на презентацию каждого простого эксперимента заголовок и кнопку, позволяющую запустить модель и перейти на презентацию.

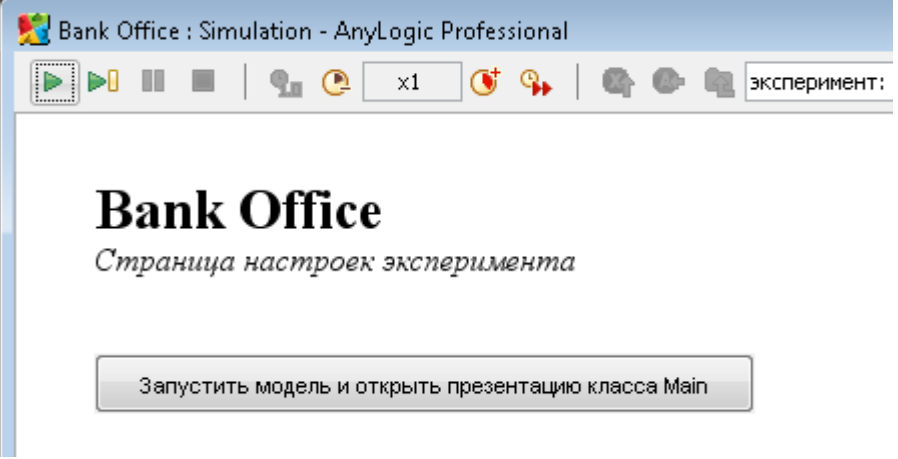

Рис. 3.13. Запуск эксперимента.

Щелкните по этой кнопке. AnyLogic переключится в режим работы модели. С помощью визуализированной блок-схемы вы можете проследить, сколько человек находится в очереди, сколько человек в данный момент обслуживается и т.д.

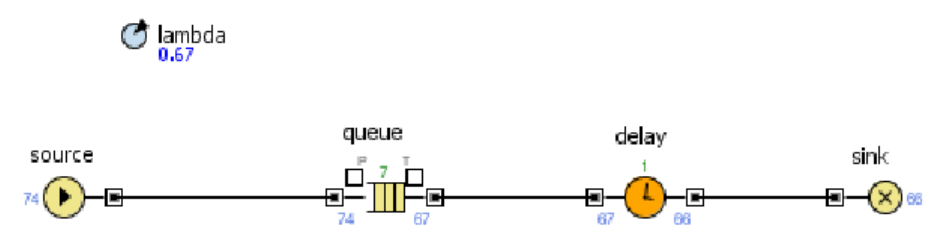

Рис.3.14. Вид работающей модели

### **Анимация модели**

Покажем процесс обслуживания клиентов в виде анимации очереди, ведущей к банкомату, так как это показано на рисунке 3.15.

(h lambda

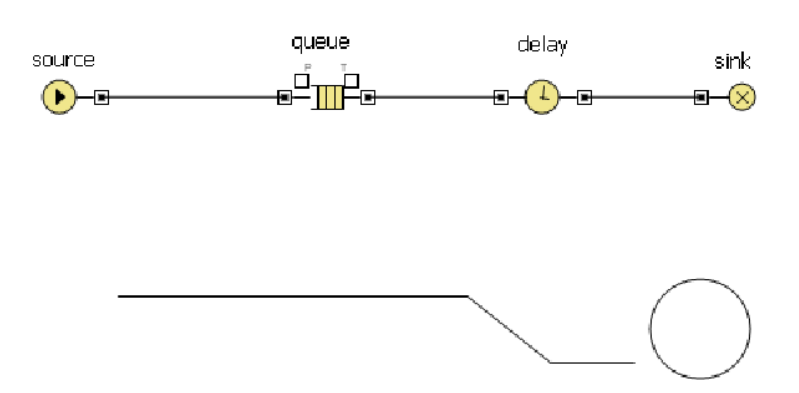

Рис.3.15. Анимация очереди

Банкомат представим в виде окружности. Когда клиент находится в банкомате, окружность будет окрашена в красный цвет, при свободном банкомате окружность закрашивается в зеленый цвет. С помощью элемента «Овал» палитры «Презентация» разместите окружность и присвойте ей имя ServicePoint. Цвет заливки должность изменяться динамически:

delay.size()>0 ? Color.red: Color.green

Здесь size() – метод объекта delay, который возвращает количество заявок-клиентов в приборе обслуживания.

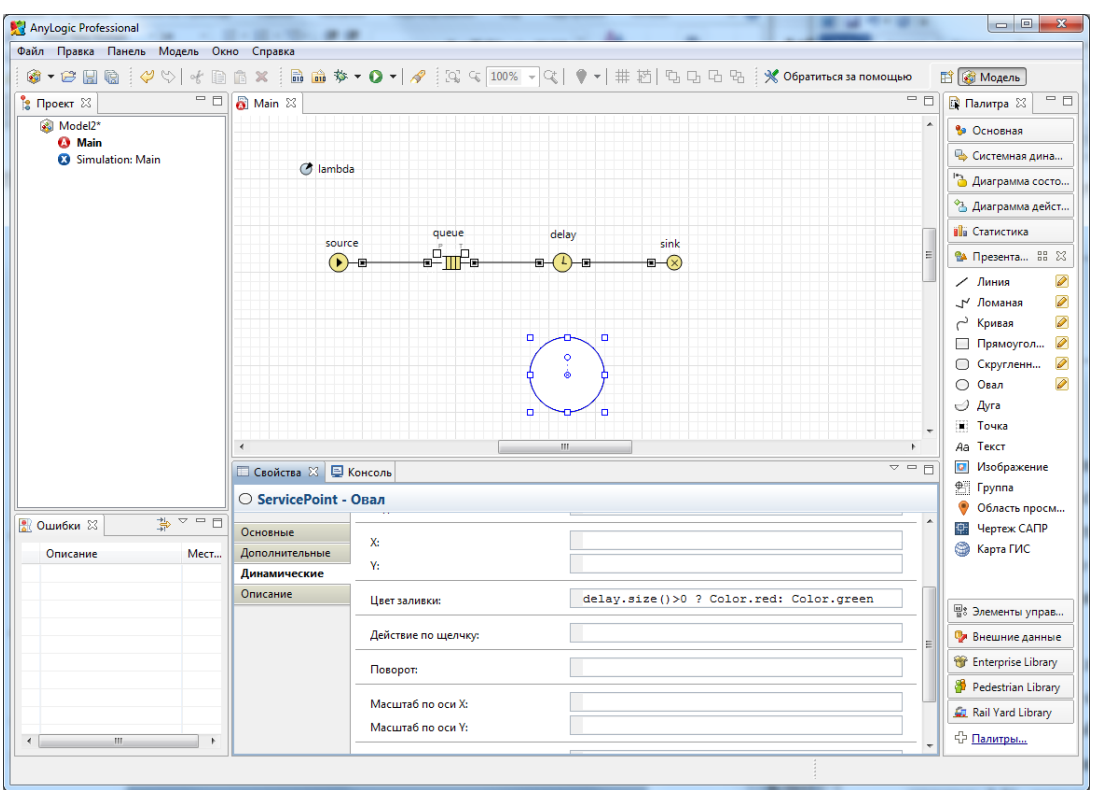

Рис.3.16. Задание свойств окружности – банкомата.

Для отображения очереди следует нарисовать ломаную линию (см. рисунок 3.15), используя элемент «Ломаная» из палитры «Презентация». Режим рисования включается после выполнения двойного щелчка па пиктограмме  $\Box$ 

Рисование ломаной нужно выполнять по направлению движения клиентов к банкомату: слева на право. Ломаной присвойте имя GoToService.

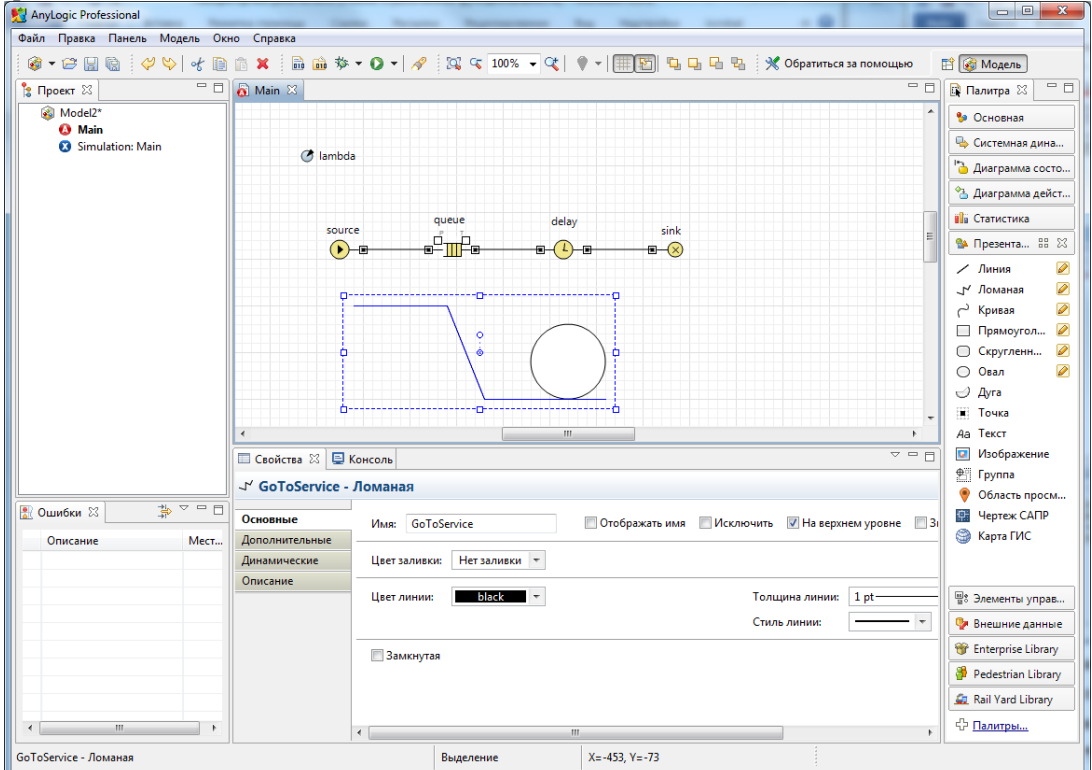

Рис.3.17. Задание свойств ломаной – очереди.

После создания элементов презентации нужно выполнить ряд настроек модели для связи графических элементов с объектами схемы.

Откройте окно свойств элемента очередь (queue) и на вкладке «Основные» задайте настройки так, как это показано на рисунке 3.18.

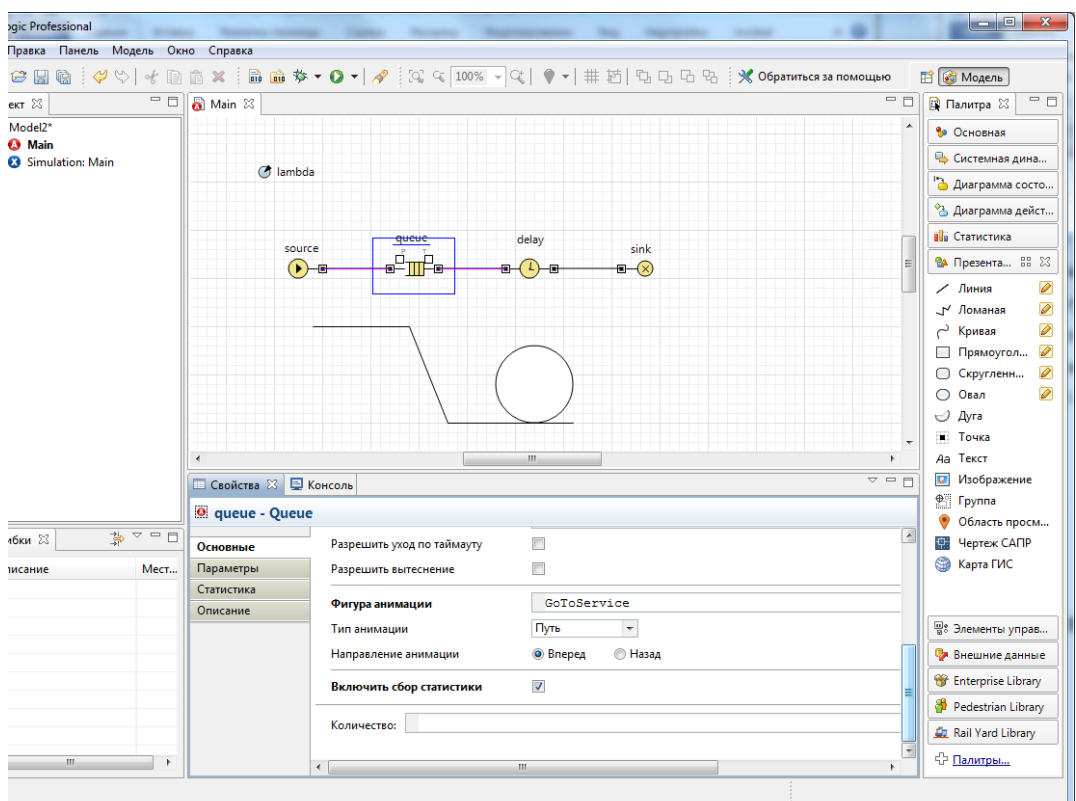

Рис.3.18. Настройка очереди

Откройте прибор обслуживания – элемент delay, и настройте на вкладке «Основные», свойства анимации: Фигура анимации: ServicePoint

Тип анимации: Одиночная

Установите режим скорости исполнения равным 4 и протестируйте модель. На рисунке 3.19. Показан вид работающей модели.

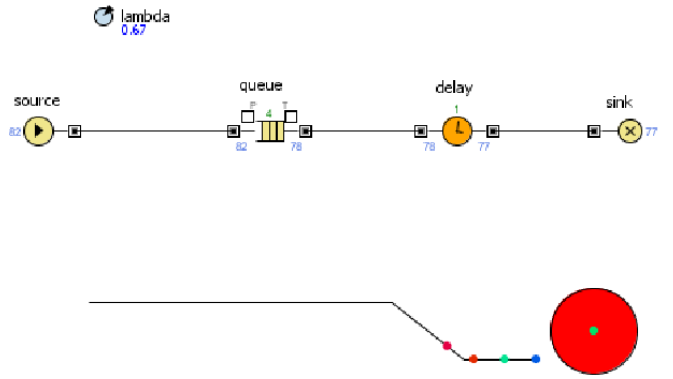

Рис.3.19. Модель с анимацией

### **Размещение датчиков.**

Чтобы представить процесс загрузки прибора обслуживания и очереди разместим два датчика – столбчатые диаграммы. Первая диаграмма отображает среднее значение клиентов в очереди, а вторая среднее значение числа обслуженных клиентов в банкомате (приборе обслуживания). Для размещения диаграмм нужно использовать палитру «Статистика» и элемент «Столбиковая

диаграмма». Разместите две диаграммы (см. рисунок 3.20).

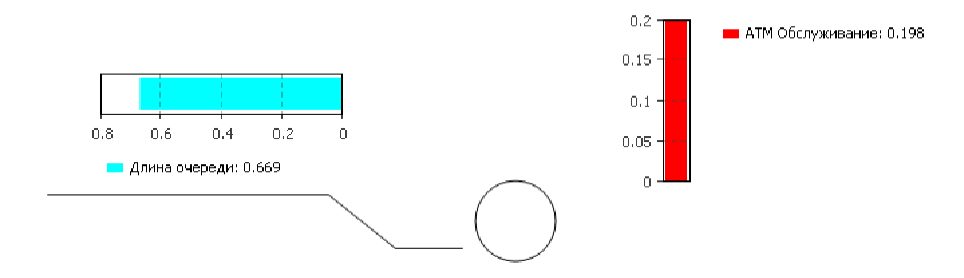

Рис.3.20. Диаграммы загрузки

Первую поместите над очередью. Добавьте элемент данных. Задайте подпись «Длина очереди». Выберите цвет, а затем в качестве значения задайте выражение:

queue.statsSize.mean()

Здесь метод mean() – возвращает среднюю длину очереди.

При вводе выражения можно использовать помощник AnyLogic. Для этого следует нажать комбинацию клавиш CTRL + SPACE.

После ввода выражения нужно сменить ориентацию диаграммы на горизонтальное. Для этого необходимо открыть вкладку «Внешний вид» и изменить направление столбцов (см. рисунок 3.21).

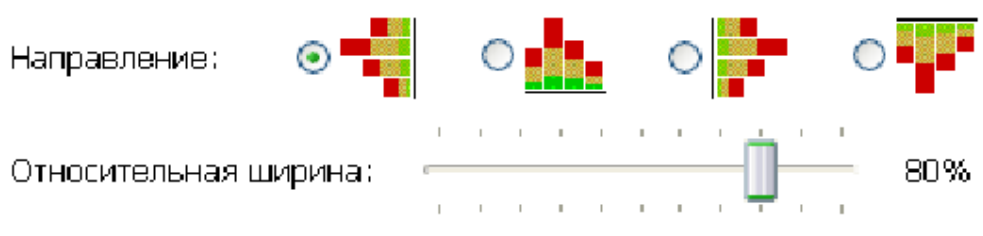

Рис.3.21. Направление столбцов диаграммы

Вторую диаграмму расположите рядом с изображением банкомата. Назовите диаграмму «АТМ Обслуживание», а в качестве значения задайте выражение:

#### delay.statsUtilization.mean()

задающее среднее время обслуживания заявки в процессоре. Направление столбцов вертикальное. Вид работающей модели показан на рисунке 3.22.

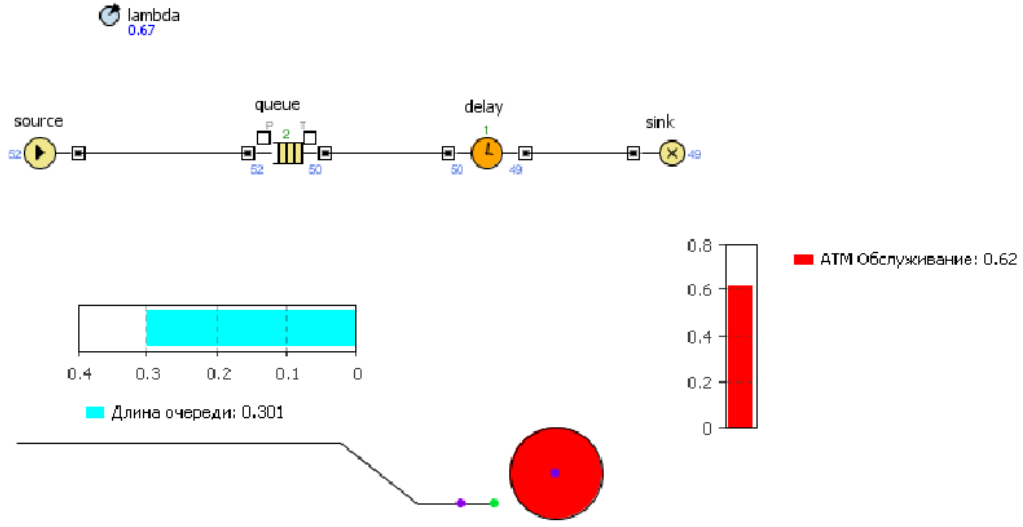

Рис.3.22. Модель с диаграммами

Моделирование многоканальной смо с очередью.

Усложним модель, добавив в нее банковских кассиров. Можно моделировать число кассиров, как и банкомат, с помощью объектов *delay*. Но куда более удобным представляется моделирование числа кассиров с помощью ресурсов.**Ресурс** – это специальный объект Enterprise Library, который может потребоваться заявке для выполнения какой-то задачи. В нашем примере посетителям банковского отделения (заявкам) необходимо получить помощь у банковских служащих (ресурсов). Добавьте на диаграмму следующие объекты:

- 1. *selectOutput* является блоком принятия решения. В зависимости от заданного вами условия, заявка, поступившая в этот объект, будет поступать на один из двух выходов объекта. Оставьте свойство*selectCondition* – *uniform*() < 0.5, тогда к кассирам и банкомату будет приходить примерно равное количество клиентов;
- 2. *Service* моделирует занятие заявкой ресурса на определенное время. С помощью этого объекта мы промоделируем обслуживание клиента кассиром. Задайте следующие свойства объекта: назовите объект*tellerLines* (свойство **Имя**); укажите, что в очереди к кассирам может находиться до 20 человек (свойство *queueCapacity*); задайте время обслуживания (свойство *delayTime*). Будем полагать, что время обслуживания имеет треугольное распределение с минимальным средним значением 2.5, средним – 6 и максимальным – 11 минут;

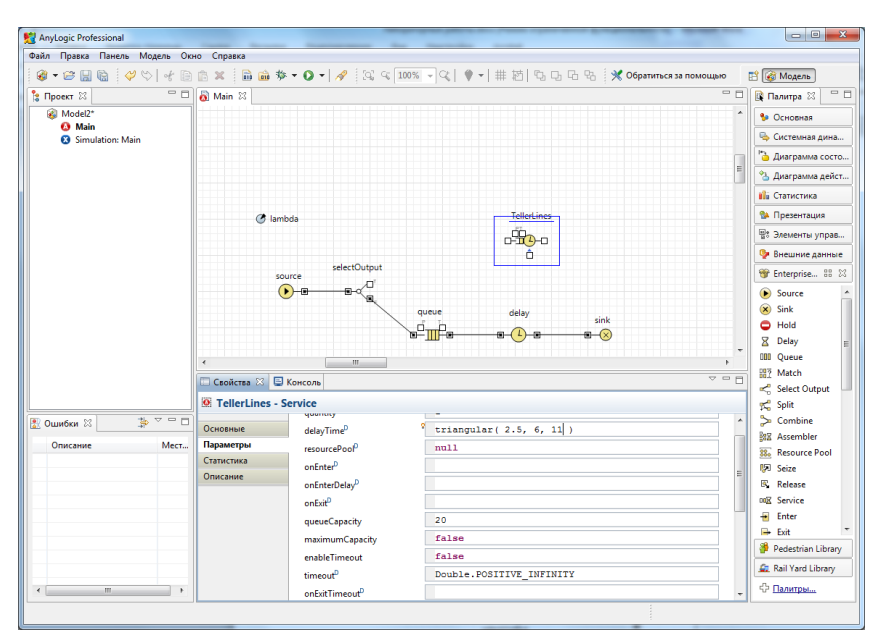

Рис. 3.23. Задание свойств линии касс.

3. *ResourcePool* – задает ресурсы определенного типа. Он должен быть подсоединен к объектам, моделирующим занятие и освобождение ресурсов (в нашем случае это объект *Service*). Задайте следующие свойства объекта: назовите объект *tellers*; задайте число кассиров (свойство *capacity*) – 4.

Измените имя объекта *delay* на *ATM* (банкомат). Соедините объекты соответствующим образом (рис. 3.24).

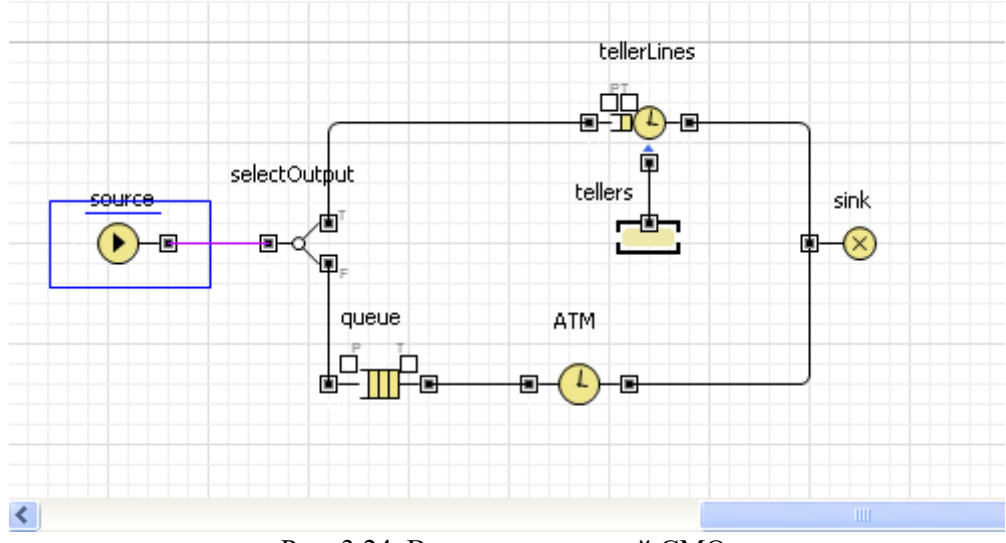

Рис. 3.24. Вид двухканальной СМО.

Запустите модель и изучите ее поведение.

Сбор статистики о времени обслуживания клиента.

Необходимо определить, сколько времени клиент проводит в банковском отделении и сколько времени он теряет, ожидая своей очереди. Соберем эту статистику с помощью специальных объектов сбора данных и отобразим собранную статистику распределения времени обслуживания клиентов с помощью гистограмм.

Создадим класс сообщения *Customer*. Сообщения этого класса будут представлять клиентов банковского отделения. Выберите базовый класс *Entity*(сообщения), добавьте параметры для хранения информации о проведенном времени:

1. в панели **Проект**, щелкните правой кнопкой мыши по элементу модели и выберите **Создать | Java класс** из контекстного меню (рис. 3.25);

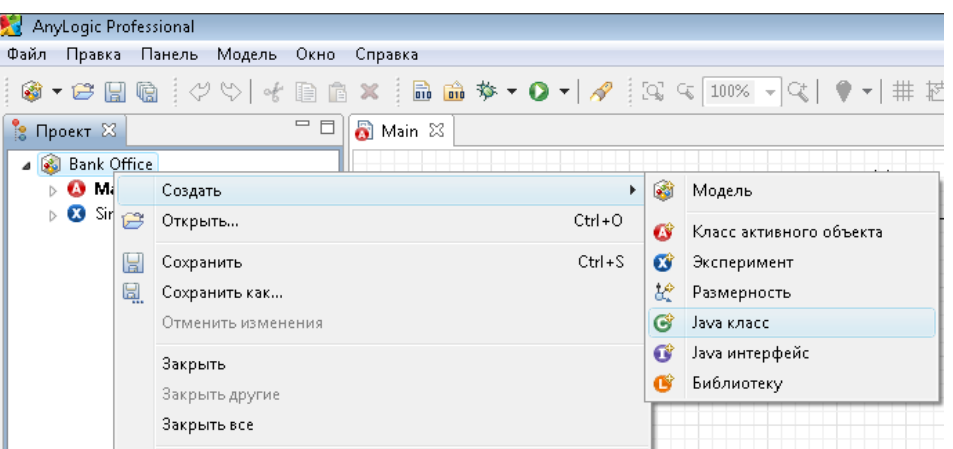

- Рис. 3.25 Добавление Java- класса.
- 2. появится диалоговое окно **Новый Java класс**. В поле **Имя** введите имя нового класса *Customer*;
- 3. сделайте так, чтобы этот класс наследовался от базового класса заявки*Entity* (рис. 3.26): выберите из выпадающего списка **Базовый класс** полное имя данного

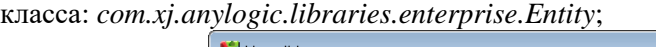

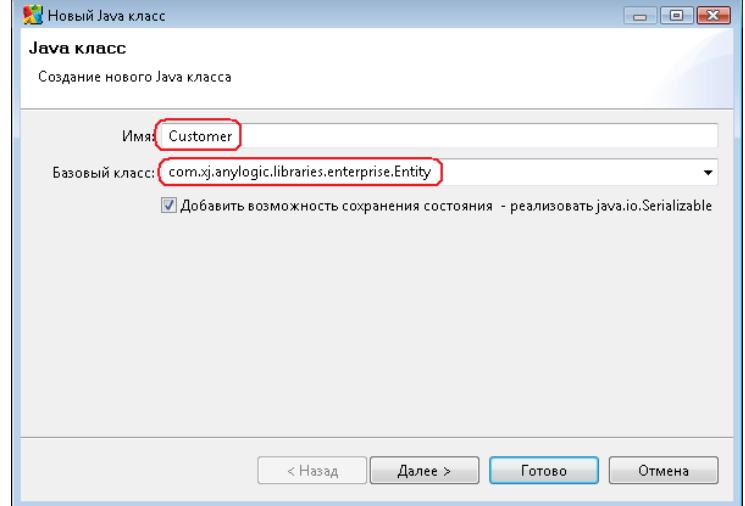

Рис. 3.26 Задание свойств Java- класса.

- 4. щелкните мышью по кнопке **Далее**. На второй странице Мастера вы можете задать параметры создаваемого Java-класса. Создайте параметры:
- *enteredSystem* типа *double* для сохранения момента времени, когда клиент пришел в банковское отделение;
- *startWaiting* типа *double* для сохранения момента времени, когда клиент встал в очередь к банкомату;

 щелкните мышью по кнопке **Готово**. Вы увидите редактор кода созданного класса. Можете закрыть его, щелкнув мышью по крестику в закладке с его названием.

### **Теперь вычислим время, которое тратится персоналом банка наобслуживание клиентов, и время, к оторое клиенты тратят на ожиданиесвоей очереди.**

Для этого добавьте элементы сбора статистики по времени ожидания клиентов и времени пребывания клиентов в системе. Эти элементы будут запоминать соответствующие значения времени для каждого клиента и предоставят пользователю стандартную статистическую информацию: среднее, минимальное, максимальное из измеренных значений, среднеквадратичное отклонение, доверительный интервал для среднего и т.п.:

- 1. чтобы добавить объект сбора данных гистограммы на диаграмму, перетащите элемент **Данные гистограммы** с палитры **Статистика** на диаграмму активного класса;
- 2. задайте свойства элемента (рис. 3.27).
- Измените **Имя** на *waitTimeDistr*.
- Измените **Заголовок** на *Waiting time distribution*.
- Сделайте **Кол-во интервалов** равным 50.
- Задайте **Начальный размер интервала**: 0.01;

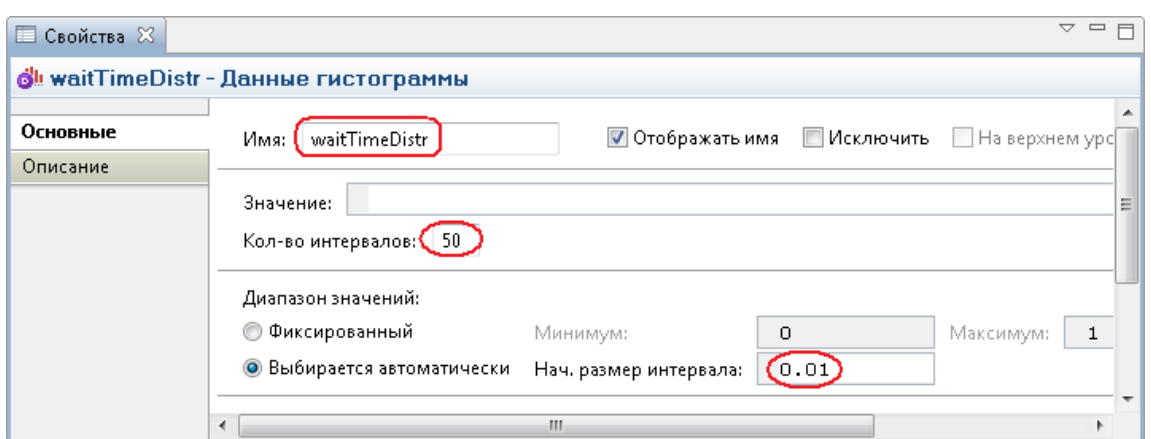

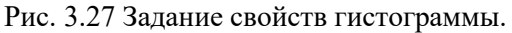

3. создайте еще один элемент сбора данных гистограммы (**Ctrl** + перетащите только что созданный объект данных гистограммы, чтобы создать его копию). Измените **Имя** этого элемента на *timeInSystemDistr*, а **Заголовок** на*Time in system distribution*.

Измените свойства блоков вашей диаграммы процесса. Задайте следующие свойства объектов диаграммы:

- 1. блок *source*, свойство **Новая заявка** введите new Customer(). Введите Customer в поле **Класс заявки**. Это позволит напрямую обращаться к полям класса заявки *Customer* в коде динамических параметров этого объекта. Введите entity.enteredSystem = time(); в поле **Действие привыходе**. Этот код будет сохранять время создания заявки-клиента в переменной *enteredSystem* нашего класса заявки *Customer*. Функция time() возвращает текущее значение модельного времени;
- 2. блок *tellerLines* (блок *Service*) введите Customer в поле **Класс заявки**. Добавьте код в поля: **Действие при входе**: entity.startWaiting = time();

**Действие при выходе:** waitTimeDistr.add(time() - entity.startWaiting);

- 3. блок queue введите Customer в поле **Класс заявки**. Добавьте код в
	- поля:**Действие при входе:** entity.startWaiting = time();

**Действие при выходе:** waitTimeDistr.add(time()-entity.startWaiting)

Данный код добавляет время, в течение которого клиент ожидал обслуживания в объект сбора данных *waitTimeDistr*;

- 4. блок *ATM* (блок *delay*) введите Customer в поле **Класс заявки**;
- 5. блок *sink* введите Customer в поле **Класс заявки**. Напишите следующий код, чтобы сохранить в наборах данных данные о клиенте, покидающем банковское отделение (**Действие при входе**): timeInSystemDistr.add(time()-entity.enteredSystem);

Данный код добавляет полное время пребывания клиента в банковском отделении в объект сбора данных гистограммы *timeInSystemDistr*.

Добавьте две гистограммы для отображения распределений времен ожидания клиента и пребывания клиента в системе.

Чтобы добавить гистограмму на диаграмму класса активного объекта, перетащите

элемент **Гистограмма** из палитры **Статистика** в то место, куда вы хотите ее поместить. Укажите, какой элемент сбора данных хранит данные, которые хотите отображать на гистограмме: щелкните мышью по кнопке**Добавить данные** и введите в поле **Данные** имя соответствующего элемента –*waitTimeDistr*. Аналогичным образом добавьте еще одну гистограмму и расположите ее под ранее добавленной. В поле **Данные** введите *timeInSystemDistr*. Измените заголовки отображаемых данных.

Запустите модель. Включите режим виртуального времени и посмотрите, какой вид примет распределение времени ожидания и времени пребывания клиента в системе.

Индивидуальные варианты заданий.

Внесите изменения в модель банковского отделения согласно варианту (параметры законов распределения задайте произвольно).

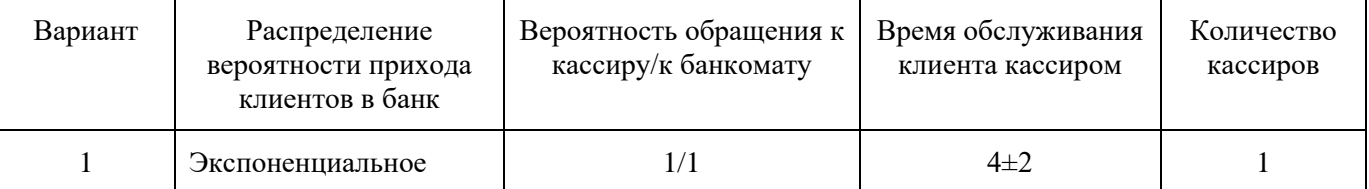

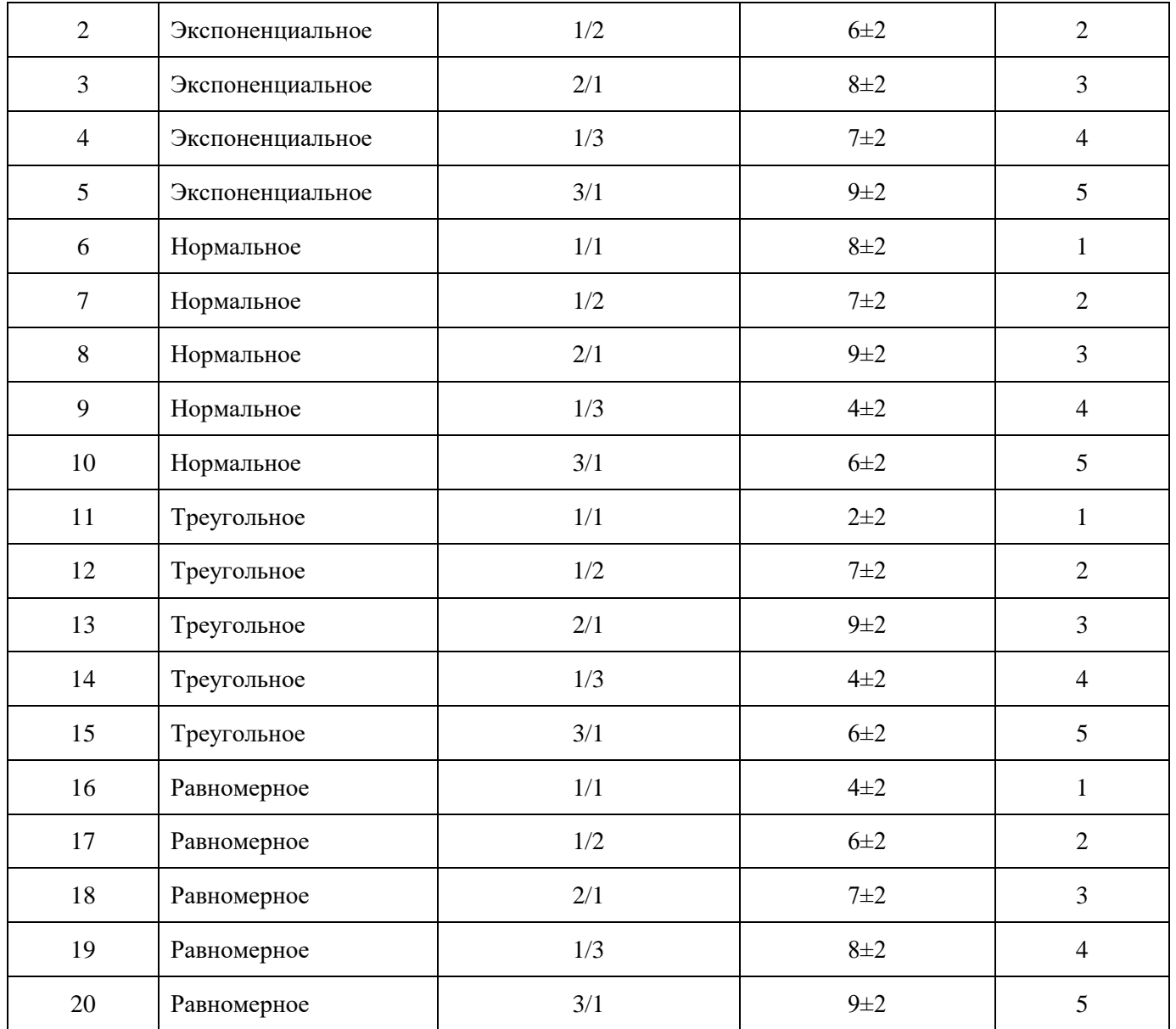

Проанализируйте поведение модели. Постройте графики и диаграммы.

# **Тестовые задания (ТЗ)**

### **ТЗ№1**

1. Экспертная система: \*

*Отметьте только один овал.*

**знания**, **необходимые для понимания**, **формулирования и решения задач**.

**минимальные структуры информации**, **необходимые для представления класса объектов**, **явлений или процессов**

**обширное**, **специфическое знание для решения задачи**, **извлеченное из обучения**, **чтения и опыта**.

**система**, **которая использует человеческие знания**, **встраиваемые в компьютер**, **для решения задач**, **которые обычно требуют человеческой экспертизы**.

2. Аналоговая модель — \*

*Отметьте только один овал.*

**не выглядит как реальная система**, **но повторяет ее поведение**.

**наименее абстрактная модель** — **является физической копией системы**, **обычно в отличном от оригинала масштабе**

**используются для оценки сценариев**, **которые меняются во времени**.

**воспроизводит простой** «**снимок**» (**или** «**слепок**») **ситуации**.

3. Динамическая математическая модель: \*

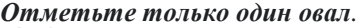

**используются для оценки сценариев**, **которые меняются во времени**.

**воспроизводит простой** «**снимок**» (**или** «**слепок**») **ситуации**.

**упрощенное представление или абстракция действительности**.

**наименее абстрактная модель** — **является физической копией системы**,

**обычно в отличном от оригинала масштабе**

4. Фактически инженерия знаний: \*

*Отметьте только один овал.*

**обеспечить ряд средств**, **представленных в основном в технологии баз данных**, **но приспособленных к требованиям СУБЗ**

**обеспечить создание единых инструментальных** (**языковы средств**, **успешно и эффективно реализующих методы доступа к информации и обработки ее**, **типичные и для искусственного интеллекта и для технологии баз данных**, **и не зависящие от того**, **где эта информация размещается**.

**методология ЭС**, **которая охватывает методы добычи**, **анализа и выражения в правилах знаний экспертов**.

**совокупность моделей**, **методов и технических приемов**, **нацеленных на создание систем**, **которые предназначены для решения проблем с использованием знаний**.

5. Системы предсказания:

*Отметьте только один овал.*

**специализируются на задачах планирования**, **например**, **такой как автоматическое программирование**.

**включают прогнозирование погоды**, **демографические предсказания**, **экономическое прогнозирование**, **оценки урожайности**, **а также военное**, **маркетинговое и финансовое прогнозирование**.

**сравнивают наблюдения поведения системы со стандартами**, **которые представляются определяющими для достижения цели**

**выявляют описания ситуации из наблюдений**.

6. Системы интерпретации: \*

*Отметьте только один овал.*

**специализируются на задачах планирования**, **например**, **такой как автоматическое программирование**.

**сравнивают наблюдения поведения системы со стандартами**, **которые представляются определяющими для достижения цели**.

**выявляют описания ситуации из наблюдений**.

**включают прогнозирование погоды**, **демографические предсказания**, **экономическое прогнозирование**, **оценки урожайности**, **а также военное**, **маркетинговое и финансовое прогнозирование**

7. Основные категории моделей для различных ситуаций принятия \* решений:

*Отметьте только один овал.*

**все перечисленное**

**Визуальное моделирование и имитация**

**Эвристическое программирование**

**Решения с несколькими альтернативами**

**Оптимизация с использованием математического программирования Имитационное моделирование**

8. Интеллектуальный анализ данных или Data Mining: \*

*Отметьте только один овал.*

**информация**, **которая организована и проанализирована с целью сделать ее понятной и применимой для решения задачи или принятия решений**.

**термин**, **используемый для описания открытия знаний в базах данных**, **выделения знаний**, **изыскания данных**, **исследования данных**, **обработки образцов данных**, **очистки и сбора данных**; **здесь же подразумевается сопутствующее ПО**.
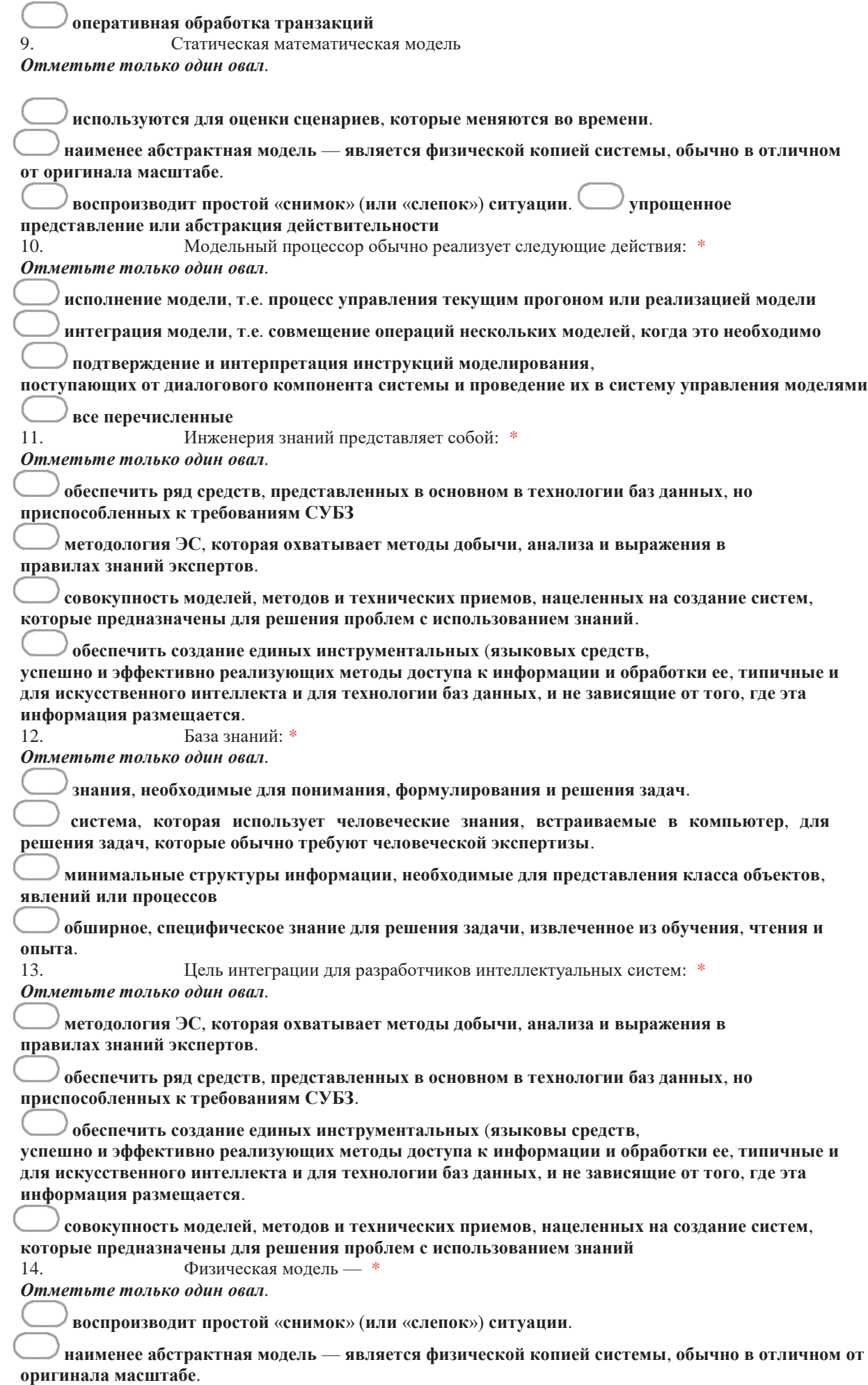

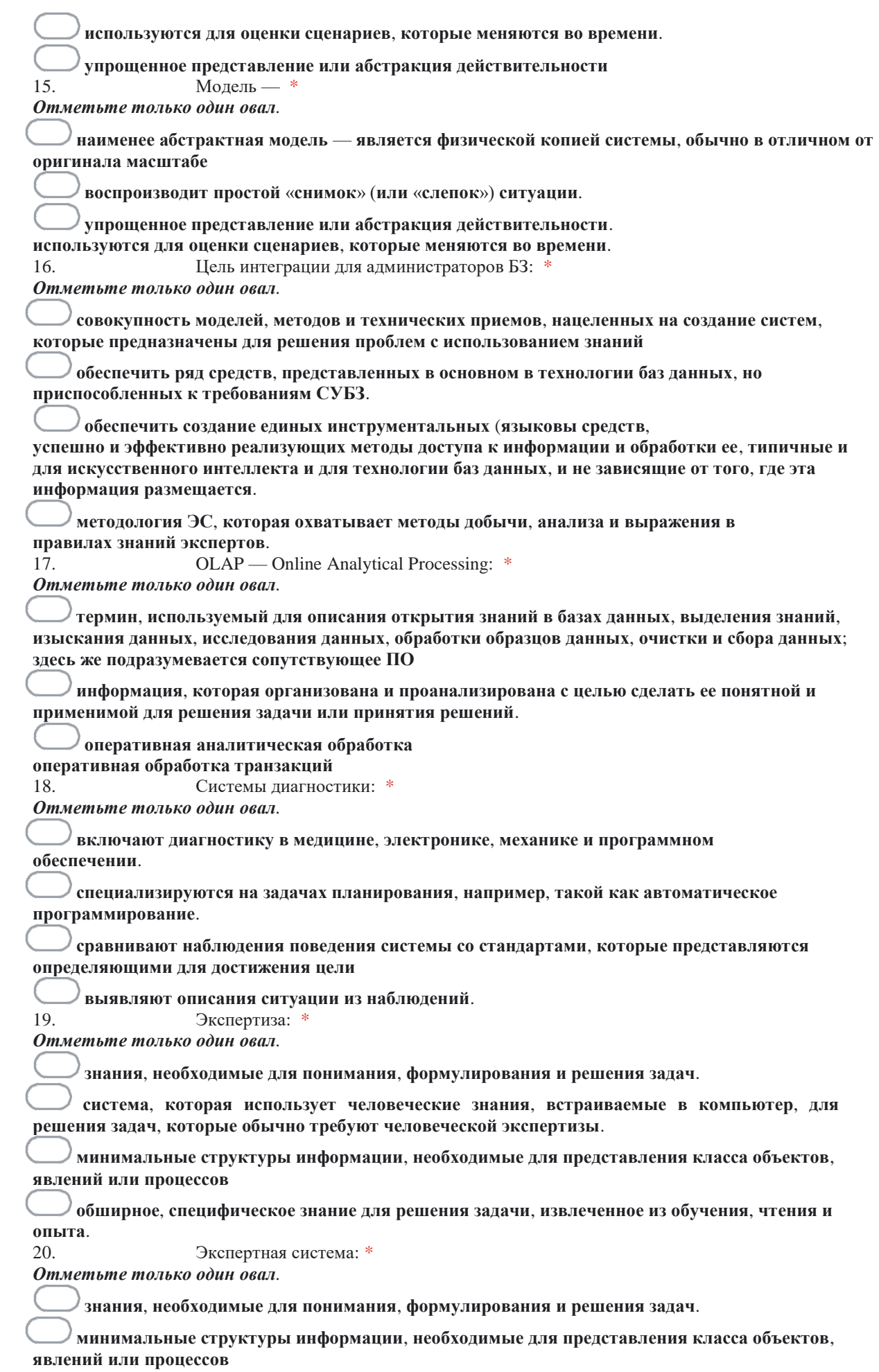

**обширное**, **специфическое знание для решения задачи**, **извлеченное из обучения**, **чтения и опыта**.

**система**, **которая использует человеческие знания**, **встраиваемые в компьютер**, **для решения задач**, **которые обычно требуют человеческой экспертизы**.

# **5. КОНТРОЛЬНО-ОЦЕНОЧНЫЕ МАТЕРИАЛЫ (КОМ) ДЛЯ ЭКЗАМЕНА КВАЛИФИКАЦИОННОГО**

# **5.1.Общие положения**

КОМ предназначены для контроля и оценки результатов освоения профессионального модуля ПМ.06 Сопровождение информационных системв рамках промежуточной аттестации по специальности 09.02.07 Информационные системы и программирование.

# **5.2. Задания для экзаменующихся**

### **ЭКЗАМЕНАЦИОННЫЙ БИЛЕТ № 1**

**Оцениваемые компетенции: ОК 1-11, ПК 6.1 – 6.5**

**Условие выполнения задания:**

- экзамен по модулю осуществляется на базе учебной аудитории;

- используемое оборудование: персональный компьютер, программное обеспечение; нормативно- правовая документация.

- проверка задания осуществляется в цифровом и печатном виде.

### **Задание № 1 Проектирование требований**

Для согласования процесса разработки с заказчиком Вам необходимо ознакомиться с описанием предметной области и сделать диаграмму прецедентов (Use Case) для основных пользователей системы. Сохраните файл с диаграммой в удобном для вас формате (PDF или Visio), используя в качестве названия следующий шаблон: UseCase\_XX, где XX – номер вашего билета.

### **Задание № 2 Проектирование ERD**

На основе описания предметной области Вам необходимо спроектировать ER-диаграмму для будущей системы. Обязательна 3 нормальная форма с обеспечением ссылочной целостности. При разработке диаграммы обратите внимание на согласованную осмысленную схему именования, создайте необходимые первичные и внешние ключи, определите ограничения внешних ключей, отражающие характер предметной области. Сохраните файл с диаграммой в удобном для вас формате (PDF или Visio), используя в качестве названия следующий шаблон: ERD\_XX, где XX - номер вашего билета.

## **Задание № 3 Разработка базы данных по ERD**

На основании созданной вами ER-диаграммы создайте базу данных в выбранной СУБД. На данном этапе нет необходимости воспроизводить все сущности, выделенные на этапе проектирования, достаточно будет создания таблиц, полей с подходящими типами данных и связей, непосредственно относящихся к разрабатываемой подсистеме и функционалу, который был определен в описании предметной области.

#### **Задание № 4 Разработка интерфейса информационной системы**

На основе описания предметной области, разработанной Use Case диаграммы и созданной базы данных создать интерфейс информационной системы в среде Visual Studio 2019/ Сохраните файл проекта, используя в качестве названия следующий шаблон: IS XX, где XX – номер вашего билета.

## **ЭКЗАМЕНАЦИОННЫЙ БИЛЕТ № 2**

## **Оцениваемые компетенции: ОК 1-11, ПК 6.1 – 6.5**

**Условие выполнения задания:**

- экзамен по модулю осуществляется на базе учебной аудитории;

- используемое оборудование: персональный компьютер, программное обеспечение; нормативно- правовая документация.

- проверка задания осуществляется в цифровом и печатном виде.

### **Задание № 1 Проектирование требований**

Для согласования процесса разработки с заказчиком Вам необходимо ознакомиться с описанием предметной области и сделать диаграмму прецедентов (Use Case) для основных пользователей системы. Сохраните файл с

диаграммой в удобном для вас формате (PDF или Visio), используя в качестве названия следующий шаблон: UseCase\_XX, где XX – номер вашего билета.

## **Задание № 2 Проектирование ERD**

На основе описания предметной области Вам необходимо спроектировать ER-диаграмму для будущей системы. Обязательна 3 нормальная форма с обеспечением ссылочной целостности. При разработке диаграммы обратите внимание на согласованную осмысленную схему именования, создайте необходимые первичные и внешние ключи, определите ограничения внешних ключей, отражающие характер предметной области. Сохраните файл с диаграммой в удобном для вас формате (PDF или Visio), используя в качестве названия следующий шаблон: ERD\_XX, где XX - номер вашего билета.

## **Задание № 3 Разработка базы данных по ERD**

На основании созданной вами ER-диаграммы создайте базу данных в выбранной СУБД. На данном этапе нет необходимости воспроизводить все сущности, выделенные на этапе проектирования, достаточно будет создания таблиц, полей с подходящими типами данных и связей, непосредственно относящихся к разрабатываемой подсистеме и функционалу, который был определен в описании предметной области.

## **Задание № 4 Разработка интерфейса информационной системы**

На основе описания предметной области, разработанной Use Case диаграммы и созданной базы данных создать интерфейс информационной системы в среде Visual Studio 2019/ Сохраните файл проекта, используя в качестве названия следующий шаблон: IS\_XX, где XX – номер вашего билета.

## **ЭКЗАМЕНАЦИОННЫЙ БИЛЕТ № 3**

# **Оцениваемые компетенции: ОК 1-11, ПК 6.1 – 6.5**

#### **Условие выполнения задания:**

- экзамен по модулю осуществляется на базе учебной аудитории;

- используемое оборудование: персональный компьютер, программное обеспечение; нормативно- правовая документация.

- проверка задания осуществляется в цифровом и печатном виде.

#### **Задание № 1 Проектирование требований**

Для согласования процесса разработки с заказчиком Вам необходимо ознакомиться с описанием предметной области и сделать диаграмму прецедентов (Use Case) для основных пользователей системы. Сохраните файл с диаграммой в удобном для вас формате (PDF или Visio), используя в качестве названия следующий шаблон: UseCase\_XX, где XX – номер вашего билета.

#### **Задание № 2 Проектирование ERD**

На основе описания предметной области Вам необходимо спроектировать ER-диаграмму для будущей системы. Обязательна 3 нормальная форма с обеспечением ссылочной целостности. При разработке диаграммы обратите внимание на согласованную осмысленную схему именования, создайте необходимые первичные и внешние ключи, определите ограничения внешних ключей, отражающие характер предметной области. Сохраните файл с диаграммой в удобном для вас формате (PDF или Visio), используя в качестве названия следующий шаблон: ERD\_XX, где XX - номер вашего билета.

## **Задание № 3 Разработка базы данных по ERD**

На основании созданной вами ER-диаграммы создайте базу данных в выбранной СУБД. На данном этапе нет необходимости воспроизводить все сущности, выделенные на этапе проектирования, достаточно будет создания таблиц, полей с подходящими типами данных и связей, непосредственно относящихся к разрабатываемой подсистеме и функционалу, который был определен в описании предметной области.

#### **Задание № 4 Разработка интерфейса информационной системы**

На основе описания предметной области, разработанной Use Case диаграммы и созданной базы данных создать интерфейс информационной системы в среде Visual Studio 2019/ Сохраните файл проекта, используя в качестве названия следующий шаблон: IS\_XX, где XX – номер вашего билета.

## **ЭКЗАМЕНАЦИОННЫЙ БИЛЕТ № 4**

## **Оцениваемые компетенции: ОК 1-11, ПК 6.1 – 6.5**

#### **Условие выполнения задания:**

- экзамен по модулю осуществляется на базе учебной аудитории;

- используемое оборудование: персональный компьютер, программное обеспечение; нормативно- правовая документация.

- проверка задания осуществляется в цифровом и печатном виде.

### **Задание № 1 Проектирование требований**

Для согласования процесса разработки с заказчиком Вам необходимо ознакомиться с описанием предметной области и сделать диаграмму прецедентов (Use Case) для основных пользователей системы. Сохраните файл с диаграммой в удобном для вас формате (PDF или Visio), используя в качестве названия следующий шаблон: UseCase\_XX, где XX – номер вашего билета.

### **Задание № 2 Проектирование ERD**

На основе описания предметной области Вам необходимо спроектировать ER-диаграмму для будущей системы. Обязательна 3 нормальная форма с обеспечением ссылочной целостности. При разработке диаграммы обратите внимание на согласованную осмысленную схему именования, создайте необходимые первичные и внешние ключи, определите ограничения внешних ключей, отражающие характер предметной области. Сохраните файл с диаграммой в удобном для вас формате (PDF или Visio), используя в качестве названия следующий шаблон: ERD\_XX, где XX - номер вашего билета.

## **Задание № 3 Разработка базы данных по ERD**

На основании созданной вами ER-диаграммы создайте базу данных в выбранной СУБД. На данном этапе нет необходимости воспроизводить все сущности, выделенные на этапе проектирования, достаточно будет создания таблиц, полей с подходящими типами данных и связей, непосредственно относящихся к разрабатываемой подсистеме и функционалу, который был определен в описании предметной области.

#### **Задание № 4 Разработка интерфейса информационной системы**

На основе описания предметной области, разработанной Use Case диаграммы и созданной базы данных создать интерфейс информационной системы в среде Visual Studio 2019/ Сохраните файл проекта, используя в качестве названия следующий шаблон: IS XX, где XX – номер вашего билета.

## **ЭКЗАМЕНАЦИОННЫЙ БИЛЕТ № 5**

## **Оцениваемые компетенции: ОК 1-11, ПК 6.1 – 6.5**

#### **Условие выполнения задания:**

- экзамен по модулю осуществляется на базе учебной аудитории;

- используемое оборудование: персональный компьютер, программное обеспечение; нормативно- правовая документация.

- проверка задания осуществляется в цифровом и печатном виде.

#### **Задание № 1 Проектирование требований**

Для согласования процесса разработки с заказчиком Вам необходимо ознакомиться с описанием предметной области и сделать диаграмму прецедентов (Use Case) для основных пользователей системы. Сохраните файл с диаграммой в удобном для вас формате (PDF или Visio), используя в качестве названия следующий шаблон: UseCase\_XX, где XX – номер вашего билета.

## **Задание № 2 Проектирование ERD**

На основе описания предметной области Вам необходимо спроектировать ER-диаграмму для будущей системы. Обязательна 3 нормальная форма с обеспечением ссылочной целостности. При разработке диаграммы обратите внимание на согласованную осмысленную схему именования, создайте необходимые первичные и внешние ключи, определите ограничения внешних ключей, отражающие характер предметной области. Сохраните файл с диаграммой в удобном для вас формате (PDF или Visio), используя в качестве названия следующий шаблон: ERD\_XX, где XX - номер вашего билета.

### **Задание № 3 Разработка базы данных по ERD**

На основании созданной вами ER-диаграммы создайте базу данных в выбранной СУБД. На данном этапе нет необходимости воспроизводить все сущности, выделенные на этапе проектирования, достаточно будет создания таблиц, полей с подходящими типами данных и связей, непосредственно относящихся к разрабатываемой подсистеме и функционалу, который был определен в описании предметной области.

#### **Задание № 4 Разработка интерфейса информационной системы**

На основе описания предметной области, разработанной Use Case диаграммы и созданной базы данных создать интерфейс информационной системы в среде Visual Studio 2019/ Сохраните файл проекта, используя в качестве названия следующий шаблон: IS XX, где XX – номер вашего билета.

**ЭКЗАМЕНАЦИОННЫЙ БИЛЕТ № 6 Оцениваемые компетенции: ОК 1-11, ПК 6.1 – 6.5**

#### **Условие выполнения задания:**

- экзамен по модулю осуществляется на базе учебной аудитории;

- используемое оборудование: персональный компьютер, программное обеспечение; нормативно- правовая документация.

- проверка задания осуществляется в цифровом и печатном виде.

#### **Задание № 1 Проектирование требований**

Для согласования процесса разработки с заказчиком Вам необходимо ознакомиться с описанием предметной области и сделать диаграмму прецедентов (Use Case) для основных пользователей системы. Сохраните файл с диаграммой в удобном для вас формате (PDF или Visio), используя в качестве названия следующий шаблон: UseCase\_XX, где XX – номер вашего билета.

#### **Задание № 2 Проектирование ERD**

На основе описания предметной области Вам необходимо спроектировать ER-диаграмму для будущей системы. Обязательна 3 нормальная форма с обеспечением ссылочной целостности. При разработке диаграммы обратите внимание на согласованную осмысленную схему именования, создайте необходимые первичные и внешние ключи, определите ограничения внешних ключей, отражающие характер предметной области. Сохраните файл с диаграммой в удобном для вас формате (PDF или Visio), используя в качестве названия следующий шаблон: ERD\_XX, где XX - номер вашего билета.

## **Задание № 3 Разработка базы данных по ERD**

На основании созданной вами ER-диаграммы создайте базу данных в выбранной СУБД. На данном этапе нет необходимости воспроизводить все сущности, выделенные на этапе проектирования, достаточно будет создания таблиц, полей с подходящими типами данных и связей, непосредственно относящихся к разрабатываемой подсистеме и функционалу, который был определен в описании предметной области.

#### **Задание № 4 Разработка интерфейса информационной системы**

На основе описания предметной области, разработанной Use Case диаграммы и созданной базы данных создать интерфейс информационной системы в среде Visual Studio 2019/ Сохраните файл проекта, используя в качестве названия следующий шаблон: IS XX, где XX – номер вашего билета.

## **ЭКЗАМЕНАЦИОННЫЙ БИЛЕТ № 7**

#### **Оцениваемые компетенции: ОК 1-11, ПК 6.1 – 6.5 Условие выполнения задания:**

- экзамен по модулю осуществляется на базе учебной аудитории;

- используемое оборудование: персональный компьютер, программное обеспечение; нормативно- правовая документация.

- проверка задания осуществляется в цифровом и печатном виде.

#### **Задание № 1 Проектирование требований**

Для согласования процесса разработки с заказчиком Вам необходимо ознакомиться с описанием предметной области и сделать диаграмму прецедентов (Use Case) для основных пользователей системы. Сохраните файл с диаграммой в удобном для вас формате (PDF или Visio), используя в качестве названия следующий шаблон: UseCase  $XX$ , где  $XX$  – номер вашего билета.

## **Задание № 2 Проектирование ERD**

На основе описания предметной области Вам необходимо спроектировать ER-диаграмму для будущей системы. Обязательна 3 нормальная форма с обеспечением ссылочной целостности. При разработке диаграммы обратите внимание на согласованную осмысленную схему именования, создайте необходимые первичные и внешние ключи, определите ограничения внешних ключей, отражающие характер предметной области. Сохраните файл с диаграммой в удобном для вас формате (PDF или Visio), используя в качестве названия следующий шаблон: ERD\_XX, где XX - номер вашего билета.

#### **Задание № 3 Разработка базы данных по ERD**

На основании созданной вами ER-диаграммы создайте базу данных в выбранной СУБД. На данном этапе нет необходимости воспроизводить все сущности, выделенные на этапе проектирования, достаточно будет создания таблиц, полей с подходящими типами данных и связей, непосредственно относящихся к разрабатываемой подсистеме и функционалу, который был определен в описании предметной области.

## **Задание № 4 Разработка интерфейса информационной системы**

На основе описания предметной области, разработанной Use Case диаграммы и созданной базы данных создать интерфейс информационной системы в среде Visual Studio 2019/ Сохраните файл проекта, используя в качестве названия следующий шаблон: IS\_XX, где XX – номер вашего билета.

## **ЭКЗАМЕНАЦИОННЫЙ БИЛЕТ № 8**

## **Оцениваемые компетенции: ОК 1-11, ПК 6.1 – 6.5**

#### **Условие выполнения задания:**

- экзамен по модулю осуществляется на базе учебной аудитории;

- используемое оборудование: персональный компьютер, программное обеспечение; нормативно- правовая документация.

- проверка задания осуществляется в цифровом и печатном виде.

#### **Задание № 1 Проектирование требований**

Для согласования процесса разработки с заказчиком Вам необходимо ознакомиться с описанием предметной области и сделать диаграмму прецедентов (Use Case) для основных пользователей системы. Сохраните файл с диаграммой в удобном для вас формате (PDF или Visio), используя в качестве названия следующий шаблон: UseCase\_XX, где XX – номер вашего билета.

### **Задание № 2 Проектирование ERD**

На основе описания предметной области Вам необходимо спроектировать ER-диаграмму для будущей системы. Обязательна 3 нормальная форма с обеспечением ссылочной целостности. При разработке диаграммы обратите внимание на согласованную осмысленную схему именования, создайте необходимые первичные и внешние ключи, определите ограничения внешних ключей, отражающие характер предметной области. Сохраните файл с диаграммой в удобном для вас формате (PDF или Visio), используя в качестве названия следующий шаблон: ERD\_XX, где XX - номер вашего билета.

#### **Задание № 3 Разработка базы данных по ERD**

На основании созданной вами ER-диаграммы создайте базу данных в выбранной СУБД. На данном этапе нет необходимости воспроизводить все сущности, выделенные на этапе проектирования, достаточно будет создания таблиц, полей с подходящими типами данных и связей, непосредственно относящихся к разрабатываемой подсистеме и функционалу, который был определен в описании предметной области.

### **Задание № 4 Разработка интерфейса информационной системы**

На основе описания предметной области, разработанной Use Case диаграммы и созданной базы данных создать интерфейс информационной системы в среде Visual Studio 2019/ Сохраните файл проекта, используя в качестве названия следующий шаблон: IS\_XX, где XX – номер вашего билета.

## **ЭКЗАМЕНАЦИОННЫЙ БИЛЕТ № 9**

#### **Оцениваемые компетенции: ОК 1-11, ПК 6.1 – 6.5**

#### **Условие выполнения задания:**

- экзамен по модулю осуществляется на базе учебной аудитории;

- используемое оборудование: персональный компьютер, программное обеспечение; нормативно- правовая документация.

- проверка задания осуществляется в цифровом и печатном виде.

## **Задание № 1 Проектирование требований**

Для согласования процесса разработки с заказчиком Вам необходимо ознакомиться с описанием предметной области и сделать диаграмму прецедентов (Use Case) для основных пользователей системы. Сохраните файл с диаграммой в удобном для вас формате (PDF или Visio), используя в качестве названия следующий шаблон: UseCase\_XX, где XX – номер вашего билета.

#### **Задание № 2 Проектирование ERD**

На основе описания предметной области Вам необходимо спроектировать ER-диаграмму для будущей системы. Обязательна 3 нормальная форма с обеспечением ссылочной целостности. При разработке диаграммы обратите внимание на согласованную осмысленную схему именования, создайте необходимые первичные и внешние ключи, определите ограничения внешних ключей, отражающие характер предметной области. Сохраните файл с диаграммой в удобном для вас формате (PDF или Visio), используя в качестве названия следующий шаблон: ERD\_XX, где XX - номер вашего билета.

## **Задание № 3 Разработка базы данных по ERD**

На основании созданной вами ER-диаграммы создайте базу данных в выбранной СУБД. На данном этапе нет необходимости воспроизводить все сущности, выделенные на этапе проектирования, достаточно будет создания таблиц, полей с подходящими типами данных и связей, непосредственно относящихся к разрабатываемой подсистеме и функционалу, который был определен в описании предметной области.

#### **Задание № 4 Разработка интерфейса информационной системы**

На основе описания предметной области, разработанной Use Case диаграммы и созданной базы данных создать интерфейс информационной системы в среде Visual Studio 2019/ Сохраните файл проекта, используя в качестве названия следующий шаблон: IS\_XX, где XX – номер вашего билета.

### **ЭКЗАМЕНАЦИОННЫЙ БИЛЕТ № 10**

# **Оцениваемые компетенции: ОК 1-11, ПК 6.1 – 6.5**

**Условие выполнения задания:**

- экзамен по модулю осуществляется на базе учебной аудитории;

- используемое оборудование: персональный компьютер, программное обеспечение; нормативно- правовая документация.

- проверка задания осуществляется в цифровом и печатном виде.

#### **Задание № 1 Проектирование требований**

Для согласования процесса разработки с заказчиком Вам необходимо ознакомиться с описанием предметной области и сделать диаграмму прецедентов (Use Case) для основных пользователей системы. Сохраните файл с диаграммой в удобном для вас формате (PDF или Visio), используя в качестве названия следующий шаблон: UseCase\_XX, где XX – номер вашего билета.

### **Задание № 2 Проектирование ERD**

На основе описания предметной области Вам необходимо спроектировать ER-диаграмму для будущей системы. Обязательна 3 нормальная форма с обеспечением ссылочной целостности. При разработке диаграммы обратите внимание на согласованную осмысленную схему именования, создайте необходимые первичные и внешние ключи, определите ограничения внешних ключей, отражающие характер предметной области. Сохраните файл с диаграммой в удобном для вас формате (PDF или Visio), используя в качестве названия следующий шаблон: ERD\_XX, где XX - номер вашего билета.

## **Задание № 3 Разработка базы данных по ERD**

На основании созданной вами ER-диаграммы создайте базу данных в выбранной СУБД. На данном этапе нет необходимости воспроизводить все сущности, выделенные на этапе проектирования, достаточно будет создания таблиц, полей с подходящими типами данных и связей, непосредственно относящихся к разрабатываемой подсистеме и функционалу, который был определен в описании предметной области.

### **Задание № 4 Разработка интерфейса информационной системы**

На основе описания предметной области, разработанной Use Case диаграммы и созданной базы данных создать интерфейс информационной системы в среде Visual Studio 2019/ Сохраните файл проекта, используя в качестве названия следующий шаблон: IS\_XX, где XX – номер вашего билета.

## **ЭКЗАМЕНАЦИОННЫЙ БИЛЕТ № 11**

# **Оцениваемые компетенции: ОК 1-11, ПК 6.1 – 6.5**

#### **Условие выполнения задания:**

- экзамен по модулю осуществляется на базе учебной аудитории;

- используемое оборудование: персональный компьютер, программное обеспечение; нормативно- правовая документация.

- проверка задания осуществляется в цифровом и печатном виде.

## **Задание № 1 Проектирование требований**

Для согласования процесса разработки с заказчиком Вам необходимо ознакомиться с описанием предметной области и сделать диаграмму прецедентов (Use Case) для основных пользователей системы. Сохраните файл с диаграммой в удобном для вас формате (PDF или Visio), используя в качестве названия следующий шаблон: UseCase\_XX, где XX – номер вашего билета.

## **Задание № 2 Проектирование ERD**

На основе описания предметной области Вам необходимо спроектировать ER-диаграмму для будущей системы. Обязательна 3 нормальная форма с обеспечением ссылочной целостности. При разработке диаграммы обратите внимание на согласованную осмысленную схему именования, создайте необходимые первичные и внешние ключи, определите ограничения внешних ключей, отражающие характер предметной области. Сохраните файл с диаграммой в удобном для вас формате (PDF или Visio), используя в качестве названия следующий шаблон: ERD\_XX, где XX - номер вашего билета.

### **Задание № 3 Разработка базы данных по ERD**

На основании созданной вами ER-диаграммы создайте базу данных в выбранной СУБД. На данном этапе нет необходимости воспроизводить все сущности, выделенные на этапе проектирования, достаточно будет создания

таблиц, полей с подходящими типами данных и связей, непосредственно относящихся к разрабатываемой подсистеме и функционалу, который был определен в описании предметной области.

#### **Задание № 4 Разработка интерфейса информационной системы**

На основе описания предметной области, разработанной Use Case диаграммы и созданной базы данных создать интерфейс информационной системы в среде Visual Studio 2019/ Сохраните файл проекта, используя в качестве названия следующий шаблон: IS XX, где XX – номер вашего билета.

## **ЭКЗАМЕНАЦИОННЫЙ БИЛЕТ № 12**

## **Оцениваемые компетенции: ОК 1-11, ПК 6.1 – 6.5**

#### **Условие выполнения задания:**

- экзамен по модулю осуществляется на базе учебной аудитории;

- используемое оборудование: персональный компьютер, программное обеспечение; нормативно- правовая документация.

- проверка задания осуществляется в цифровом и печатном виде.

#### **Задание № 1 Проектирование требований**

Для согласования процесса разработки с заказчиком Вам необходимо ознакомиться с описанием предметной области и сделать диаграмму прецедентов (Use Case) для основных пользователей системы. Сохраните файл с диаграммой в удобном для вас формате (PDF или Visio), используя в качестве названия следующий шаблон: UseCase\_XX, где XX – номер вашего билета.

## **Задание № 2 Проектирование ERD**

На основе описания предметной области Вам необходимо спроектировать ER-диаграмму для будущей системы. Обязательна 3 нормальная форма с обеспечением ссылочной целостности. При разработке диаграммы обратите внимание на согласованную осмысленную схему именования, создайте необходимые первичные и внешние ключи, определите ограничения внешних ключей, отражающие характер предметной области. Сохраните файл с диаграммой в удобном для вас формате (PDF или Visio), используя в качестве названия следующий шаблон: ERD\_XX, где XX - номер вашего билета.

### **Задание № 3 Разработка базы данных по ERD**

На основании созданной вами ER-диаграммы создайте базу данных в выбранной СУБД. На данном этапе нет необходимости воспроизводить все сущности, выделенные на этапе проектирования, достаточно будет создания таблиц, полей с подходящими типами данных и связей, непосредственно относящихся к разрабатываемой подсистеме и функционалу, который был определен в описании предметной области.

## **Задание № 4 Разработка интерфейса информационной системы**

На основе описания предметной области, разработанной Use Case диаграммы и созданной базы данных создать интерфейс информационной системы в среде Visual Studio 2019/ Сохраните файл проекта, используя в качестве названия следующий шаблон: IS XX, где XX – номер вашего билета.

### **ЭКЗАМЕНАЦИОННЫЙ БИЛЕТ № 13**

## **Оцениваемые компетенции: ОК 1-11, ПК 6.1 – 6.5**

#### **Условие выполнения задания:**

- экзамен по модулю осуществляется на базе учебной аудитории;

- используемое оборудование: персональный компьютер, программное обеспечение; нормативно- правовая документация.

- проверка задания осуществляется в цифровом и печатном виде.

#### **Задание № 1 Проектирование требований**

Для согласования процесса разработки с заказчиком Вам необходимо ознакомиться с описанием предметной области и сделать диаграмму прецедентов (Use Case) для основных пользователей системы. Сохраните файл с диаграммой в удобном для вас формате (PDF или Visio), используя в качестве названия следующий шаблон: UseCase\_XX, где XX – номер вашего билета.

### **Задание № 2 Проектирование ERD**

На основе описания предметной области Вам необходимо спроектировать ER-диаграмму для будущей системы. Обязательна 3 нормальная форма с обеспечением ссылочной целостности. При разработке диаграммы обратите внимание на согласованную осмысленную схему именования, создайте необходимые первичные и внешние ключи, определите ограничения внешних ключей, отражающие характер предметной области. Сохраните файл с диаграммой в удобном для вас формате (PDF или Visio), используя в качестве названия следующий шаблон: ERD\_XX, где XX - номер вашего билета.

## **Задание № 3 Разработка базы данных по ERD**

На основании созданной вами ER-диаграммы создайте базу данных в выбранной СУБД. На данном этапе нет необходимости воспроизводить все сущности, выделенные на этапе проектирования, достаточно будет создания таблиц, полей с подходящими типами данных и связей, непосредственно относящихся к разрабатываемой подсистеме и функционалу, который был определен в описании предметной области.

## **Задание № 4 Разработка интерфейса информационной системы**

На основе описания предметной области, разработанной Use Case диаграммы и созданной базы данных создать интерфейс информационной системы в среде Visual Studio 2019/ Сохраните файл проекта, используя в качестве названия следующий шаблон: IS\_XX, где XX – номер вашего билета.

## **ЭКЗАМЕНАЦИОННЫЙ БИЛЕТ № 14**

#### **Оцениваемые компетенции: ОК 1-11, ПК 6.1 – 6.5 Условие выполнения задания:**

- экзамен по модулю осуществляется на базе учебной аудитории;

- используемое оборудование: персональный компьютер, программное обеспечение; нормативно- правовая документация.

- проверка задания осуществляется в цифровом и печатном виде.

### **Задание № 1 Проектирование требований**

Для согласования процесса разработки с заказчиком Вам необходимо ознакомиться с описанием предметной области и сделать диаграмму прецедентов (Use Case) для основных пользователей системы. Сохраните файл с диаграммой в удобном для вас формате (PDF или Visio), используя в качестве названия следующий шаблон: UseCase\_XX, где XX – номер вашего билета.

## **Задание № 2 Проектирование ERD**

На основе описания предметной области Вам необходимо спроектировать ER-диаграмму для будущей системы. Обязательна 3 нормальная форма с обеспечением ссылочной целостности. При разработке диаграммы обратите внимание на согласованную осмысленную схему именования, создайте необходимые первичные и внешние ключи, определите ограничения внешних ключей, отражающие характер предметной области. Сохраните файл с диаграммой в удобном для вас формате (PDF или Visio), используя в качестве названия следующий шаблон: ERD\_XX, где XX - номер вашего билета.

### **Задание № 3 Разработка базы данных по ERD**

На основании созданной вами ER-диаграммы создайте базу данных в выбранной СУБД. На данном этапе нет необходимости воспроизводить все сущности, выделенные на этапе проектирования, достаточно будет создания таблиц, полей с подходящими типами данных и связей, непосредственно относящихся к разрабатываемой подсистеме и функционалу, который был определен в описании предметной области.

### **Задание № 4 Разработка интерфейса информационной системы**

На основе описания предметной области, разработанной Use Case диаграммы и созданной базы данных создать интерфейс информационной системы в среде Visual Studio 2019/ Сохраните файл проекта, используя в качестве названия следующий шаблон: IS\_XX, где XX – номер вашего билета.

## **ЭКЗАМЕНАЦИОННЫЙ БИЛЕТ № 15**

# **Оцениваемые компетенции: ОК 1-11, ПК 6.1 – 6.5**

# **Условие выполнения задания:**

- экзамен по модулю осуществляется на базе учебной аудитории;

- используемое оборудование: персональный компьютер, программное обеспечение; нормативно- правовая документация.

- проверка задания осуществляется в цифровом и печатном виде.

# **Задание № 1 Проектирование требований**

Для согласования процесса разработки с заказчиком Вам необходимо ознакомиться с описанием предметной области и сделать диаграмму прецедентов (Use Case) для основных пользователей системы. Сохраните файл с диаграммой в удобном для вас формате (PDF или Visio), используя в качестве названия следующий шаблон: UseCase\_XX, где XX – номер вашего билета.

# **Задание № 2 Проектирование ERD**

На основе описания предметной области Вам необходимо спроектировать ER-диаграмму для будущей системы. Обязательна 3 нормальная форма с обеспечением ссылочной целостности. При разработке диаграммы обратите внимание на согласованную осмысленную схему именования, создайте необходимые первичные и внешние ключи,

определите ограничения внешних ключей, отражающие характер предметной области. Сохраните файл с диаграммой в удобном для вас формате (PDF или Visio), используя в качестве названия следующий шаблон: ERD\_XX, где XX - номер вашего билета.

#### **Задание № 3 Разработка базы данных по ERD**

На основании созданной вами ER-диаграммы создайте базу данных в выбранной СУБД. На данном этапе нет необходимости воспроизводить все сущности, выделенные на этапе проектирования, достаточно будет создания таблиц, полей с подходящими типами данных и связей, непосредственно относящихся к разрабатываемой подсистеме и функционалу, который был определен в описании предметной области.

#### **Задание № 4 Разработка интерфейса информационной системы**

На основе описания предметной области, разработанной Use Case диаграммы и созданной базы данных создать интерфейс информационной системы в среде Visual Studio 2019/ Сохраните файл проекта, используя в качестве названия следующий шаблон: IS\_XX, где XX – номер вашего билета.

## **ЭКЗАМЕНАЦИОННЫЙ БИЛЕТ № 16**

## **Оцениваемые компетенции: ОК 1-11, ПК 6.1 – 6.5**

#### **Условие выполнения задания:**

- экзамен по модулю осуществляется на базе учебной аудитории;

- используемое оборудование: персональный компьютер, программное обеспечение; нормативно- правовая документация.

- проверка задания осуществляется в цифровом и печатном виде.

#### **Задание № 1 Проектирование требований**

Для согласования процесса разработки с заказчиком Вам необходимо ознакомиться с описанием предметной области и сделать диаграмму прецедентов (Use Case) для основных пользователей системы. Сохраните файл с диаграммой в удобном для вас формате (PDF или Visio), используя в качестве названия следующий шаблон: UseCase\_XX, где XX – номер вашего билета.

# **Задание № 2 Проектирование ERD**

На основе описания предметной области Вам необходимо спроектировать ER-диаграмму для будущей системы. Обязательна 3 нормальная форма с обеспечением ссылочной целостности. При разработке диаграммы обратите внимание на согласованную осмысленную схему именования, создайте необходимые первичные и внешние ключи, определите ограничения внешних ключей, отражающие характер предметной области. Сохраните файл с диаграммой в удобном для вас формате (PDF или Visio), используя в качестве названия следующий шаблон: ERD\_XX, где XX - номер вашего билета.

### **Задание № 3 Разработка базы данных по ERD**

На основании созданной вами ER-диаграммы создайте базу данных в выбранной СУБД. На данном этапе нет необходимости воспроизводить все сущности, выделенные на этапе проектирования, достаточно будет создания таблиц, полей с подходящими типами данных и связей, непосредственно относящихся к разрабатываемой подсистеме и функционалу, который был определен в описании предметной области.

#### **Задание № 4 Разработка интерфейса информационной системы**

На основе описания предметной области, разработанной Use Case диаграммы и созданной базы данных создать интерфейс информационной системы в среде Visual Studio 2019/ Сохраните файл проекта, используя в качестве названия следующий шаблон: IS\_XX, где XX – номер вашего билета.

## **ЭКЗАМЕНАЦИОННЫЙ БИЛЕТ № 17**

## **Оцениваемые компетенции: ОК 1-11, ПК 6.1 – 6.5**

#### **Условие выполнения задания:**

- экзамен по модулю осуществляется на базе учебной аудитории;

- используемое оборудование: персональный компьютер, программное обеспечение; нормативно- правовая документация.

- проверка задания осуществляется в цифровом и печатном виде.

#### **Задание № 1 Проектирование требований**

Для согласования процесса разработки с заказчиком Вам необходимо ознакомиться с описанием предметной области и сделать диаграмму прецедентов (Use Case) для основных пользователей системы. Сохраните файл с диаграммой в удобном для вас формате (PDF или Visio), используя в качестве названия следующий шаблон: UseCase  $XX$ , где  $XX$  – номер вашего билета.

#### **Задание № 2 Проектирование ERD**

На основе описания предметной области Вам необходимо спроектировать ER-диаграмму для будущей системы. Обязательна 3 нормальная форма с обеспечением ссылочной целостности. При разработке диаграммы обратите внимание на согласованную осмысленную схему именования, создайте необходимые первичные и внешние ключи, определите ограничения внешних ключей, отражающие характер предметной области. Сохраните файл с диаграммой в удобном для вас формате (PDF или Visio), используя в качестве названия следующий шаблон: ERD\_XX, где XX - номер вашего билета.

## **Задание № 3 Разработка базы данных по ERD**

На основании созданной вами ER-диаграммы создайте базу данных в выбранной СУБД. На данном этапе нет необходимости воспроизводить все сущности, выделенные на этапе проектирования, достаточно будет создания таблиц, полей с подходящими типами данных и связей, непосредственно относящихся к разрабатываемой подсистеме и функционалу, который был определен в описании предметной области.

### **Задание № 4 Разработка интерфейса информационной системы**

На основе описания предметной области, разработанной Use Case диаграммы и созданной базы данных создать интерфейс информационной системы в среде Visual Studio 2019/ Сохраните файл проекта, используя в качестве названия следующий шаблон: IS XX, где XX – номер вашего билета.

## **ЭКЗАМЕНАЦИОННЫЙ БИЛЕТ № 18**

## **Оцениваемые компетенции: ОК 1-11, ПК 6.1 – 6.5 Условие выполнения задания:**

- экзамен по модулю осуществляется на базе учебной аудитории;

- используемое оборудование: персональный компьютер, программное обеспечение; нормативно- правовая документация.

- проверка задания осуществляется в цифровом и печатном виде.

### **Задание № 1 Проектирование требований**

Для согласования процесса разработки с заказчиком Вам необходимо ознакомиться с описанием предметной области и сделать диаграмму прецедентов (Use Case) для основных пользователей системы. Сохраните файл с диаграммой в удобном для вас формате (PDF или Visio), используя в качестве названия следующий шаблон: UseCase\_XX, где XX – номер вашего билета.

### **Задание № 2 Проектирование ERD**

На основе описания предметной области Вам необходимо спроектировать ER-диаграмму для будущей системы. Обязательна 3 нормальная форма с обеспечением ссылочной целостности. При разработке диаграммы обратите внимание на согласованную осмысленную схему именования, создайте необходимые первичные и внешние ключи, определите ограничения внешних ключей, отражающие характер предметной области. Сохраните файл с диаграммой в удобном для вас формате (PDF или Visio), используя в качестве названия следующий шаблон: ERD\_XX, где XX - номер вашего билета.

#### **Задание № 3 Разработка базы данных по ERD**

На основании созданной вами ER-диаграммы создайте базу данных в выбранной СУБД. На данном этапе нет необходимости воспроизводить все сущности, выделенные на этапе проектирования, достаточно будет создания таблиц, полей с подходящими типами данных и связей, непосредственно относящихся к разрабатываемой подсистеме и функционалу, который был определен в описании предметной области.

## **Задание № 4 Разработка интерфейса информационной системы**

На основе описания предметной области, разработанной Use Case диаграммы и созданной базы данных создать интерфейс информационной системы в среде Visual Studio 2019/ Сохраните файл проекта, используя в качестве названия следующий шаблон: IS XX, где XX – номер вашего билета.

## **ЭКЗАМЕНАЦИОННЫЙ БИЛЕТ № 19**

## **Оцениваемые компетенции: ОК 1-11, ПК 6.1 – 6.5**

## **Условие выполнения задания:**

- экзамен по модулю осуществляется на базе учебной аудитории;

- используемое оборудование: персональный компьютер, программное обеспечение; нормативно- правовая документация.

- проверка задания осуществляется в цифровом и печатном виде.

#### **Задание № 1 Проектирование требований**

Для согласования процесса разработки с заказчиком Вам необходимо ознакомиться с описанием предметной области и сделать диаграмму прецедентов (Use Case) для основных пользователей системы. Сохраните файл с диаграммой в удобном для вас формате (PDF или Visio), используя в качестве названия следующий шаблон: UseCase\_XX, где XX – номер вашего билета.

## **Задание № 2 Проектирование ERD**

На основе описания предметной области Вам необходимо спроектировать ER-диаграмму для будущей системы. Обязательна 3 нормальная форма с обеспечением ссылочной целостности. При разработке диаграммы обратите внимание на согласованную осмысленную схему именования, создайте необходимые первичные и внешние ключи, определите ограничения внешних ключей, отражающие характер предметной области. Сохраните файл с диаграммой в удобном для вас формате (PDF или Visio), используя в качестве названия следующий шаблон: ERD\_XX, где XX - номер вашего билета.

### **Задание № 3 Разработка базы данных по ERD**

На основании созданной вами ER-диаграммы создайте базу данных в выбранной СУБД. На данном этапе нет необходимости воспроизводить все сущности, выделенные на этапе проектирования, достаточно будет создания таблиц, полей с подходящими типами данных и связей, непосредственно относящихся к разрабатываемой подсистеме и функционалу, который был определен в описании предметной области.

## **Задание № 4 Разработка интерфейса информационной системы**

На основе описания предметной области, разработанной Use Case диаграммы и созданной базы данных создать интерфейс информационной системы в среде Visual Studio 2019/ Сохраните файл проекта, используя в качестве названия следующий шаблон: IS\_XX, где XX – номер вашего билета.

## **ЭКЗАМЕНАЦИОННЫЙ БИЛЕТ № 20**

## **Оцениваемые компетенции: ОК 1-11, ПК 6.1 – 6.5 Условие выполнения задания:**

- экзамен по модулю осуществляется на базе учебной аудитории;

- используемое оборудование: персональный компьютер, программное обеспечение; нормативно- правовая документация.

- проверка задания осуществляется в цифровом и печатном виде.

## **Задание № 1 Проектирование требований**

Для согласования процесса разработки с заказчиком Вам необходимо ознакомиться с описанием предметной области и сделать диаграмму прецедентов (Use Case) для основных пользователей системы. Сохраните файл с диаграммой в удобном для вас формате (PDF или Visio), используя в качестве названия следующий шаблон: UseCase  $XX$ , где  $XX$  – номер вашего билета.

## **Задание № 2 Проектирование ERD**

На основе описания предметной области Вам необходимо спроектировать ER-диаграмму для будущей системы. Обязательна 3 нормальная форма с обеспечением ссылочной целостности. При разработке диаграммы обратите внимание на согласованную осмысленную схему именования, создайте необходимые первичные и внешние ключи, определите ограничения внешних ключей, отражающие характер предметной области. Сохраните файл с диаграммой в удобном для вас формате (PDF или Visio), используя в качестве названия следующий шаблон: ERD\_XX, где XX - номер вашего билета.

### **Задание № 3 Разработка базы данных по ERD**

На основании созданной вами ER-диаграммы создайте базу данных в выбранной СУБД. На данном этапе нет необходимости воспроизводить все сущности, выделенные на этапе проектирования, достаточно будет создания таблиц, полей с подходящими типами данных и связей, непосредственно относящихся к разрабатываемой подсистеме и функционалу, который был определен в описании предметной области.

## **Задание № 4 Разработка интерфейса информационной системы**

На основе описания предметной области, разработанной Use Case диаграммы и созданной базы данных создать интерфейс информационной системы в среде Visual Studio 2019/ Сохраните файл проекта, используя в качестве названия следующий шаблон: IS XX, где XX – номер вашего билета.

## **ЭКЗАМЕНАЦИОННЫЙ БИЛЕТ № 21**

# **Оцениваемые компетенции: ОК 1-11, ПК 6.1 – 6.5**

### **Условие выполнения задания:**

- экзамен по модулю осуществляется на базе учебной аудитории;

- используемое оборудование: персональный компьютер, программное обеспечение; нормативно- правовая документация.

- проверка задания осуществляется в цифровом и печатном виде.

## **Задание № 1 Проектирование требований**

Для согласования процесса разработки с заказчиком Вам необходимо ознакомиться с описанием предметной области и сделать диаграмму прецедентов (Use Case) для основных пользователей системы. Сохраните файл с диаграммой в удобном для вас формате (PDF или Visio), используя в качестве названия следующий шаблон: UseCase\_XX, где XX – номер вашего билета.

## **Задание № 2 Проектирование ERD**

На основе описания предметной области Вам необходимо спроектировать ER-диаграмму для будущей системы. Обязательна 3 нормальная форма с обеспечением ссылочной целостности. При разработке диаграммы обратите внимание на согласованную осмысленную схему именования, создайте необходимые первичные и внешние ключи, определите ограничения внешних ключей, отражающие характер предметной области. Сохраните файл с диаграммой в удобном для вас формате (PDF или Visio), используя в качестве названия следующий шаблон: ERD\_XX, где XX - номер вашего билета.

## **Задание № 3 Разработка базы данных по ERD**

На основании созданной вами ER-диаграммы создайте базу данных в выбранной СУБД. На данном этапе нет необходимости воспроизводить все сущности, выделенные на этапе проектирования, достаточно будет создания таблиц, полей с подходящими типами данных и связей, непосредственно относящихся к разрабатываемой подсистеме и функционалу, который был определен в описании предметной области.

## **Задание № 4 Разработка интерфейса информационной системы**

На основе описания предметной области, разработанной Use Case диаграммы и созданной базы данных создать интерфейс информационной системы в среде Visual Studio 2019/ Сохраните файл проекта, используя в качестве названия следующий шаблон: IS XX, где XX – номер вашего билета.

# **5.3. Перечень материалов и оборудования, допущенных к использованию на экзамене (квалификационном)**

# **Основные источники:**

1. Богомазова Г.Н. Установка и обслуживание программного обеспечения персональных компьютеров, серверов, периферийных устройств и оборудования: учебник.- М.: ИЦ Академия, 2016.- 256 с.

2. Гагарина Л.Г. Технические средства информатизации: Учебник.- М.: ИД ФОРУМ,2017.-256 с.

3. Гвоздева В. А. Информатика, автоматизированные информационные технологии и системы. Учебник.- М.: ИД ФОРУМ, 2017.- 544 с.

4. Есина А.П. Модернизация аппаратного обеспечения персональных компьютеров, серверов, периферийных устройств и оборудования: учебник.- М.Академия, 2016.- М.Академия, 2016.-224 с.

5. Гагарина Л.Г. Технические средства информатизации: Учебник.- М.: ИД ФОРУМ,2017.-256 с.

# **Дополнительные источники:**

1. Мезенцев К.Н. Автоматизированные информационные системы: учебник. – 5-е изд., стер. – М.: Академия, 2014. – 176 с.

2. Олифер В. Г., Олифер Н. А. 0-54 Компьютерные сети. Принципы, технологии, протоколы: Учебник для вузов. 4-е изд. — СПб.: Питер, 2010. — 944 е.: ил. ISBN 978-5-49807-389-7 (электронное издание)

3. Стюарт Рассел, Питер Норвиг. Искусственный интеллект. Современный подход. - М.: Вильямс, 2016

4. Таненбаум Э., Уэзеролл Д. Т18 Компьютерные сети. 5-е изд. — СПб.: Питер, 2012. — 960 с.: ил. ISBN 978-5-459-00342-0 (электронное издание)

5. Федорова Г.Н. Информационные системы: учебник. – 3-е изд., стер. – М.: ИЦ Академия, 2013. – 208 с.

6. Фуфаев Д.Э., Фуфаев Э.В. Разработка и эксплуатация автоматизированных информационных систем: учебник. – 3-е изд., стер. – М.: Академия, 2014. – 304 с.

7. Фуфаев Э.В. Пакеты прикладных программ: учеб. пособие для студ. СПО – 5-е изд. – М.: Академия, 2010. – 352с. (электронное издание)

8. Ясницкий Л.Н. Интеллектуальные системы: учебник – М.: Лаборатория знаний,  $2016. - 221$  c.

9. Есина А.П. Модернизация аппаратного обеспечения персональных компьютеров, серверов, периферийных устройств и оборудования: учебник.- М.Академия, 2016.- М.Академия, 2016.-224 с.

10. Илюшечкин В.М. Основы использования и проектирования баз данных: Учебник для СПО.- М.: Юрайт,2017.-213 с.

11. Мезенцев К.Н. Автоматизированные информационные системы: учебник. – 5-е изд., стер. – М.: Академия, 2014. – 176 с.

12. Советов Б.Я. Базы данных 2-е изд. Учебник для СПО / Б.Я. Советов, В.В. Цехановский, В.Д.Чертовской.- М.: Юрайт, 2017.-463 с.

13. Федорова Г.Н. Информационные системы: учебник. – 3-е изд., стер. – М.: ИЦ Академия, 2013. – 208 с.

14. Фуфаев Э.В. Базы данных: учебное пособие.- 10- е изд.- М.: ИЦ Академия,2017.- 320 с.

# **Электронные издания (электронные ресурсы)**

1. Анализ предметной области. Выявление функциональных требований к приложению - <https://intuit.ru/studies/courses/574/430/lecture/9749>

2. Классификация ИС –

3. <https://intuit.ru/studies/courses/2188/174/lecture/4712?page=2>

4. Методологии моделирования предметной области –

5. <https://intuit.ru/studies/courses/2195/55/lecture/1628>

6. Разработка и внедрение информационной системы –

7. <https://intuit.ru/studies/courses/4115/1230/lecture/24067>

8. Реинжиниринг бизнес-процессов –

9. <https://intuit.ru/studies/courses/1055/271/lecture/6880?page=3>

10. Управление качеством проекта <https://intuit.ru/studies/curriculums/19437/courses/267/lecture/6808>

11. «ИНТУИТ» [Электронный ресурс] / Официальный сайт Национального Открытого Университета. – Режим доступа: [http://www.intuit.ru/,](http://www.intuit.ru/) свободный.

12. Мир ПК [Электронный ресурс] / Официальный сайт периодического издания – журнал «Мир ПК». – Режим доступа: [http://www.osp.ru/pcworld/#/home,](http://www.osp.ru/pcworld/#/home) свободный.

13. Открытые системы. СУБД [Электронный ресурс] / Официальный сайт периодического издания – журнал «Открытые системы. СУБД». – Режим доступа: [http://www.osp.ru/os/#/home,](http://www.osp.ru/os/#/home) свободный.

14. Программные продукты и системы [Электронный ресурс] / Официальный сайт периодического издания – журнал «Программные продукты и системы». – Режим доступа: [http://www.swsys.ru,](http://www.swsys.ru/) свободный

# **Цифровая образовательная среда СПО PROFобразование:**

- Интеллектуальные системы : учебное пособие для СПО / А. М. Семенов, Н. А. Cоловьев, Е. Н. Чернопрудова, А. С. Цыганков. — Саратов : Профобразование, 2020. — 236 c. — ISBN 978-5-4488-0654-4. — Текст : электронный // Электронный ресурс цифровой образовательной среды СПО PROFобразование : [сайт]. — URL: https://profspo.ru/books/91871 (дата обращения: 02.09.2020). — Режим доступа: для авторизир. Пользователей

- Синицын, С. В. Основы разработки программного обеспечения на примере языка С : учебное пособие для СПО / С. В. Синицын, О. И. Хлытчиев. — Саратов : Профобразование, 2019. — 212 c. — ISBN 978-5-4488-0362-8. — Текст : электронный // Электронный ресурс цифровой образовательной среды СПО PROFобразование : [сайт]. — URL: https://profspo.ru/books/86201 (дата обращения: 04.09.2020). — Режим доступа: для авторизир. Пользователей

- Абрамов, Г. В. Проектирование и разработка информационных систем : учебное пособие для СПО / Г. В. Абрамов, И. Е. Медведкова, Л. А. Коробова. — Саратов : Профобразование, 2020. — 169 c. — ISBN 978-5-4488-0730-5. — Текст : электронный // Электронный ресурс цифровой образовательной среды СПО PROFобразование : [сайт]. — URL: https://profspo.ru/books/88888 (дата обращения: 07.09.2020). — Режим доступа: для авторизир. пользователей.

Электронно-библиотечная система:

IPR BOOKS – <http://www.iprbookshop.ru/91871.html> <http://www.iprbookshop.ru/88888.html> <http://www.iprbookshop.ru/92370.html> <http://www.iprbookshop.ru/86207.htm> <http://www.iprbookshop.ru/91871.html> <http://www.iprbookshop.ru/92139.html>

Веб-система для организации дистанционного обучения и управления им: Система дистанционного обучения ОГАПОУ «Алексеевский колледж» <http://moodle.alcollege.ru/>

# **5.4. Пакет экзаменатора**

# **5.4.1. Организация экзамена по модулю**

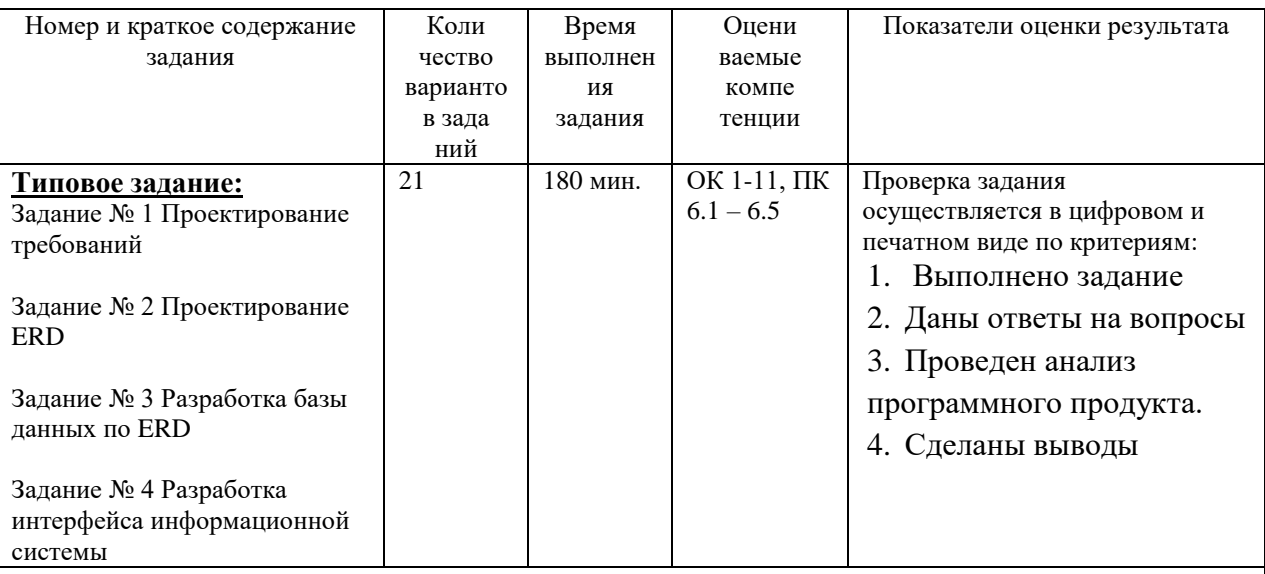

Условия для выполнения заданий:

 экзамен по модулю осуществляется на базе ОГАПОУ «Алексеевский колледж» в учебной аудитории,

 используемое оборудование: персональный компьютер, программное обеспечение; нормативно- правовая документация.

Требования охраны труда: инструктаж по технике безопасности.

Литература для экзаменующихся:

**Основные источники:**

6. Богомазова Г.Н. Установка и обслуживание программного обеспечения персональных компьютеров, серверов, периферийных устройств и оборудования: учебник.- М.: ИЦ Академия, 2016.- 256 с.

7. Гагарина Л.Г. Технические средства информатизации: Учебник.- М.: ИД ФОРУМ,2017.-256 с.

8. Гвоздева В. А. Информатика, автоматизированные информационные технологии и системы. Учебник.- М.: ИД ФОРУМ, 2017.- 544 с.

9. Есина А.П. Модернизация аппаратного обеспечения персональных компьютеров, серверов, периферийных устройств и оборудования: учебник.- М.Академия, 2016.- М.Академия, 2016.-224 с.

10. Гагарина Л.Г. Технические средства информатизации: Учебник.- М.: ИД ФОРУМ,2017.-256 с.

# **Дополнительные источники:**

15. Мезенцев К.Н. Автоматизированные информационные системы: учебник. – 5-е изд., стер. – М.: Академия, 2014. – 176 с.

16. Олифер В. Г., Олифер Н. А. 0-54 Компьютерные сети. Принципы, технологии, протоколы: Учебник для вузов. 4-е изд. — СПб.: Питер, 2010. — 944 е.: ил. ISBN 978-5- 49807-389-7 (электронное издание)

17. Стюарт Рассел, Питер Норвиг. Искусственный интеллект. Современный подход. - М.: Вильямс, 2016

18. Таненбаум Э., Уэзеролл Д. Т18 Компьютерные сети. 5-е изд. — СПб.: Питер, 2012. — 960 с.: ил. ISBN 978-5-459-00342-0 (электронное издание)

19. Федорова Г.Н. Информационные системы: учебник. – 3-е изд., стер. – М.: ИЦ Академия, 2013. – 208 с.

20. Фуфаев Д.Э., Фуфаев Э.В. Разработка и эксплуатация автоматизированных

информационных систем: учебник. – 3-е изд., стер. – М.: Академия, 2014. – 304 с.

21. Фуфаев Э.В. Пакеты прикладных программ: учеб. пособие для студ. СПО – 5-е изд. – М.: Академия, 2010. – 352с. (электронное издание)

22. Ясницкий Л.Н. Интеллектуальные системы: учебник – М.: Лаборатория знаний,  $2016. - 221$  c.

23. Есина А.П. Модернизация аппаратного обеспечения персональных компьютеров, серверов, периферийных устройств и оборудования: учебник.- М.Академия, 2016.- М.Академия, 2016.-224 с.

24. Илюшечкин В.М. Основы использования и проектирования баз данных: Учебник для СПО.- М.: Юрайт,2017.-213 с.

25. Мезенцев К.Н. Автоматизированные информационные системы: учебник. – 5-е изд., стер. – М.: Академия, 2014. – 176 с.

26. Советов Б.Я. Базы данных 2-е изд. Учебник для СПО / Б.Я. Советов, В.В. Цехановский, В.Д.Чертовской.- М.: Юрайт, 2017.-463 с.

27. Федорова Г.Н. Информационные системы: учебник. – 3-е изд., стер. – М.: ИЦ Академия, 2013. – 208 с.

28. Фуфаев Э.В. Базы данных: учебное пособие.- 10- е изд.- М.: ИЦ Академия,2017.- 320 с.

## **Электронные издания (электронные ресурсы)**

15. Анализ предметной области. Выявление функциональных требований к приложению - <https://intuit.ru/studies/courses/574/430/lecture/9749>

16. Классификация ИС –

17. <https://intuit.ru/studies/courses/2188/174/lecture/4712?page=2>

18. Методологии моделирования предметной области –

19. <https://intuit.ru/studies/courses/2195/55/lecture/1628>

20. Разработка и внедрение информационной системы –

21. <https://intuit.ru/studies/courses/4115/1230/lecture/24067>

22. Реинжиниринг бизнес-процессов –

23. <https://intuit.ru/studies/courses/1055/271/lecture/6880?page=3>

24. Управление качеством проекта

<https://intuit.ru/studies/curriculums/19437/courses/267/lecture/6808>

25. «ИНТУИТ» [Электронный ресурс] / Официальный сайт Национального Открытого Университета. – Режим доступа: [http://www.intuit.ru/,](http://www.intuit.ru/) свободный.

26. Мир ПК [Электронный ресурс] / Официальный сайт периодического издания – журнал «Мир ПК». – Режим доступа: [http://www.osp.ru/pcworld/#/home,](http://www.osp.ru/pcworld/#/home) свободный.

27. Открытые системы. СУБД [Электронный ресурс] / Официальный сайт периодического издания – журнал «Открытые системы. СУБД». – Режим доступа: [http://www.osp.ru/os/#/home,](http://www.osp.ru/os/#/home) свободный.

28. Программные продукты и системы [Электронный ресурс] / Официальный сайт периодического издания – журнал «Программные продукты и системы». – Режим доступа: [http://www.swsys.ru,](http://www.swsys.ru/) свободный

## **Цифровая образовательная среда СПО PROFобразование:**

- Интеллектуальные системы : учебное пособие для СПО / А. М. Семенов, Н. А. Cоловьев, Е. Н. Чернопрудова, А. С. Цыганков. — Саратов : Профобразование, 2020. — 236 c. — ISBN 978-5-4488-0654-4. — Текст : электронный // Электронный ресурс цифровой образовательной среды СПО PROFобразование : [сайт]. — URL: https://profspo.ru/books/91871 (дата обращения: 02.09.2020). — Режим доступа: для авторизир. Пользователей

- Синицын, С. В. Основы разработки программного обеспечения на примере языка С :

учебное пособие для СПО / С. В. Синицын, О. И. Хлытчиев. — Саратов : Профобразование, 2019. — 212 c. — ISBN 978-5-4488-0362-8. — Текст : электронный // Электронный ресурс цифровой образовательной среды СПО PROFобразование : [сайт]. — URL: https://profspo.ru/books/86201 (дата обращения: 04.09.2020). — Режим доступа: для авторизир. Пользователей - Абрамов, Г. В. Проектирование и разработка информационных систем : учебное пособие для СПО / Г. В. Абрамов, И. Е. Медведкова, Л. А. Коробова. — Саратов :

Профобразование, 2020. — 169 c. — ISBN 978-5-4488-0730-5. — Текст : электронный // Электронный ресурс цифровой образовательной среды СПО PROFобразование : [сайт]. — URL: https://profspo.ru/books/88888 (дата обращения: 07.09.2020). — Режим доступа: для авторизир. пользователей.

Электронно-библиотечная система:

IPR BOOKS – <http://www.iprbookshop.ru/91871.html> <http://www.iprbookshop.ru/88888.html> <http://www.iprbookshop.ru/92370.html> <http://www.iprbookshop.ru/86207.htm> <http://www.iprbookshop.ru/91871.html> <http://www.iprbookshop.ru/92139.html>

Веб-система для организации дистанционного обучения и управления им: Система дистанционного обучения ОГАПОУ «Алексеевский колледж» <http://moodle.alcollege.ru/>

Рекомендации по проведению оценки:

1. Ознакомить с заданиями для экзаменующихся, оцениваемыми компетенциями и показателями оценки.

2. Определить основную и дополнительную литературу, необходимую для оценивания.

3. Создать доброжелательную обстановку.

4. Не вмешиваться в ход выполнения задания.

# **5.4.2. Критерии оценки результатов освоения профессионального модуля**

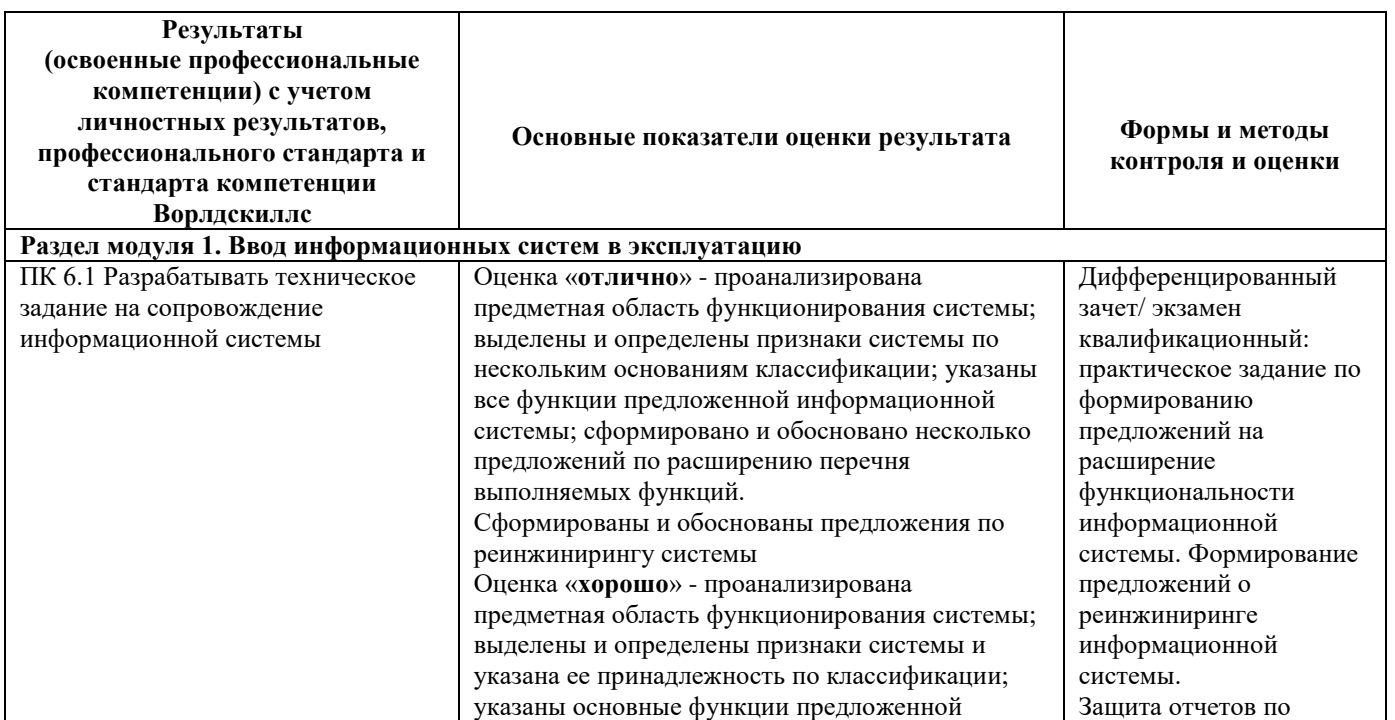

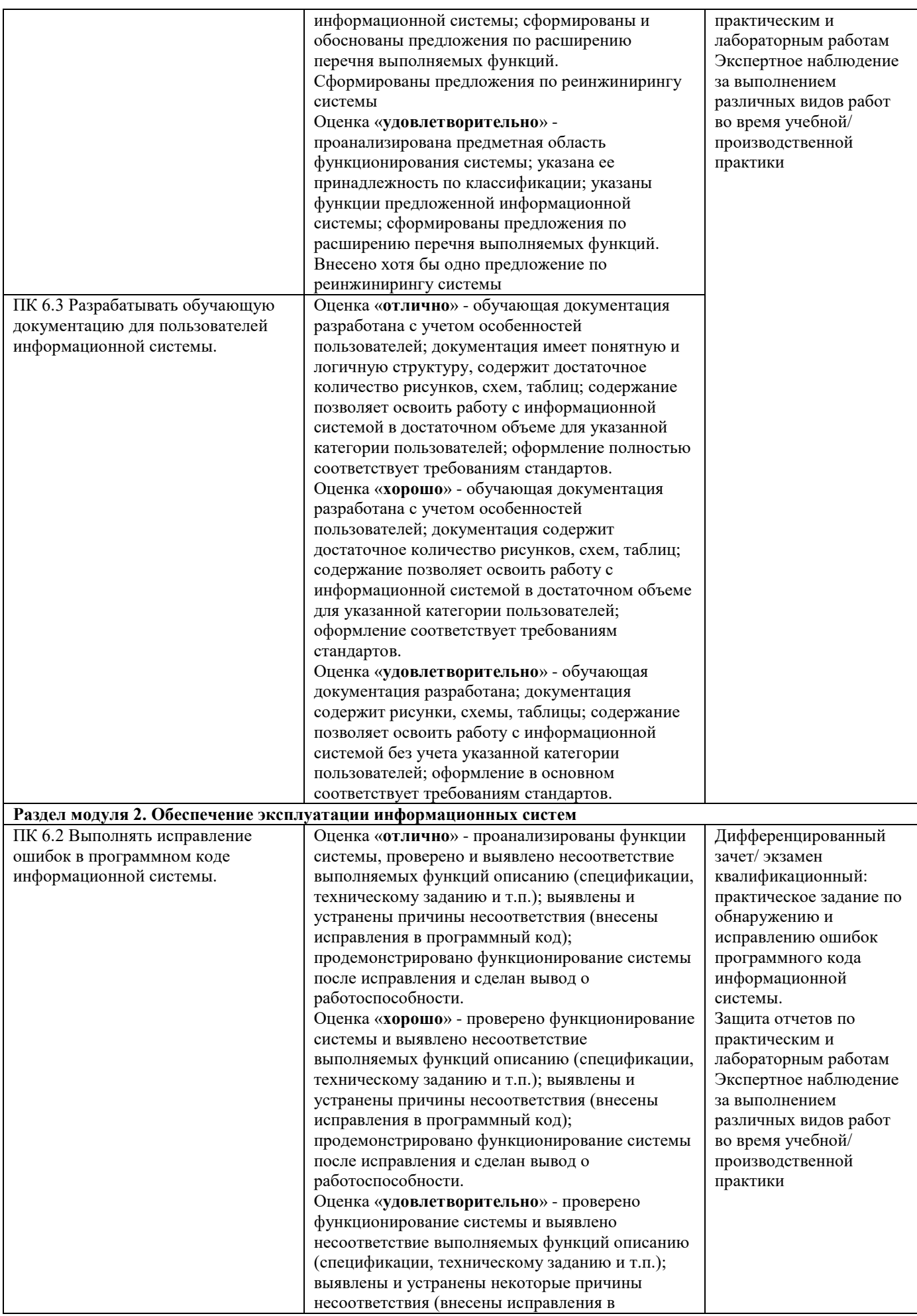

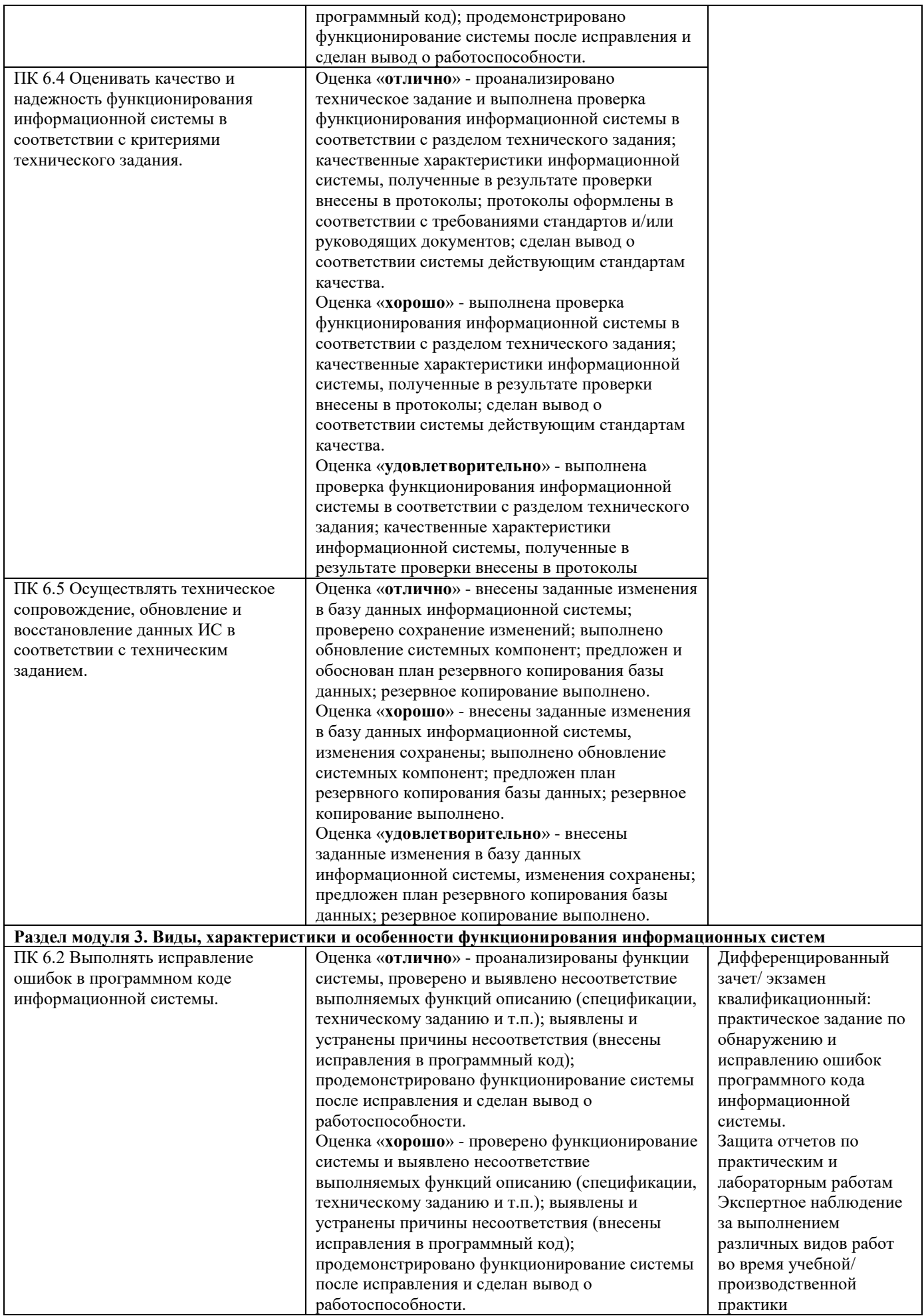

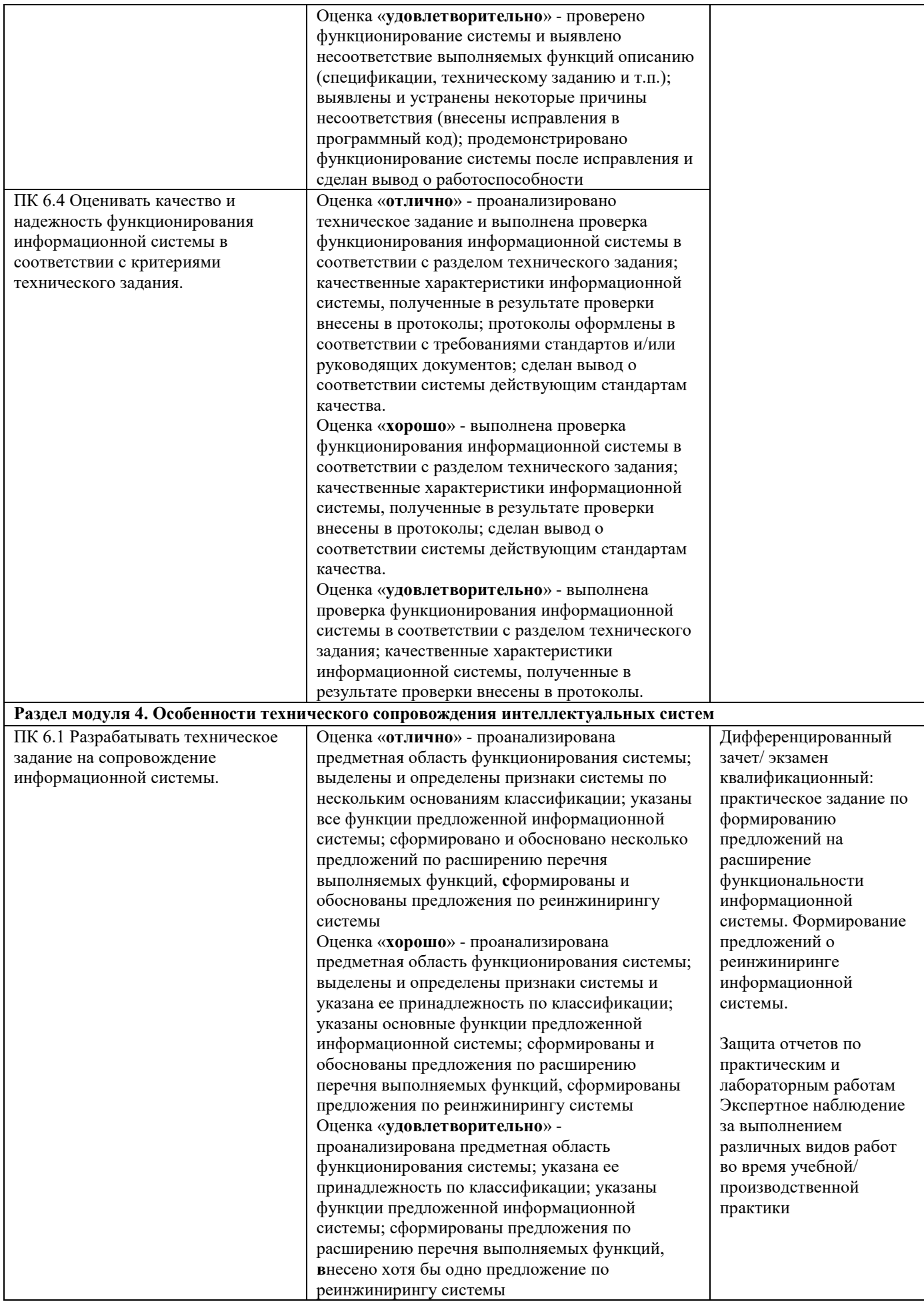

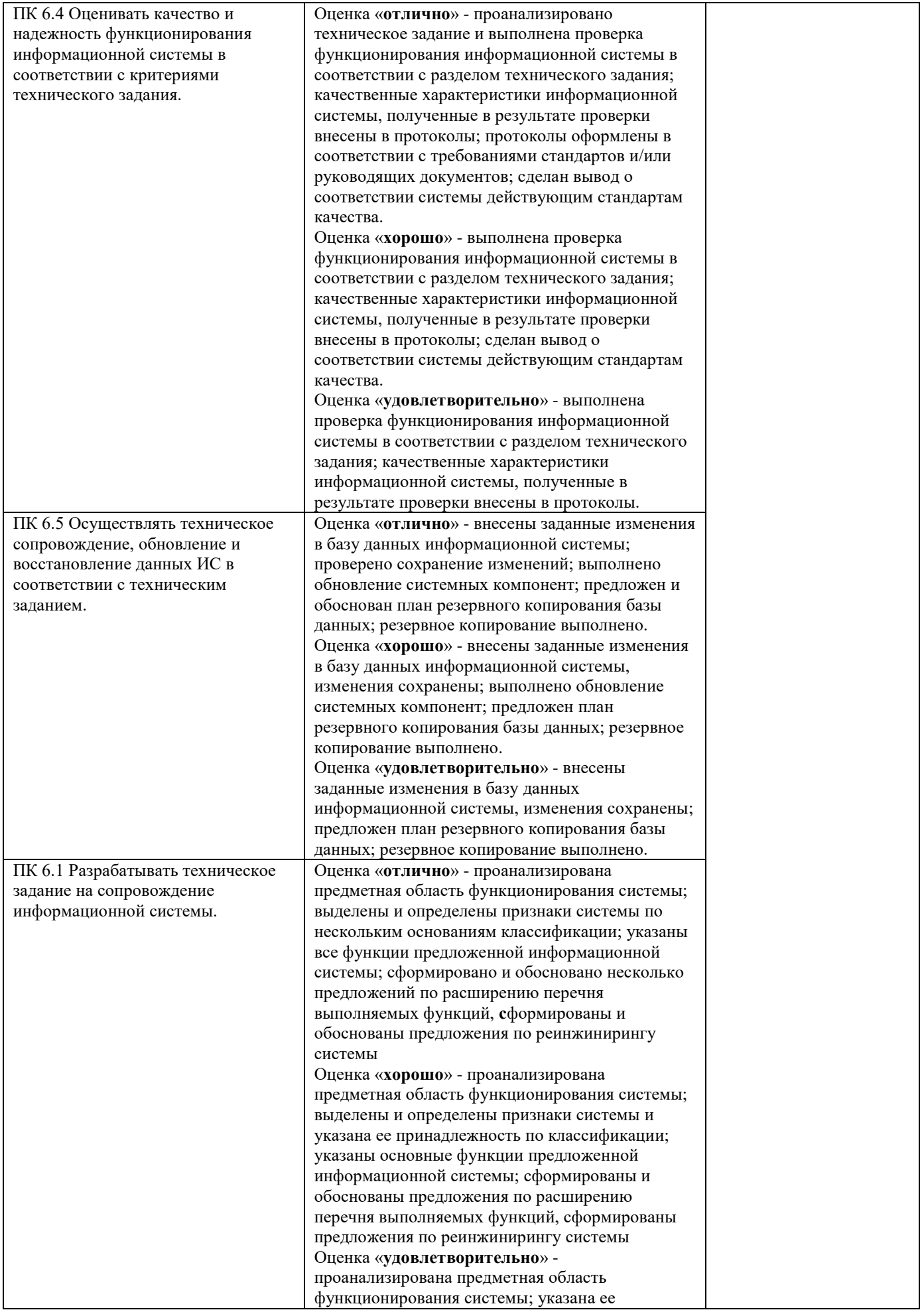

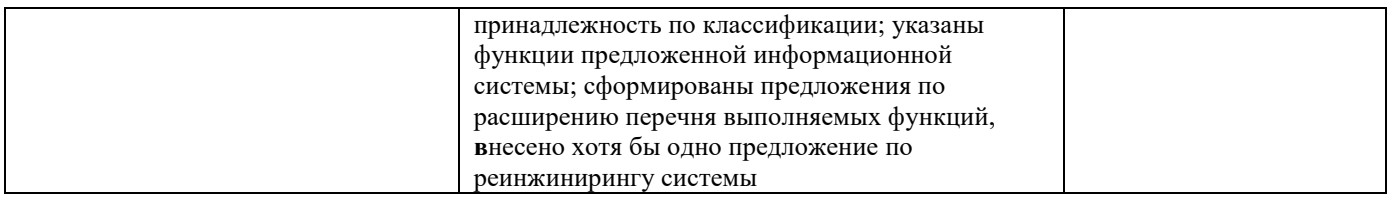

Итогом экзамена является однозначное решение: «вид профессиональной деятельности освоен/не освоен».

Решение «вид профессиональной деятельности освоен» принимается если:

1) задание выполнено в полном объеме;

2) работа отличается глубиной проработки всех вопросов содержательной части;

3) студент свободно владеет теоретическим материалом, на все вопросы дает правильные и обоснованные ответы либо студент твердо владеет теоретическим материалом, может применять его самостоятельно или по указанию преподавателя и на большинство вопросов даны правильные ответы;

4) студент убедительно защищает свою точку зрения либо студент защищает свою точку зрения достаточно обоснованно;

5) студент обращался в ходе выполнения задания к нормативно-правовым актам;

6) студент рационально распределил время на выполнение задания по этапам: ознакомление с заданием и планирование работы, распределение времени на выполнение элементов задания; получение и поиск необходимой информации; демонстрация последовательности выполнения работы;

7) осуществлялась рефлексия выполнения задания и коррекция подготовленных документов перед сдачей;

8) задания выполнены самостоятельно и своевременно (в соответствии с установленным лимитом времени).

Решение «вид профессиональной деятельности не освоен» принимается если студент допустил грубые фактические ошибки при выполнении задания, не дает ответа на поставленные вопросы, не может отстоять свою точку зрения.

# **ДОКУМЕНТЫ, ОТРАЖАЮЩИЕ РЕЗУЛЬТАТЫ УСВОЕНИЯ ПРОФЕССИОНАЛЬНОГО МОДУЛЯ**

# **ПМ.06 Сопровождение информационных систем**

# **программы подготовки специалистов среднего звена по специальности СПО**

09.02.07 Информационные системы и программирование

Группа \_\_\_\_\_\_\_\_

Специальность 09.02.07 Информационные системы и программирование Дисциплина МДК.06.01 Внедрение ИС

Дата экзамена (зачета, д/зачета) \_\_\_\_\_\_\_\_\_\_\_\_\_\_\_\_\_\_

Начало экзамена (зачета, д/зачета) \_\_\_\_\_\_\_\_ Окончание экзамена (зачета, д/зачета)\_\_\_\_\_\_\_

Экзаменатор\_\_\_\_\_\_\_\_\_\_\_\_\_\_\_\_\_\_\_\_\_\_\_\_\_\_\_\_\_\_\_\_\_\_\_\_\_\_\_\_\_\_\_\_\_\_\_\_\_\_\_\_\_\_\_\_\_\_\_\_\_\_\_\_\_\_\_\_\_\_\_\_\_\_\_\_\_\_\_\_\_

(фамилия, имя, отчество)

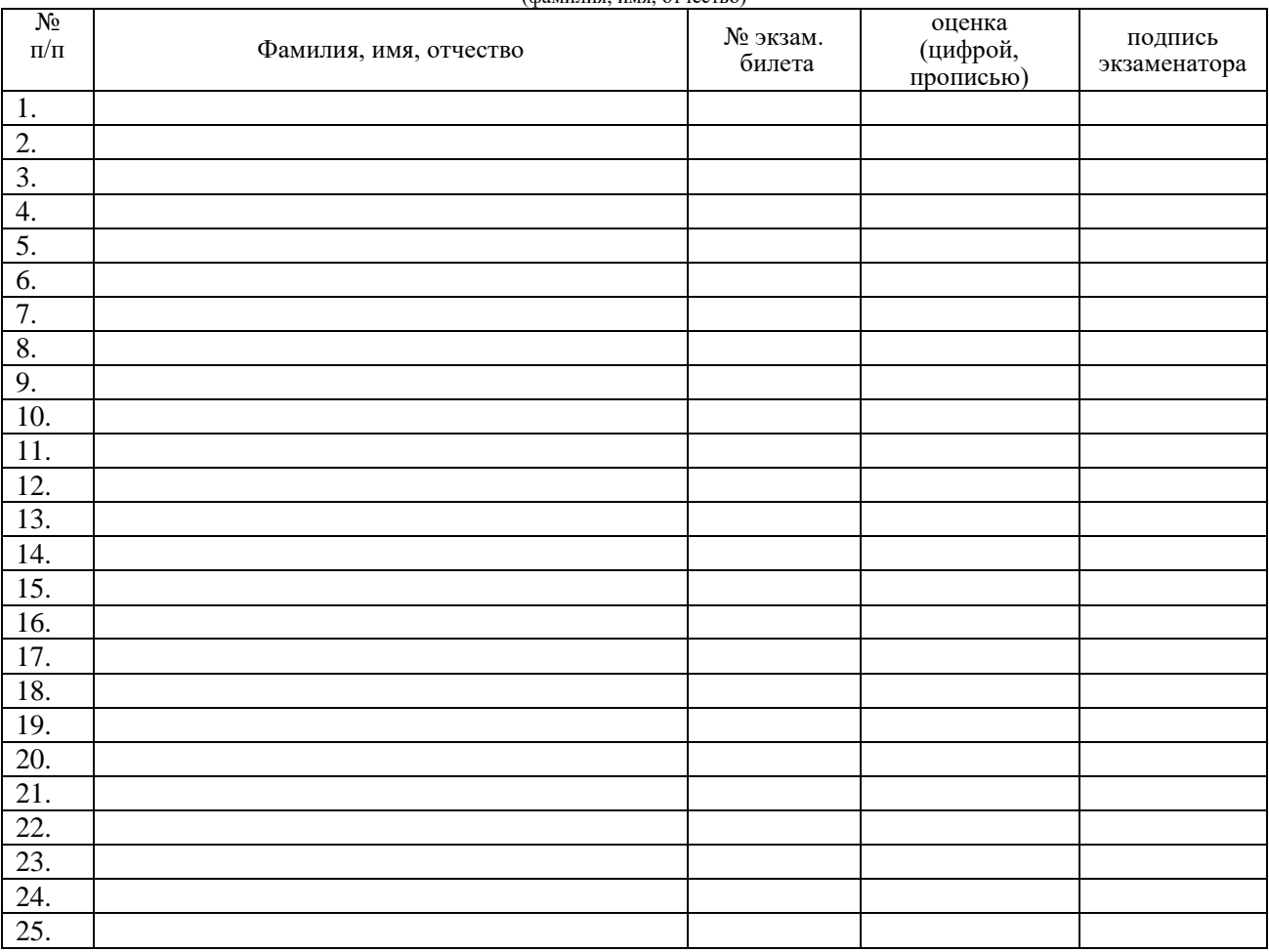

Всего сдавали экзамен (зачет, д/зачет) \_\_\_\_\_\_\_\_\_\_\_\_\_\_\_человек, из них получили оценки:

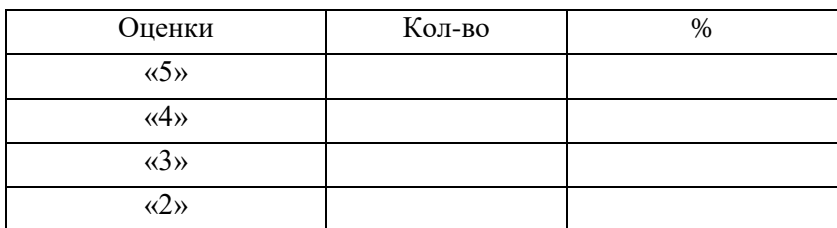

 Средний балл \_\_\_\_\_\_\_\_\_\_\_\_\_ Показатель качества знаний\_\_\_\_\_\_\_\_\_\_\_\_\_

\_\_\_\_\_\_\_\_\_\_ \_\_\_\_\_\_\_\_\_\_\_\_\_\_

Группа \_\_\_\_\_\_\_\_

Специальность 09.02.07 Информационные системы и программирование

Дисциплина МДК.06.02. Инженерно-техническая поддержка сопровождение ИС Дата экзамена (зачета, д/зачета) \_\_

Начало экзамена (зачета,  $\frac{\pi}{3}$ ачета) \_\_\_\_\_\_\_\_\_ Окончание экзамена (зачета,  $\frac{\pi}{3}$ ачета) Экзаменатор\_\_\_\_\_\_\_\_\_\_\_\_\_\_\_\_\_\_\_\_\_\_\_\_\_\_\_\_\_\_\_\_\_\_\_\_\_\_\_\_\_\_\_\_\_\_\_\_\_\_\_\_\_\_\_\_\_\_\_\_\_\_\_\_\_\_\_\_\_\_\_\_\_\_\_\_\_\_\_\_\_

(фамилия, имя, отчество)  $\frac{N_0}{\pi/\pi}$ Фамилия, имя, отчество № № экзам. билета оценка (цифрой, прописью) подпись экзаменатора 26. 27. 28. 29. 30. 31. 32. 33. 34. 35. 36. 37. 38. 39. 40. 41. 42. 43. 44. 45. 46. 47. 48. 49. 50.

Всего сдавали экзамен (зачет,  $\frac{\pi}{3a}$ чет) и человек, из них получили оценки:

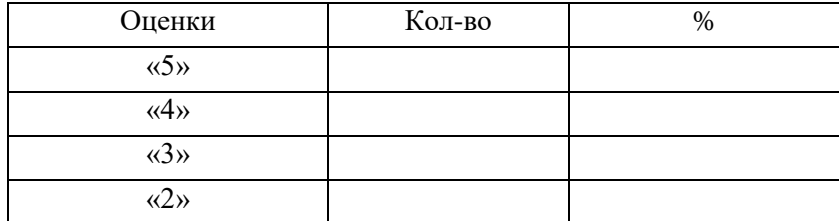

Средний балл Показатель качества знаний

\_\_\_\_\_\_\_\_\_\_ \_\_\_\_\_\_\_\_\_\_\_\_\_\_

Группа \_\_\_\_\_\_\_\_

Специальность 09.02.07 Информационные системы и программирование

Дисциплина МДК.06.03 Устройство и функционирование информационных систем Дата экзамена (зачета, д/зачета)

Начало экзамена (зачета,  $\frac{\pi}{3}$ ачета) \_\_\_\_\_\_\_\_ Окончание экзамена (зачета,  $\frac{\pi}{3}$ ачета) Экзаменатор

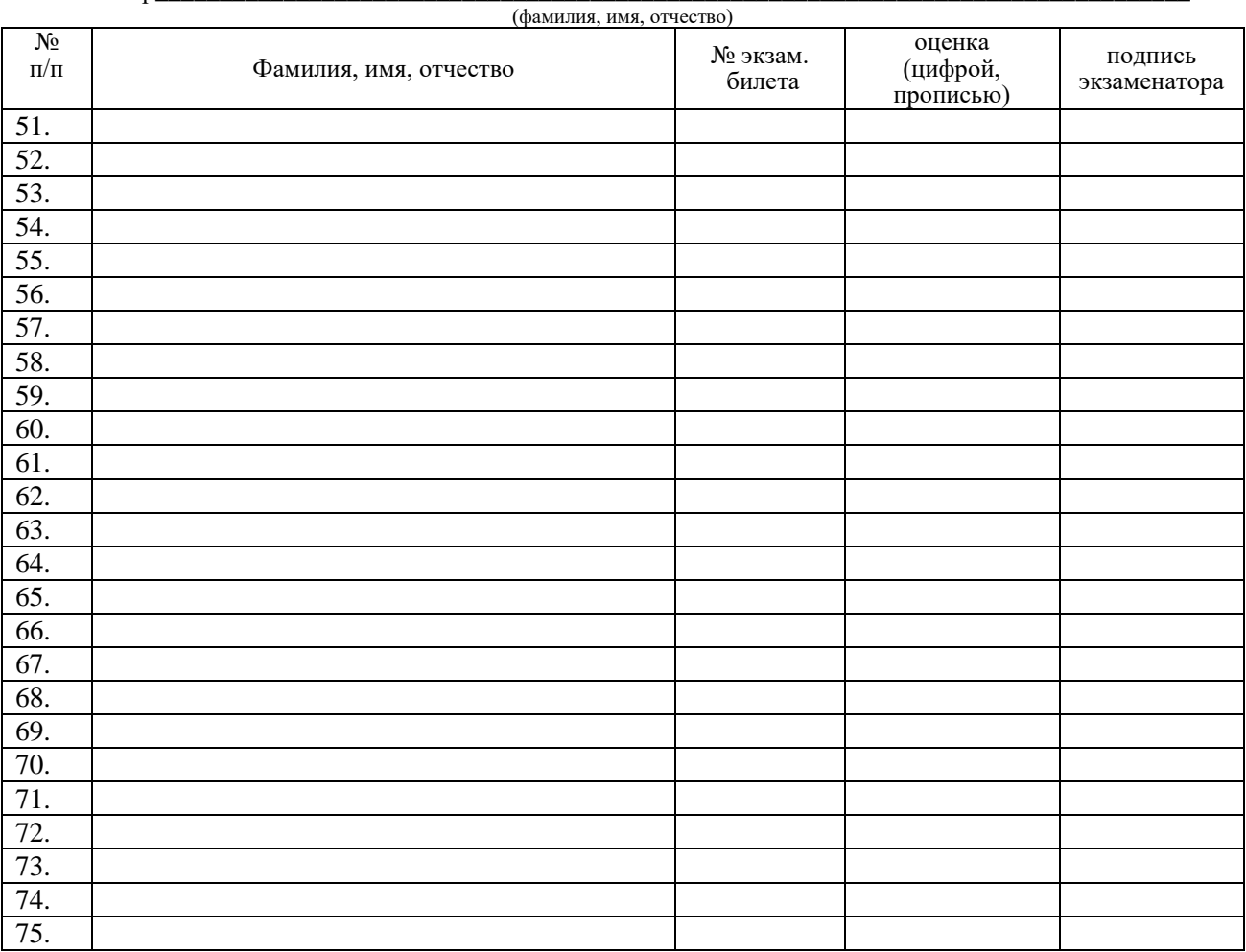

Всего сдавали экзамен (зачет,  $\frac{\mu}{3a}$ человек, из них получили оценки:

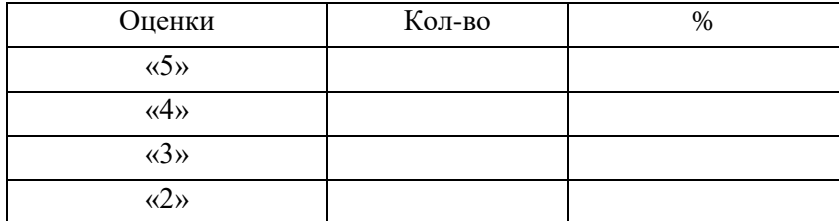

Средний балл Показатель качества знаний\_\_\_\_\_\_\_\_\_\_\_\_\_

\_\_\_\_\_\_\_\_\_\_ \_\_\_\_\_\_\_\_\_\_\_\_\_\_

Группа \_\_\_\_\_\_\_\_

# Специальность 09.02.07 Информационные системы и программирование

Дисциплина МДК.06.04 Интеллектуальные системы и технологии

Дата экзамена (зачета, д/зачета) \_\_\_\_\_\_\_\_\_\_\_\_\_\_\_\_\_\_

Начало экзамена (зачета,  $\frac{\pi}{3}$ ачета) \_\_\_\_\_\_\_\_\_ Окончание экзамена (зачета,  $\frac{\pi}{3}$ ачета)\_\_\_\_\_\_\_\_\_\_\_\_

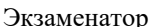

Экзаменатор\_\_\_\_\_\_\_\_\_\_\_\_\_\_\_\_\_\_\_\_\_\_\_\_\_\_\_\_\_\_\_\_\_\_\_\_\_\_\_\_\_\_\_\_\_\_\_\_\_\_\_\_\_\_\_\_\_\_\_\_\_\_\_\_\_\_\_\_\_\_\_\_\_\_\_\_\_\_\_\_\_

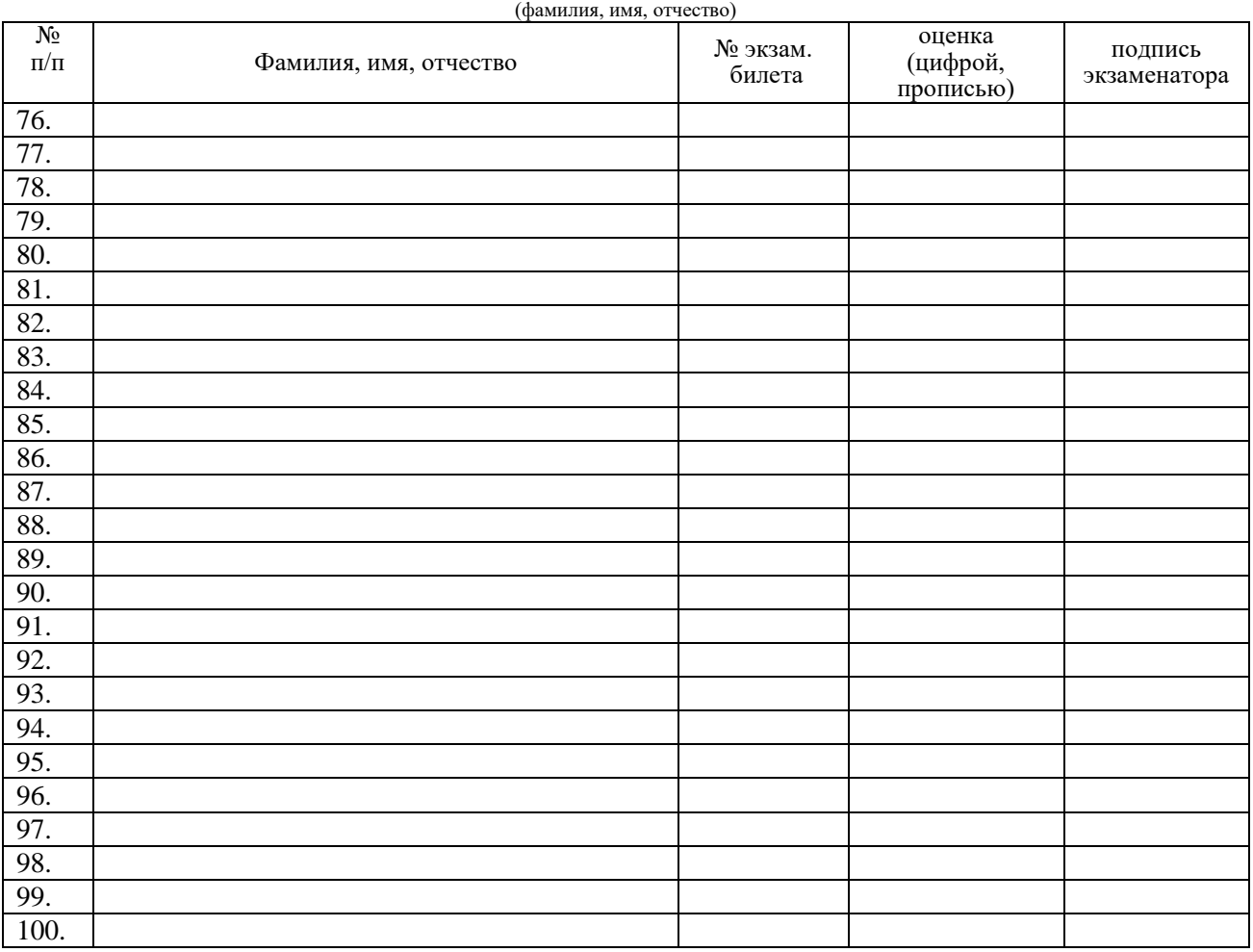

Всего сдавали экзамен (зачет,  $\frac{\pi}{3a}$ человек, из них получили оценки:

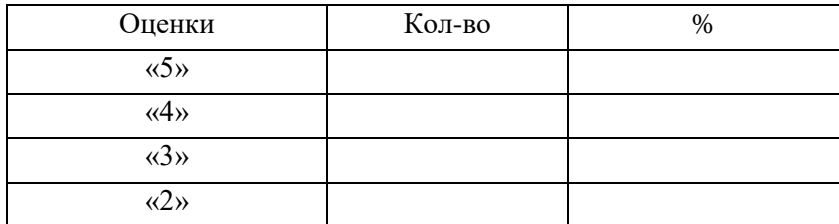

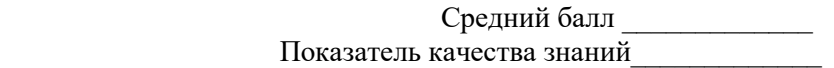

\_\_\_\_\_\_\_\_\_\_ \_\_\_\_\_\_\_\_\_\_\_\_\_\_

Группа \_\_\_\_\_\_\_\_

## Специальность 09.02.07 Информационные системы и программирование

Дисциплина УП.06 Учебная практика по ПМ.06 Сопровождение информационных систем Дата экзамена (зачета, д/зачета) \_\_\_\_\_\_\_\_\_\_\_\_\_\_\_\_\_\_

Начало экзамена (зачета,  $\frac{\pi}{3}$ ачета) \_\_\_\_\_\_\_\_\_ Окончание экзамена (зачета,  $\frac{\pi}{3}$ ачета) Экзаменатор

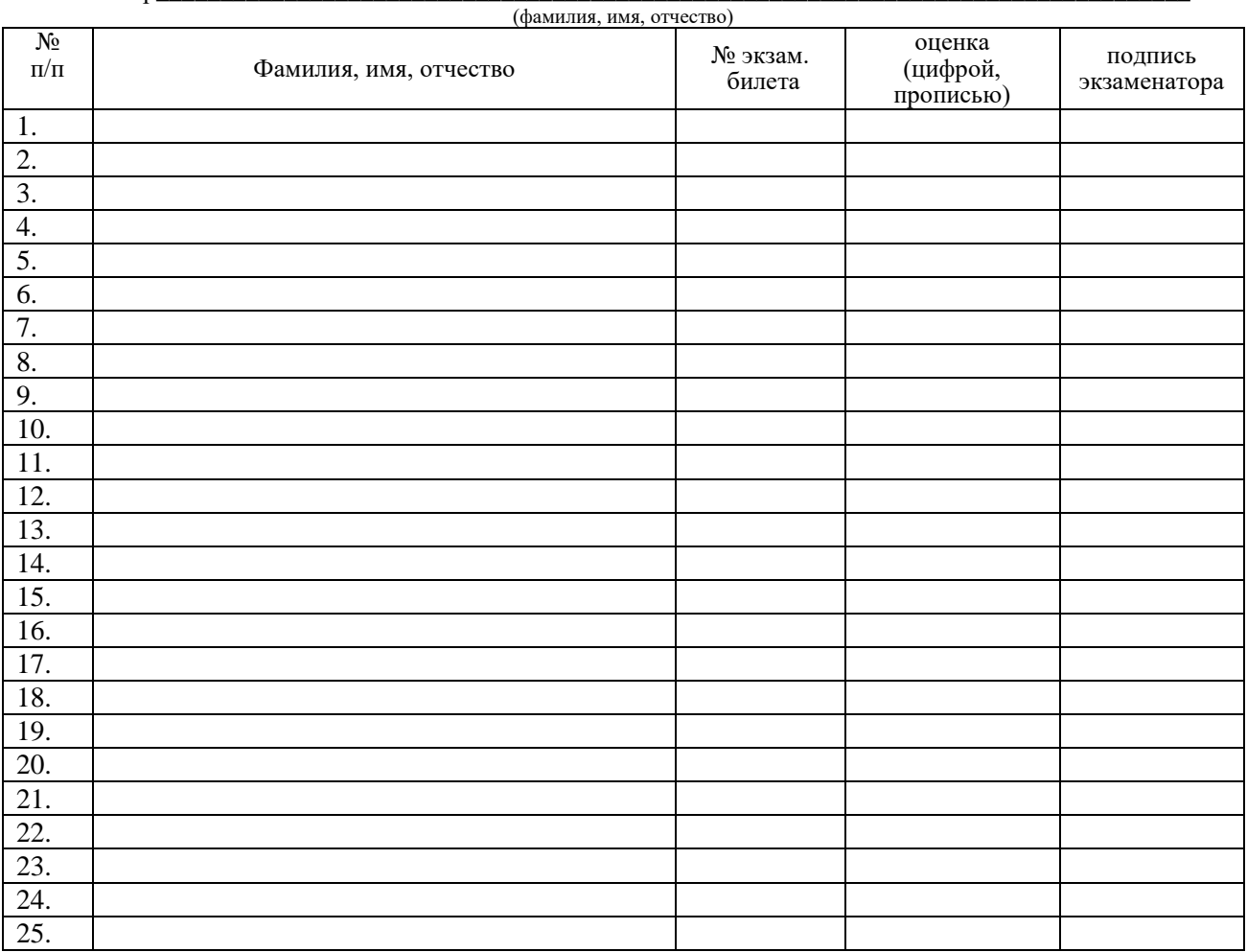

Всего сдавали экзамен (зачет, д/зачет) \_\_\_\_\_\_\_\_\_\_\_\_\_\_\_человек, из них получили оценки:

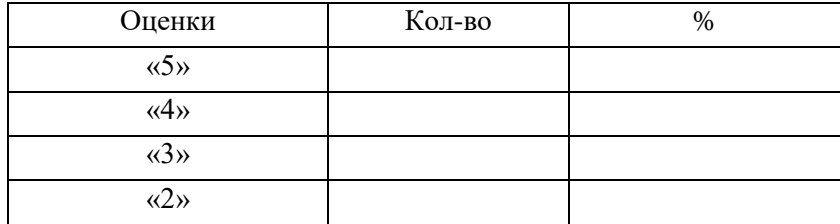

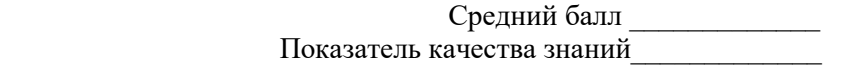

\_\_\_\_\_\_\_\_\_\_ \_\_\_\_\_\_\_\_\_\_\_\_\_\_

Группа \_\_\_\_\_\_\_\_

## Специальность 09.02.07 Информационные системы и программирование

Дисциплина ПП.06 Производственная практика по ПМ.06 Сопровождение информационных систем Дата экзамена (зачета, д/зачета) \_\_\_\_\_\_\_\_\_\_\_\_\_\_\_\_\_\_

Начало экзамена (зачета,  $\frac{\pi}{3}$ ачета) \_\_\_\_\_\_\_\_\_ Окончание экзамена (зачета,  $\frac{\pi}{3}$ ачета)\_\_\_\_\_\_\_\_\_\_\_\_\_ Экзаменатор

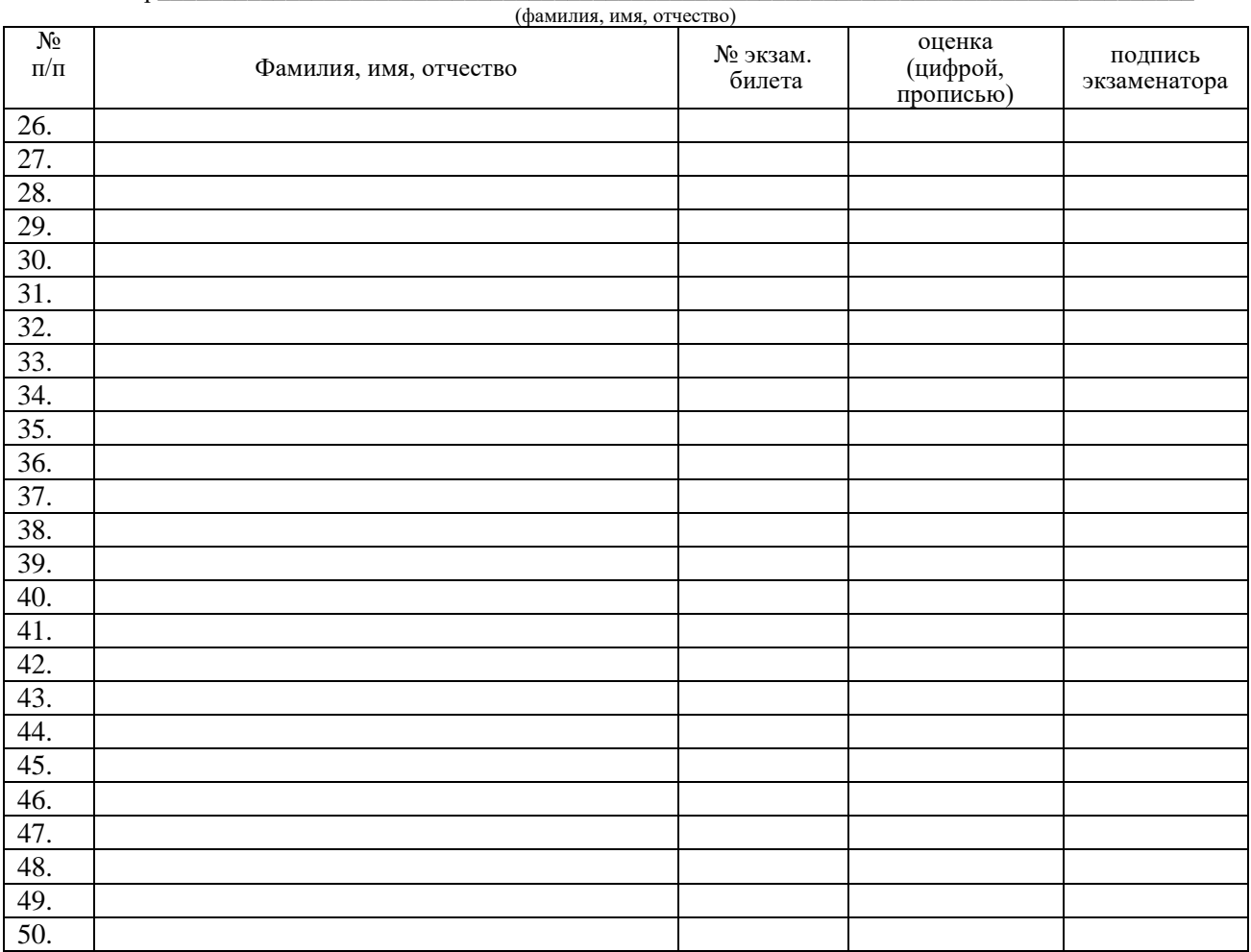

Всего сдавали экзамен (зачет, д/зачет) \_\_\_\_\_\_\_\_\_\_\_\_\_\_\_человек, из них получили оценки:

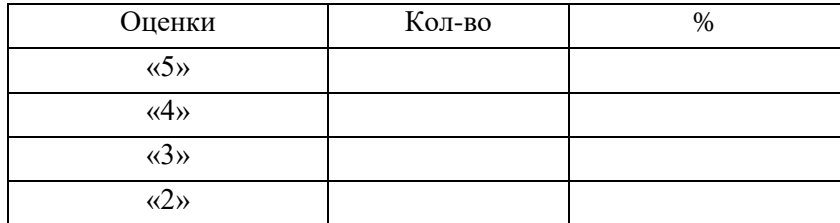

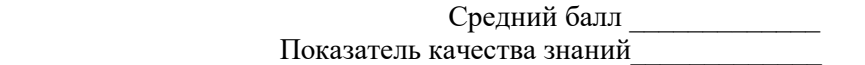

\_\_\_\_\_\_\_\_\_\_ \_\_\_\_\_\_\_\_\_\_\_\_\_\_

# ОГАПОУ «Алексеевский колледж» ВЕДОМОСТЬ ЭКЗАМЕНА ПО МОДУЛЮ Результаты освоения ПМ.06 Сопровождение информационных систем

# по специальности 09.02.07 Информационные системы и программирование систем группа

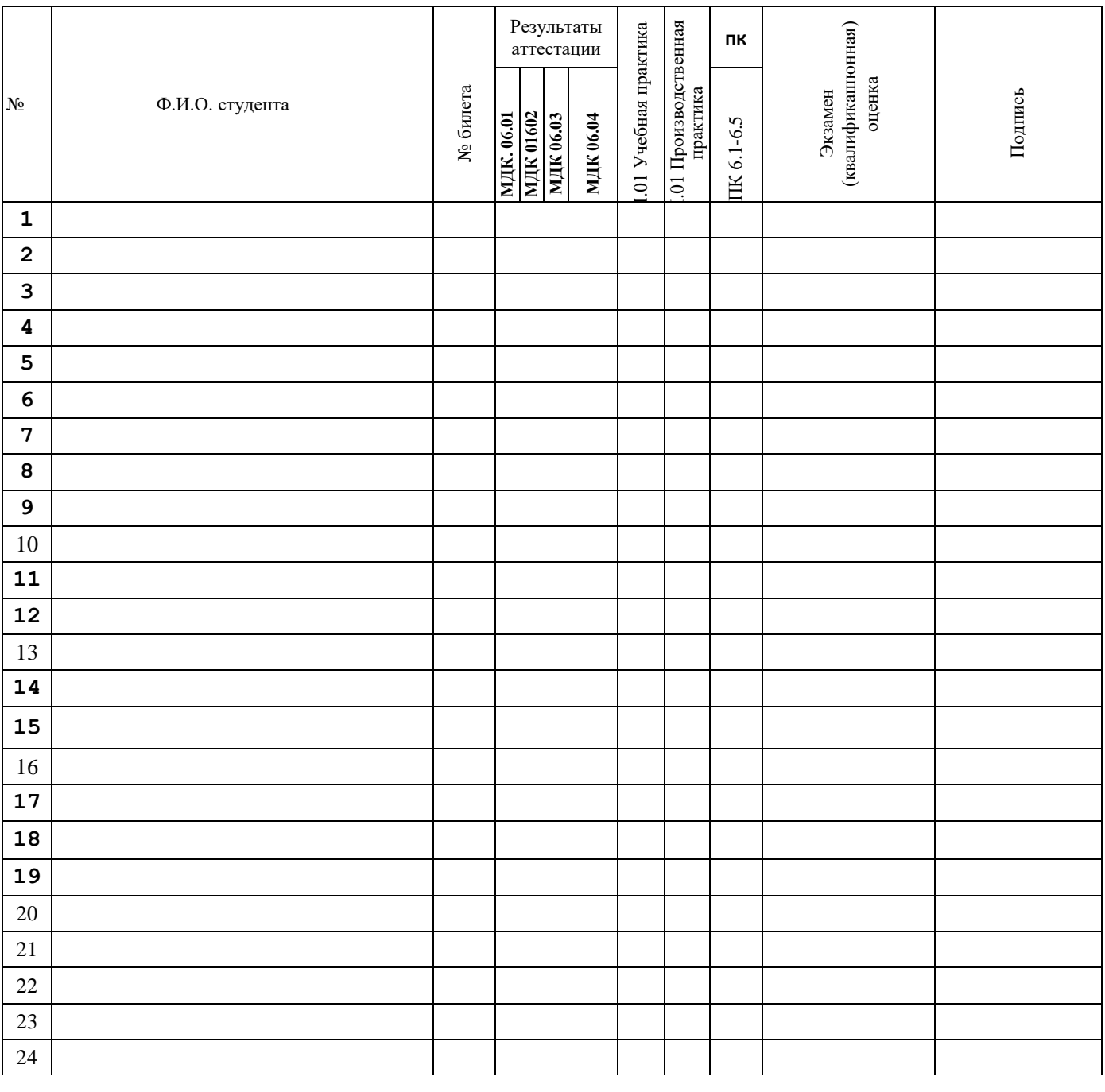

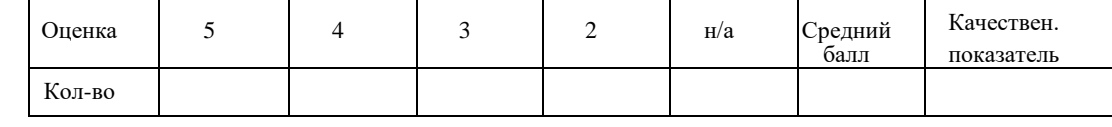

Председатель комиссии \_\_\_\_\_\_\_\_\_\_\_\_\_\_\_\_\_\_\_\_\_\_\_\_\_\_\_\_

Члены комиссии \_\_\_\_\_\_\_\_\_\_\_\_\_\_\_\_\_\_\_\_\_\_\_\_\_\_\_\_\_\_\_\_\_\_

 $\overline{\phantom{a}}$  ,  $\overline{\phantom{a}}$  ,  $\overline{\phantom{a}}$  $\Box$ Дата  $\Box$ 

# **ПЕРЕЧЕНЬ**

# формируемых профессиональных компетенций

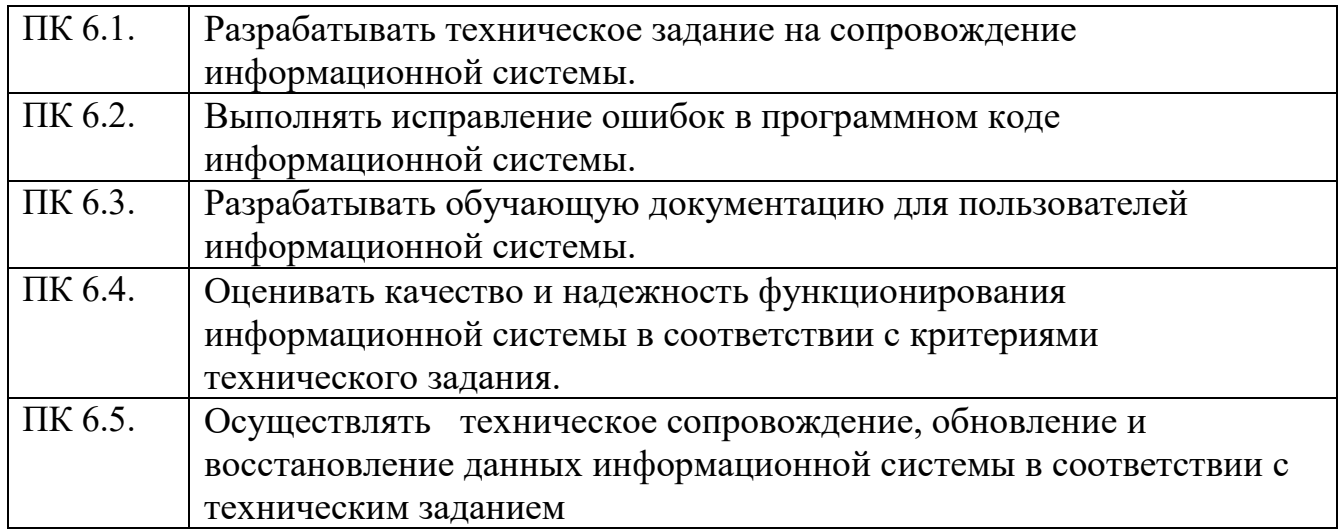

## **Аттестационный лист по учебной практике**

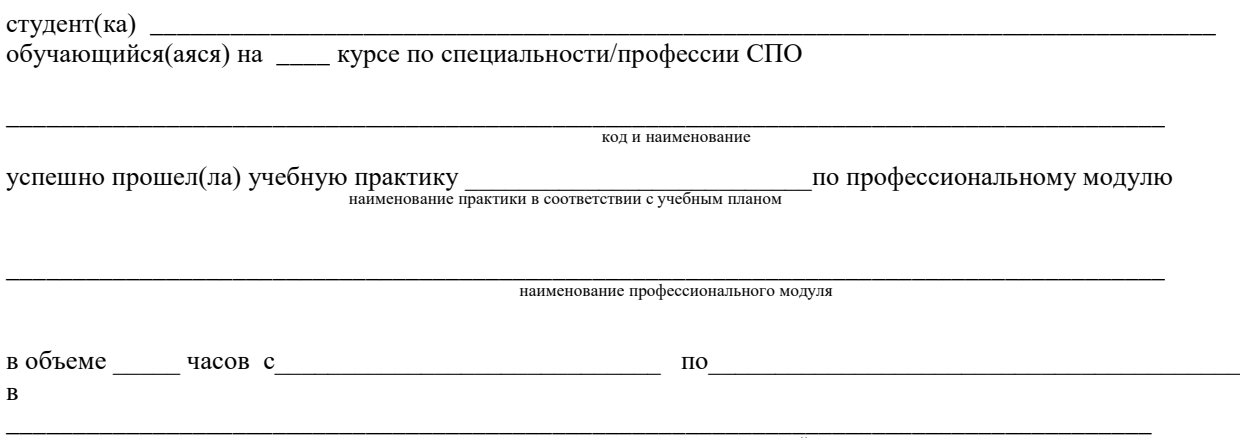

наименование организации, юридический адрес

#### **1. Виды и качество выполнения работ в период производственной практики**

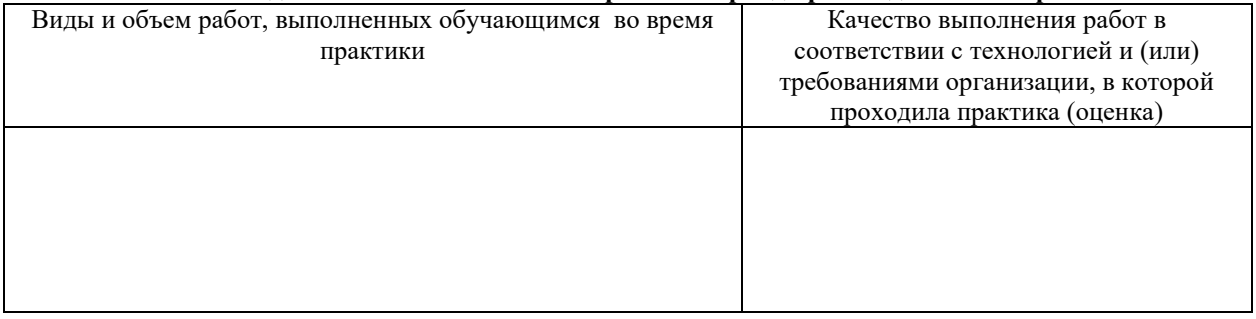

## **2. За время практики обучающийся проявил личностные и деловые качества**

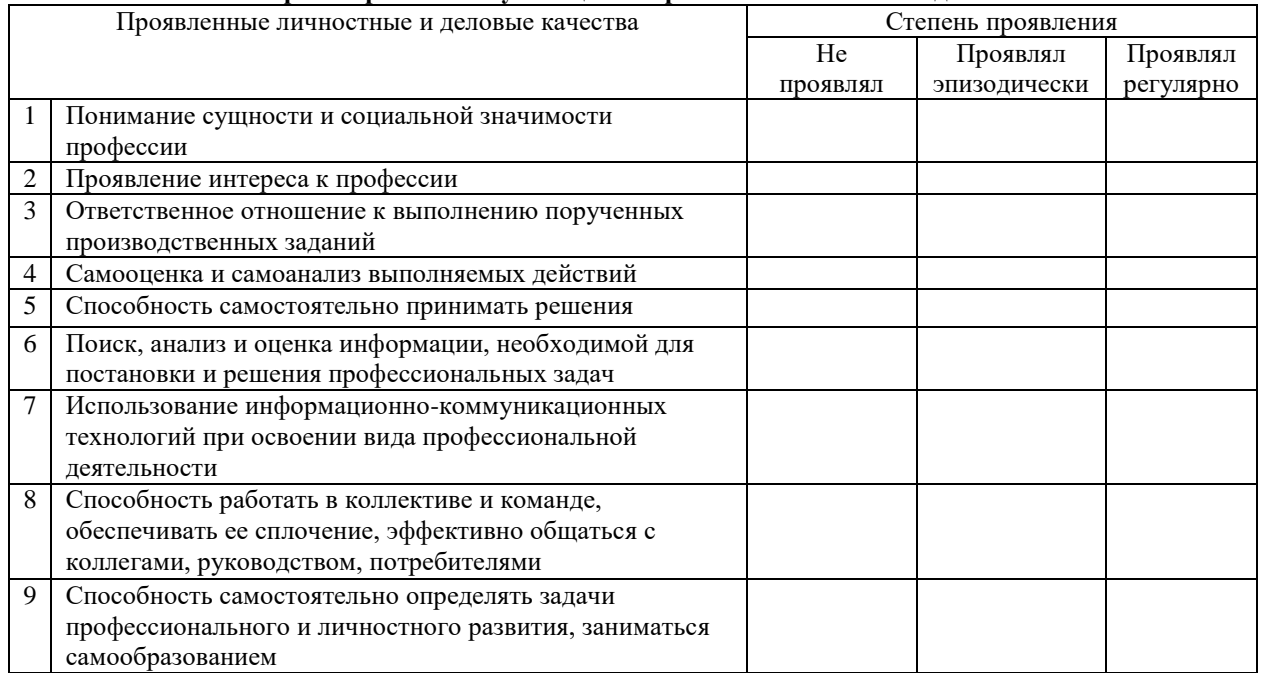

## **3. За время прохождения практики у обучающегося были сформированы компетенции**

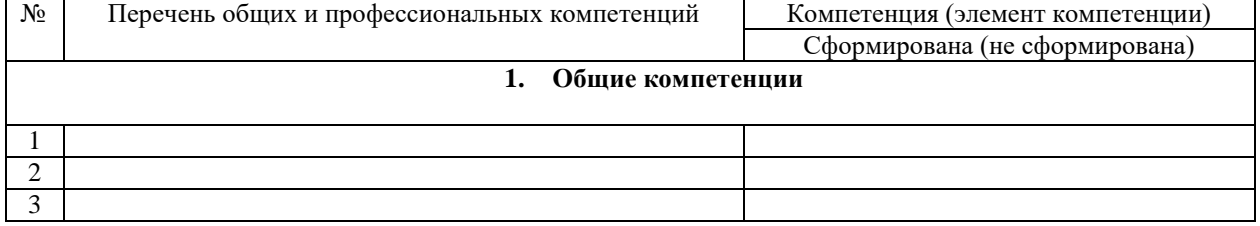

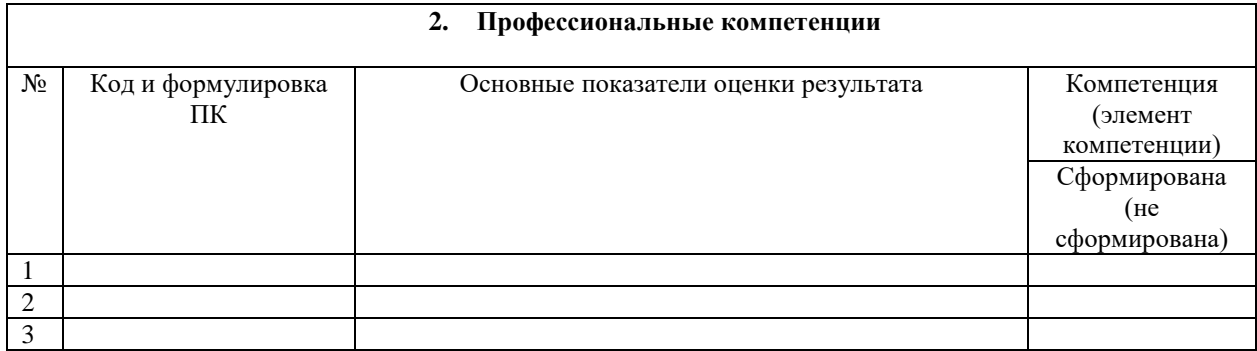

Дата « $\_\_\_$ ———————————— 20 $\_\_$ г

Подпись руководителя подгруппы (куратора) \_\_\_\_\_\_\_\_\_/ФИО, должность

Подпись руководителя подгруппы (наставника)\_\_\_\_\_\_\_\_\_\_ /ФИО, должность

Подпись руководителя ПОО \_\_\_\_\_\_\_\_\_\_/ФИО, должность

 $\bar{M}$
## **Аттестационный лист по производственной практике**

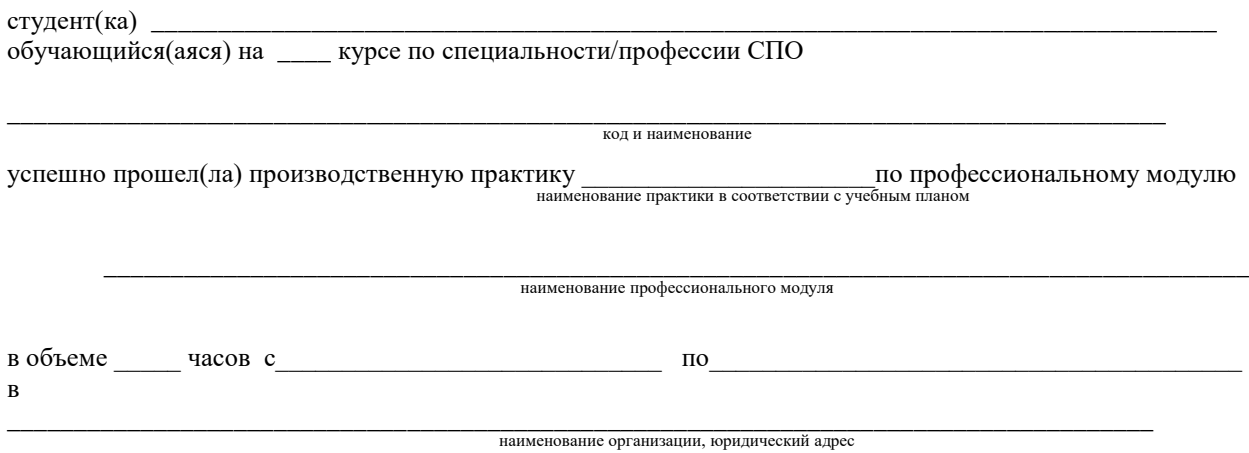

## **1. Виды и качество выполнения работ в период производственной практики**

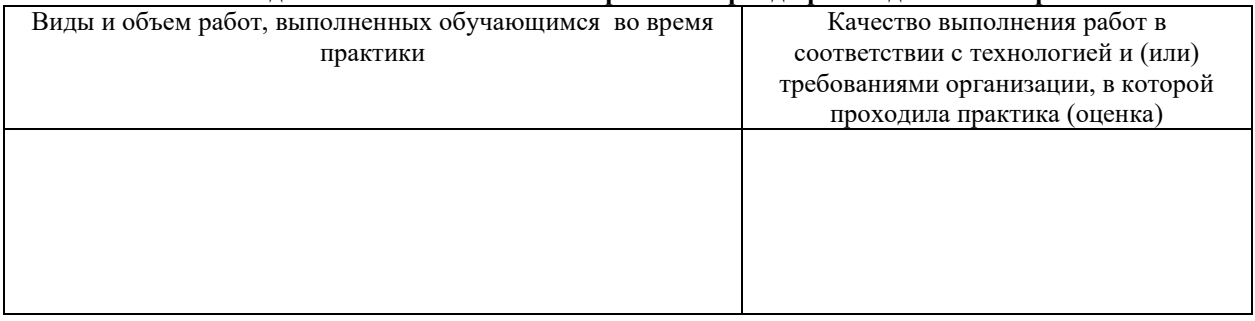

## **2. За время практики обучающийся проявил личностные и деловые качества**

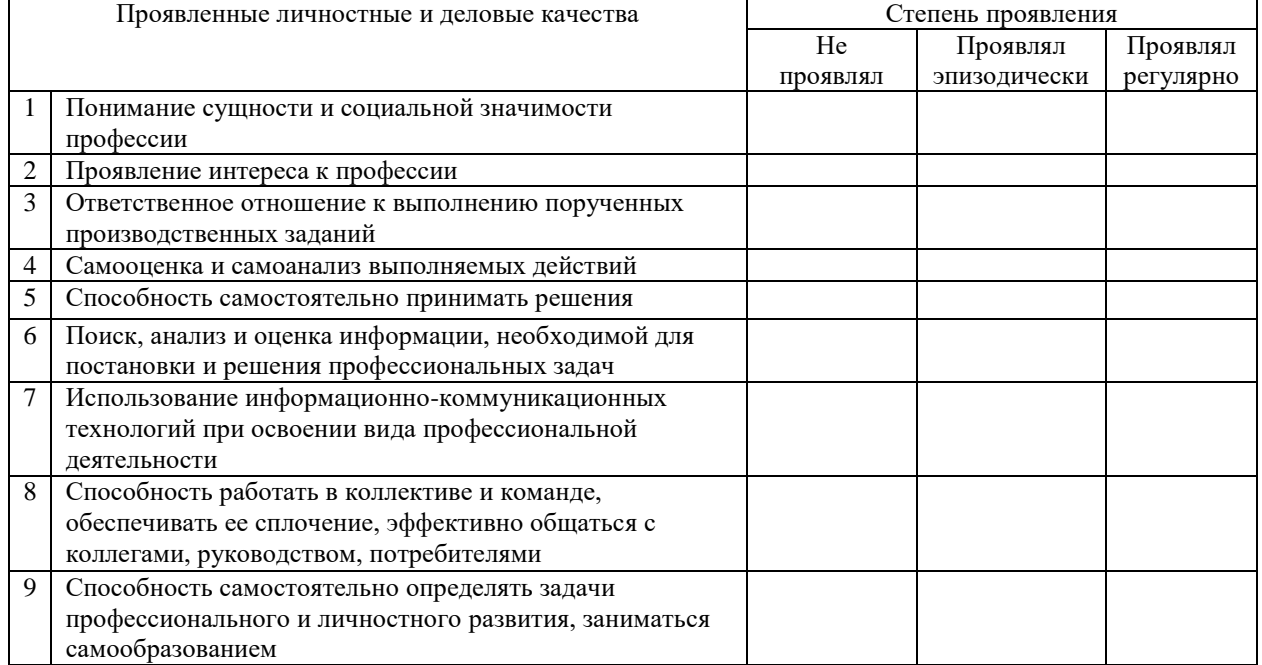

## **3. За время прохождения практики у обучающегося были сформированы компетенции**

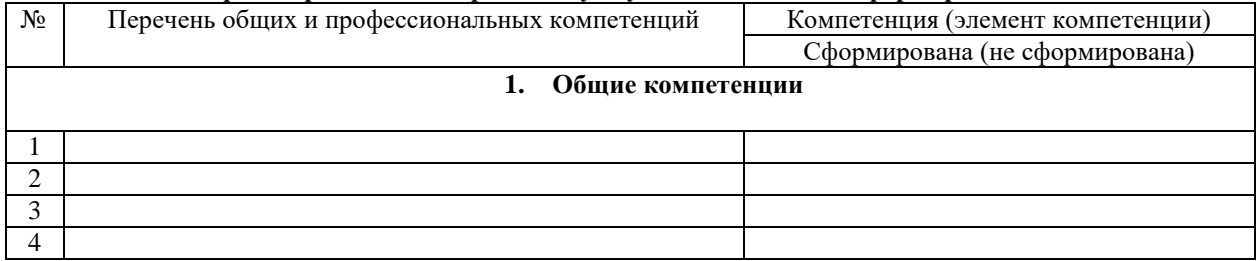

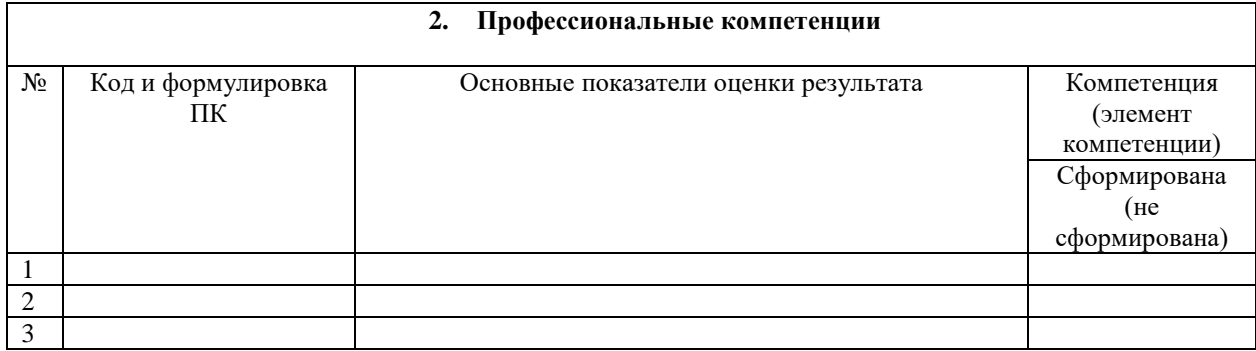

Дата « $\_\_\_$ — 20 $\_\_\Gamma$ 

Подпись руководителя подгруппы (куратора) \_\_\_\_\_\_\_\_\_/ФИО, должность

Подпись руководителя подгруппы (наставника)\_\_\_\_\_\_\_\_\_\_ /ФИО, должность

Подпись руководителя предприятия \_\_\_\_\_\_\_\_\_\_/ФИО, должность

 $M_{\rm HI}$ 

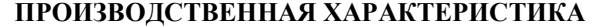

обучающегося группы специальности / профессии

код и наименование

ОГАПОУ «Алексеевский колледж»

ФИО обучающегося

Студент(ка) с \_\_\_\_\_\_\_\_\_\_ по \_\_\_\_\_\_\_\_\_\_\_ г. проходил(а) производственную практику по ПМ

 $\, {\bf B} \,$ 

В период производственной практики студент(ка) познакомился(лась) со структурой и организацией работы учреждения, изучила обязанности работников в основных подразделениях учреждения и выполняла работы в соответствии с программой практики и по заданию руководителя практики от предприятия. Практикант(ка) выполнял (а) следующие виды работ:

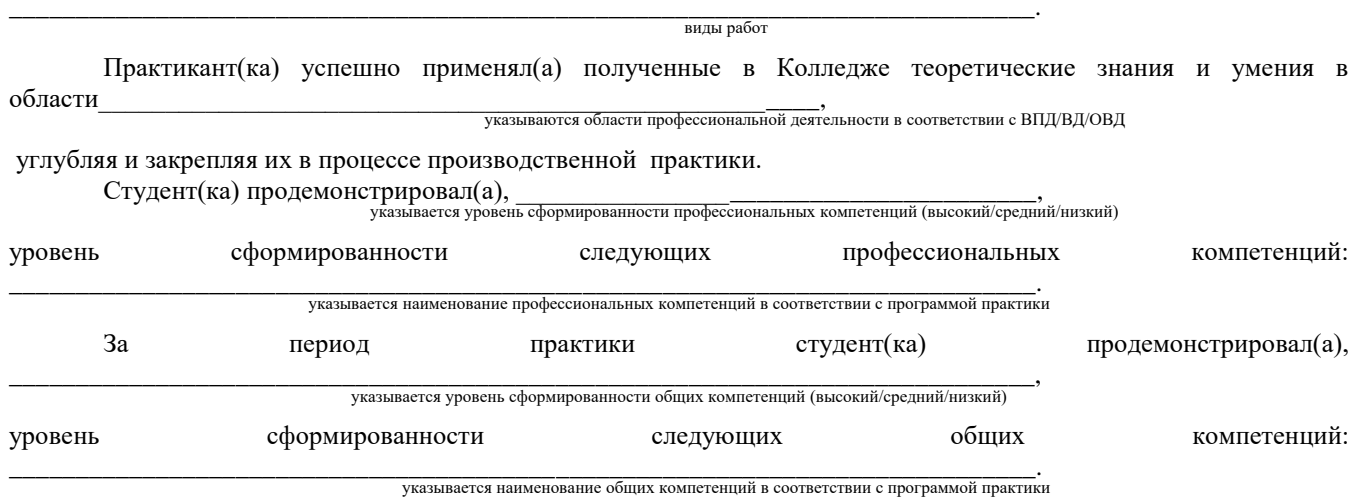

Студент(ка) полностью выполнил(а) задания, предусмотренные программой производственной практики, ежедневно отражал(а) в дневнике и отчете анализ выполненных работ, соблюдал(а) действующие в учреждении правила внутреннего трудового распорядка, изучил(а) и строго соблюдал(а) правила охраны труда, техники безопасности и производственной санитарии.

Материалы по результатам прохождения производственной практики выполнены на хорошем уровне и заслуживают положительной Вид профессиональной оценки. деятельности  $\overline{\text{cry}$ дент(ка) освоил(а).

Куратор практики и преподаватель ОГАПОУ «Алексеевский колледж»

 $\rightarrow$ 

 $\frac{1}{\text{HacrabHHK}}$   $\frac{1}{\text{RacrabHHK}}$  ,  $\frac{1}{\text{RacrabHHK}}$  ,  $\frac{1}{\text{RacrabHHK}}$ 

 $M\Pi$ 

Руководитель предприятия

подпись расшифровка

лолжность

 $\Gamma$